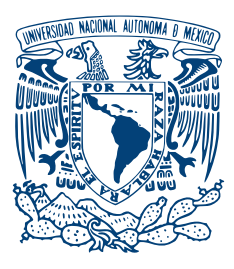

UNIVERSIDAD NACIONAL AUTÓNOMA DE MÉXICO

INSTITUTO DE ENERGÍAS RENOVABLES INSTITUTO DE INGENIERÍA

DISEÑO Y PRUEBA DE UN ANEMÓMETRO PARA LA EVALUACIÓN DEL RECURSO EÓLICO CON aplicaciones en baja potencia

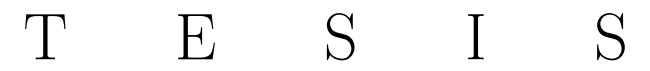

QUE PARA OBTENER EL TÍTULO DE: Ingeniero en Energías Renovables

PRESENTA: Hector Samuel Ruiz Segoviano

DIRECTOR DE TESIS: Dr. Osvaldo Rodríguez Hernández

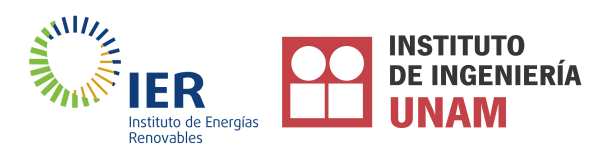

Temixco, Morelos, Junio 2019

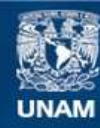

Universidad Nacional Autónoma de México

**UNAM – Dirección General de Bibliotecas Tesis Digitales Restricciones de uso**

## **DERECHOS RESERVADOS © PROHIBIDA SU REPRODUCCIÓN TOTAL O PARCIAL**

Todo el material contenido en esta tesis esta protegido por la Ley Federal del Derecho de Autor (LFDA) de los Estados Unidos Mexicanos (México).

**Biblioteca Central** 

Dirección General de Bibliotecas de la UNAM

El uso de imágenes, fragmentos de videos, y demás material que sea objeto de protección de los derechos de autor, será exclusivamente para fines educativos e informativos y deberá citar la fuente donde la obtuvo mencionando el autor o autores. Cualquier uso distinto como el lucro, reproducción, edición o modificación, será perseguido y sancionado por el respectivo titular de los Derechos de Autor.

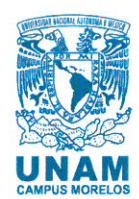

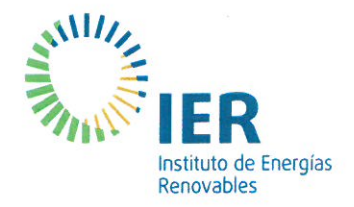

OF/IER/LIER/095/2019 ASUNTO: Notificación de jurado y fecha para examen profesional.

## LIC. IVONNE RAMÍREZ WENCE DIRECTORA GENERAL DE ADMINISTRACIÓN ESCOLAR Presente.

Por medio de la presente le informo que el día martes 25 de junio de 2019, a las 12:00 hrs., en el Instituto de Energías Renovables, el C. HÉCTOR SAMUEL RUIZ SEGOVIANO, con número de cuenta 415019220 de la Licenciatura de Ingeniería en Energías Renovables, Ilevará a cabo la presentación del trabajo de tesis y examen profesional titulado:

#### "Diseño y prueba de un anemómetro para la evaluación del recurso eólico con aplicaciones en baja potencia"

Debido a que el alumno ha cumplido con los requisitos que establece el Reglamento General de Exámenes, el Comité Académico de la Licenciatura de Ingeniería en Energías Renovables, le asigna el Jurado de Examen Profesional integrado por los siguientes académicos

**PRESIDENTE: VOCAL: SECRETARIO: SUPLENTE: SUPLENTE:** 

DR. MIGUEL ROBLES PÉREZ **M.F.M. JOSÉ CAMPOS ÁLVAREZ** DR. OSVALDO RODRÍGUEZ HERNÁNDEZ **M.D.I. JULIÁN COVARRUBIAS VALDIVIA MTRO. GUILLERMO HERNÁNDEZ CRUZ** 

Sin otro particular, le envío un cordial saludo.

Atentamente, "Por mi raza hablará el espíritu" Temixco, Mor., a 13 de junio de 2019

Dr. Jorge Alejandro Wong Loya Coordinador Académico de la LIER **IER-UNAM** 

JAWL'mfp.

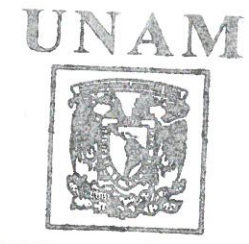

INSTITUTO DE EMERCÍAS RENOVARIAS LICENCIATURA DE INGENIERÍA EN ENERGÍAS RENOVABLES

> Priv. Xochicalco s/n. 62580 Temixco, Morelos, México T. 01 (777) 362 00 90  $(52) 55 56 22 97 00$

ier.unam.mx

A mis abuelos, padres y hermanas.

# Agradecimientos

A mis padres, Ana María y Héctor, por su incondicional apoyo durante toda mi vida y por cada uno de los sacrificios que realizaron para brindarme esta oportunidad.

A mis hermanas, Sara y Ana, por motivarme a dar siempre lo mejor de lo mejor.

A mi director de tesis, el Dr. Osvaldo Hernández Rodríguez, por su confianza, paciencia y asesoramiento en la realización de este trabajo.

A mis sinodales, el M.D.I. Julián Covarrubias Valdivia, el M.F.M José Campos Álvarez, el Mtro. Guillermo Hernández Cruz y el Dr. Miguel Robles Pérez, por su apoyo y cooperación en el enriquecimiento de este trabajo.

A mis viejos y nuevos amigos por formar parte de momentos tan significativos a lo largo de esta etapa de la vida.

A mis compañeros del Laboratorio de Sistemas Eólicos por su gran disposición de ayudar.

Al M.I. David Roberto Domínguez Lozoya por toda su asistencia a lo largo de éste trabajo.

Al M.D.I. Juli´an Covarrubias Valdivia por su ayuda y asesoramiento en la manufactura de las piezas del dispositivo y en la realización del presente trabajo.

Al Dr. Guillermo Ramírez Zúñiga y Fernando Uriel Nuñez Valencia por facilitarme herramientas durante la realización de éste trabajo.

Al Ing. Héctor Daniel Cortés González por su asistencia en la manufactura de diferentes piezas del dispositivo.

Al Ing. José Jaime Villalobos Gómez y al M.F.M. José Campos Álvarez por facilitarme material para la elaboración del dispositivo.

Al Dr. Oscar Alfredo Jaramillo Salcedo por permitirme hacer uso de la impresora 3D para finalizar la manufactura de las piezas del dispositivo.

Al convenio de colaboración entre el Instituto de Energías Renovables (IER-UNAM) y el Posgrado de Diseño Industrial (PDI-UNAM).

Al proyecto 272063 "Fortalecimiento del campo de energía eólica en el programa de Doctorado en Ingeniería Campo del conocimiento en Energía con sede en el Instituto de Energías Renovables de la Universidad Nacional Autónoma de México" del Fondo de Sustentabilidad Energética SENER-CONACyT.

# Resumen

Ante la crítica situación climática del planeta, se ha vuelto necesaria la implementación de las energ´ıas renovables, las cuales se posicionan ya desde hace tiempo como una de las mejores alternativas para reducir la emisión de gases de efecto invernadero a causa del uso intensificado de los combustibles fósiles.

En México, la instauración de las energías renovables suele inclinarse hacia proyectos de gran escala, lo que ha impedido, de cierta manera, el desarrollo de una generación distribuida. La energía eólica no ha sido la excepción. Sin embargo, independientemente de su escala de aplicación, ésta requiere del monitoreo constante del viento, siendo la velocidad y dirección del mismo dos de los parámetros fundamentales. Estas variables son medidas a partir de instrumentos sofisticados y estandarizados que en su mayoría resultan costosos para ciertas aplicaciones de energ´ıa e´olica. A pesar de ello, el uso de dichos instrumentos es indispensable para la generación de datos, a partir de los cuales es pueden obtener estimaciones y evaluaciones del recurso, as´ı como determinar la factibilidad de proyectos eólicos.

Ahora bien, con el surgimiento del internet de las cosas, se ha abierto un nicho de oportunidad para el desarrollo de nuevos dispositivos tecnol´ogicos de bajo costo, los cuales pueden ser dotados con las capacidades de realizar tareas de monitoreo y almacenamiento de datos, algo que permitiría crear nuevas alternativas económicas de instrumentos de medición.

Siendo así, en el presente trabajo se describe el proceso llevado a cabo para el planeamiento, diseño, construcción y prueba de un dispositivo de medición del viento de bajo costo y útil para la evaluación del recurso eólico basado en el empleo de las plataformas de desarrollo de prototipos y del internet de las cosas (IoT) Arduino y ThingSpeak, y en el uso de técnicas de manufactura digital, tal y como lo es la impresión 3D. Este proceso de diseño permitió obtener finalmente un dispositivo con un nivel de madurez tecnológica de 4 (TLR 4), capaz de medir tanto la velocidad como la dirección del viento, así como de almacenar los datos de las mediciones en internet a través de una conexión WiFi. Asimismo, a partir del análisis de las características y del costo de dicho dispositivo, y de su comparación con instrumentos comerciales similares, el dispositivo desarrollado se perfiló, en primera instancia, como una alternativa más económica y con prestaciones más provechosas para la realización de evaluaciones del recurso eólico.

Así pues, con todo lo realizado, fue posible desarrollar un dispositivo de medición de velocidad y dirección del viento funcional, económico y de fácil manufactura, útil para la evaluación del recurso eólico con aplicaciones en baja potencia y a la altura de dispositivos comerciales similares. Todo ello a partir del empleo de plataformas de desarrollo de prototipos y del internet de las cosas.

# ´ Indice general

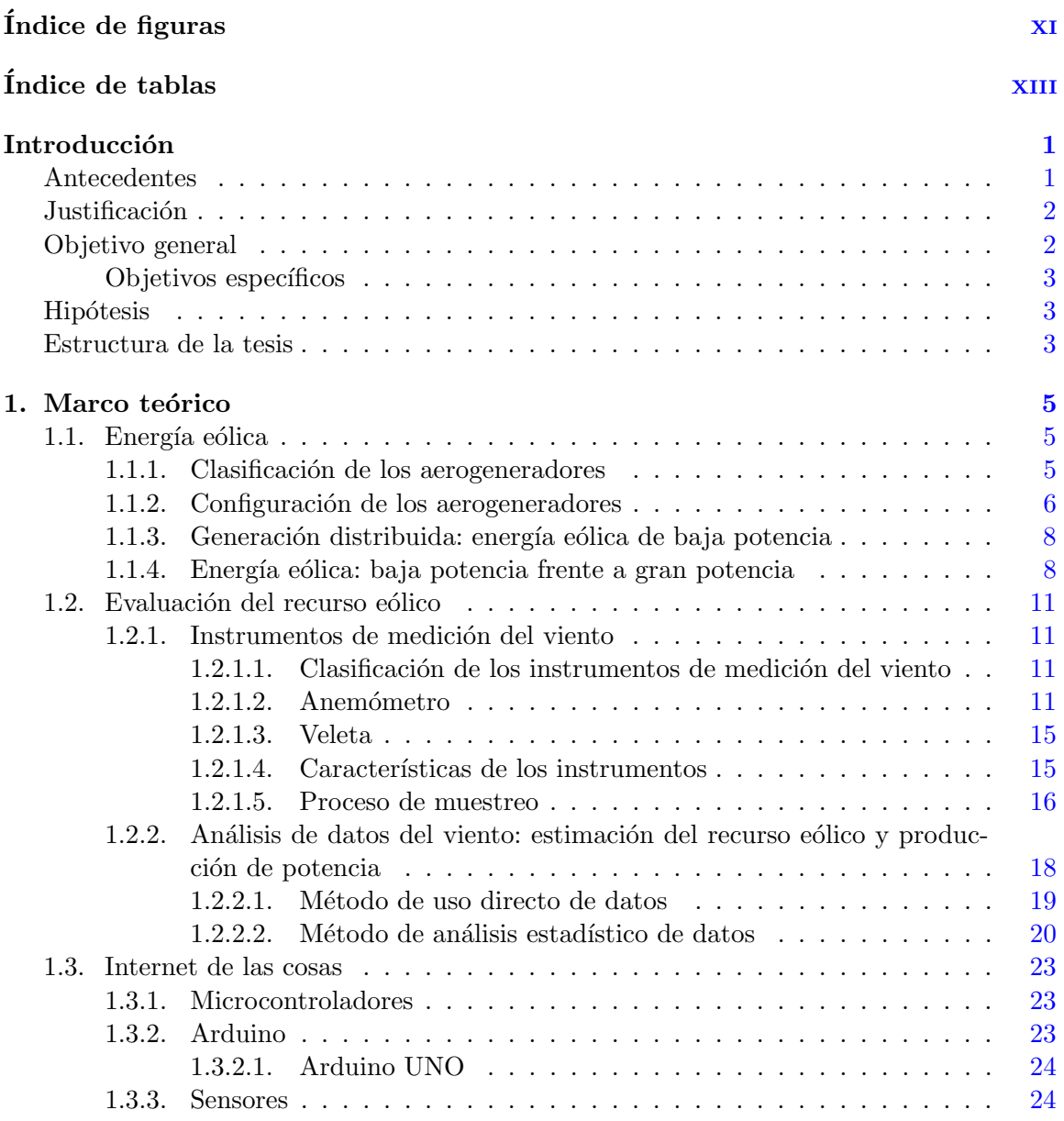

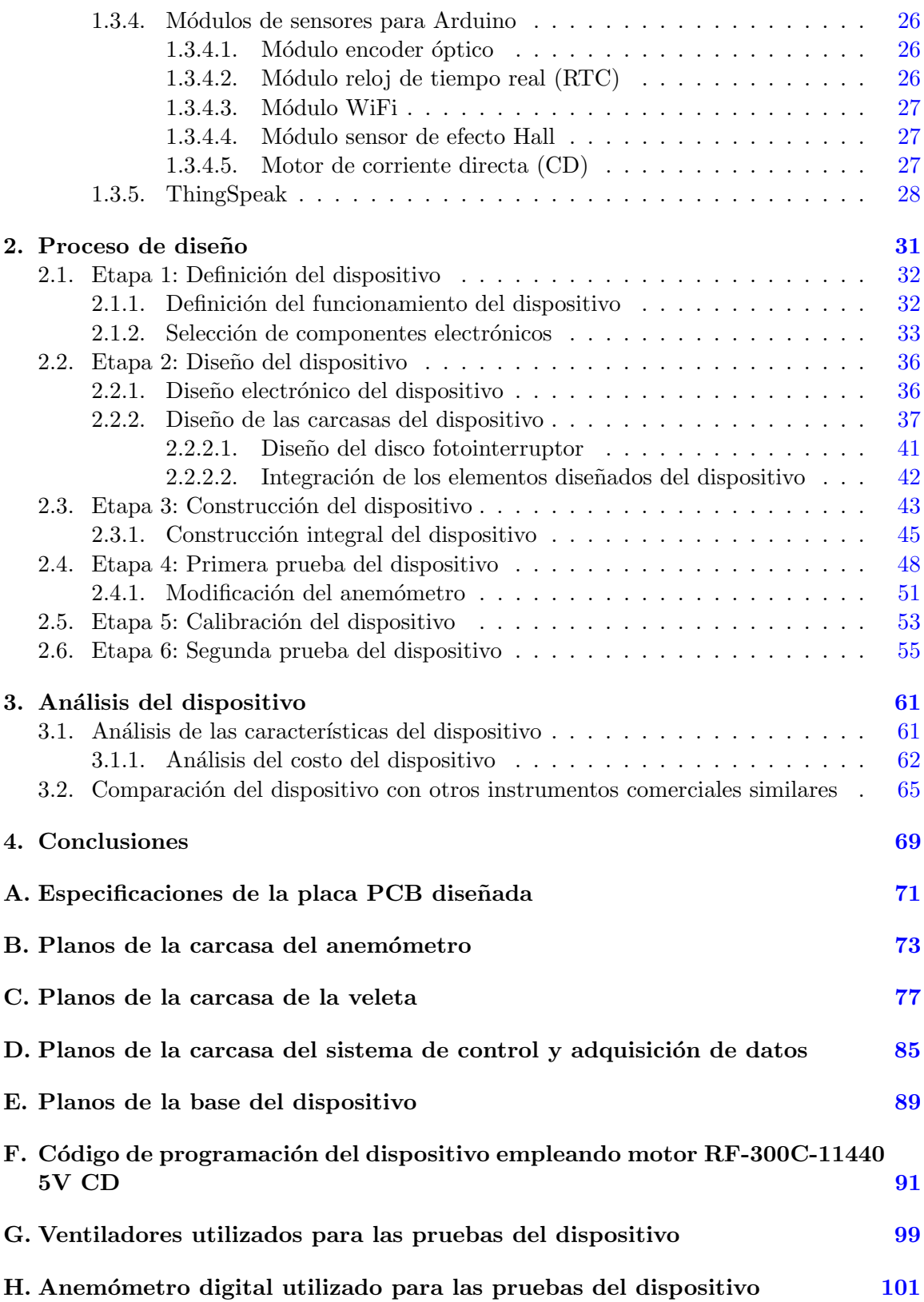

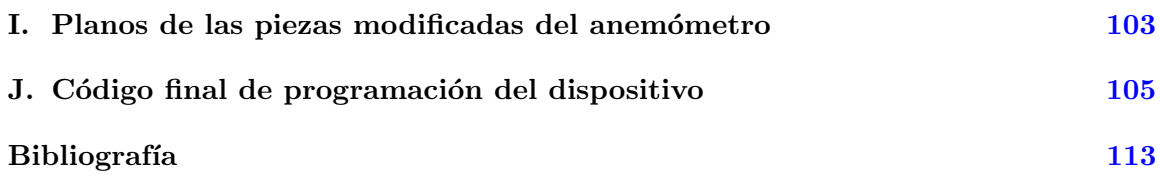

# ´ Indice de figuras

<span id="page-13-0"></span>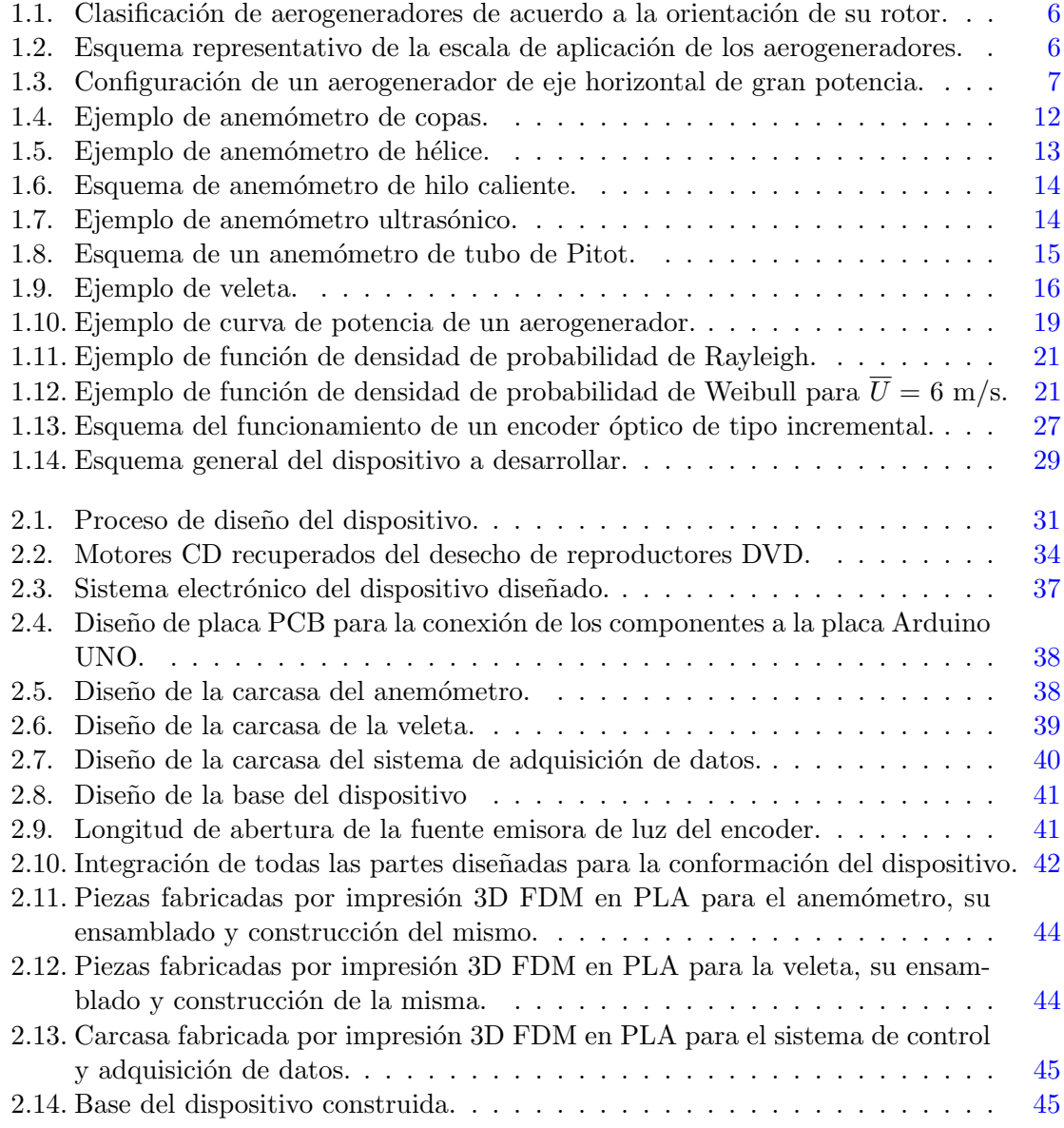

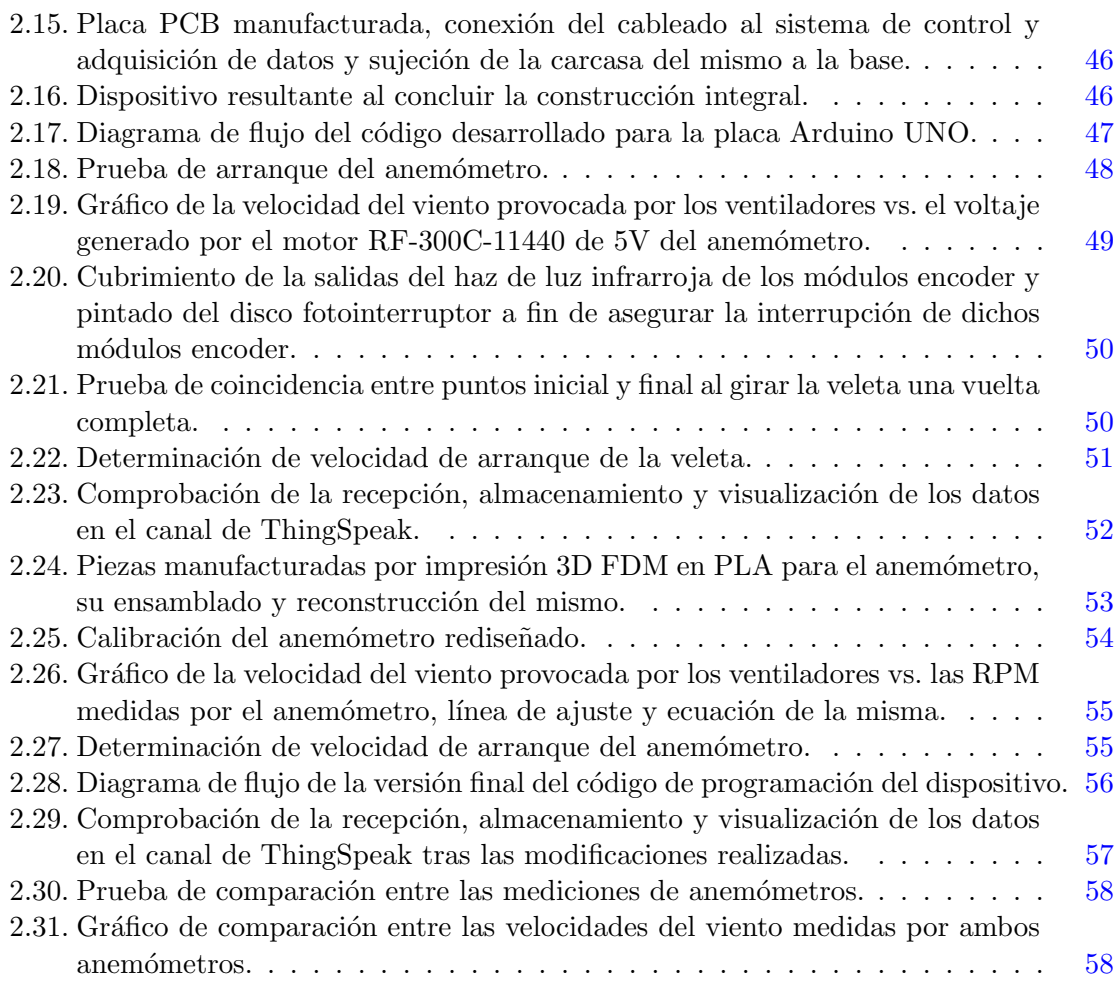

# ´ Indice de tablas

<span id="page-15-0"></span>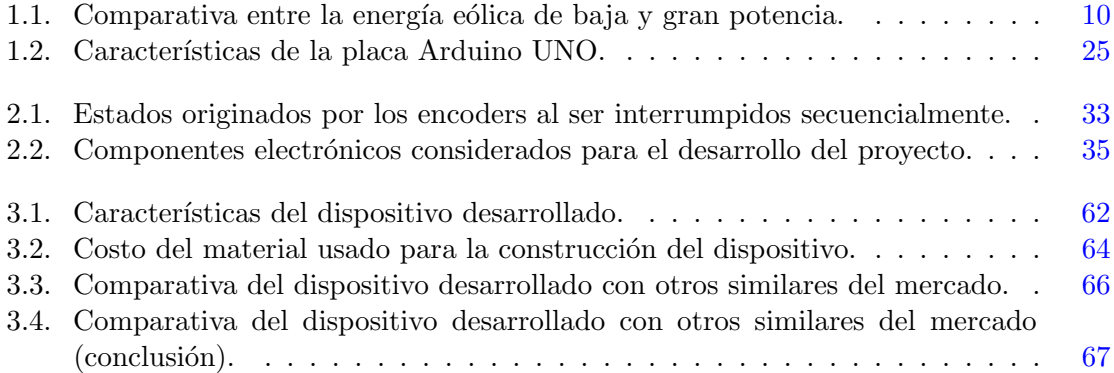

# Introducción

#### <span id="page-17-0"></span>Antecedentes

Desde el inicio de la revolución industrial, la incorporación constante de gases de efecto invernadero a la atm´osfera a causa de las actividades humanas ha desatado una serie de cambios no antes registrados en nuestro planeta. Y es que hasta poco después de 2010, las emisiones antropogénicas globales de  $CO<sub>2</sub>$  superaron las 35 Gt al año, siendo la quema de combustibles fósiles la principal fuente de emisión. Como consecuencia de esto, en las ´ultimas d´ecadas la temperatura de la superficie terrestre y oc´eanica registr´o un incremento de 0.85 °C, los océanos disminuyeron su pH en 0.1, la superficie de hielo marino del Artico decreció entre el  $3.5\%$  y  $4.1\%$  por decenio, y el nivel medio global del mar registró un aumento de 0.19 m [\(IPCC,](#page-130-0) [2013\)](#page-130-0).

Ante esta problemática ambiental actual, se ha hecho necesaria la búsqueda de fuentes de energía que sean más amigables con el medio ambiente. Las energías renovables figuran ya desde hace a˜nos como una de las mejores alternativas para ayudar a disminuir el impacto provocado por la generación de energía a partir del uso de combustibles fósiles. En México, la implementación de las energías renovables suele decantarse más hacia proyectos de gran escala. La energía eólica no ha sido la excepción, misma que en los últimos años se ha encaminado mayoritariamente a la instalación y puesta en operación de parques eólicos de gran potencia en varios puntos del territorio mexicano [\(SENER,](#page-130-1) [2018\)](#page-130-1). Esta tendencia en la energía eólica ha frenado, de cierta forma, el desarrollo de una energía eólica de baja potencia, la cual pueda permitir dar solución a muchos de los inconvenientes técnicos, ambientales, sociales y políticos que actualmente presenta la energía eólica de gran potencia en el país [\(Castillo Jara,](#page-129-1) [2011;](#page-129-1) Juárez-Hernández and León, [2014;](#page-130-2) [Grunstein Dickter,](#page-129-2) [2016\)](#page-129-2).

Por otro lado, la energía eólica, ya sea de baja o gran potencia, requiere del monitoreo constante del viento. La generación y disposición de datos sobre el comportamiento de ´este ´ultimo a lo largo del tiempo es crucial para llevar a cabo evaluaciones del recurso eólico, estudios a partir de los cuales se determina la generación eléctrica y, por tanto, la factibilidad de los proyectos eólicos. De esta forma, entre mayor sea la cantidad de datos utilizados en los análisis, más realistas serán los resultados obtenidos. Estas series de datos son generadas por instrumentos de medición metereológicos, siendo el anemómetro y la veleta los utilizados para medir la velocidad y la dirección del viento, respectivamente. Dichos instrumentos suelen no ser económicos ya que son sometidos a procesos de estandarización y calibración muy rigurosos. A modo de ejemplo, de acuerdo a [ProfEC-Ventus](#page-130-3) [\(2016\)](#page-130-3), laboratorio especializado en energía eólica dedicado, entre otras cosas, a la venta, calibración y certificación de instrumentos para el monitoreo del viento, el precio de un anemómetro calibrado inicia a partir de 250 euros (∼5,200 pesos mexicanos), el de una veleta calibrada a partir de 490 euros (∼10,200 pesos mexicanos) y el de un sistema de adquisición de datos a partir de 1,400 euros (∼ 29,400 pesos mexicanos). En M´exico, la falta de puesta en operación desde hace años de una basta cantidad de estos dispositivos de medición ha propiciado una baja disposición de datos sobre el comportamiento del viento, restringiendo con ello la realización de estimaciones y evaluaciones del potencial eólico disponible a lo largo del territorio nacional. La generación distribuida de la energía eólica o la aplicación de la baja potencia de la misma hace necesario conocer, dado su escala de aplicación, las condiciones del viento a nivel local, mismas que pueden ser medidas a partir de instrumentos de medición del viento menos sofisticados que los requeridos en la energía eólica de gran potencia y que son indispensables para lograr estimar y evaluar el potencial eólico local así como la cantidad de potencia a producir. De igual forma, gracias a la naturaleza de dicho tipo de tecnología de ser instalada justo o cerca del sitio donde se requiere el suministro de energía,  $\acute{e}$ sta tiene la oportunidad de interactuar de manera más directa con la población, dando la posibilidad incluso de dejar tareas básicas a su cargo, tal y como puede ser la medición del viento. Para ello, es necesario disponer entonces con dispositivos de medición del viento confiables y económicos que posibiliten su pronta adquisición y puesta en marcha. Siendo así, este involucramiento de la población permitirá dar paso a una penetración acelerada de la energía eólica de baja potencia y por ende a un incremento en el desarrollo de la misma.

Afortunadamente, con el surgimiento del internet de las cosas (IoT por sus siglas en inglés) se ha abierto la posibilidad de desarrollo de nuevos dispositivos tecnológicos capaces de llevar a cabo tareas de monitoreo y almacenamiento de datos, todo ello a partir de un precio m´as asequible, mismos que est´an comenzando a ser utilizados como una primera alternativa a los dispositivos de medición convencionales [\(Hardianto et al.,](#page-129-3) [2017;](#page-129-3) [Mahmood](#page-130-4) [and Hasan,](#page-130-4) [2017;](#page-130-4) [Ganesh,](#page-129-4) [2017\)](#page-129-4).

## Justificación

Este proyecto se lleva a cabo como respuesta ante el empleo de dispositivos de alto costo utilizados para la medición y generación de datos sobre el comportamiento del viento, mismos que son indispensables para la realización de estimaciones y evaluaciones del recurso eólico. Dichos instrumentos, tal y como lo son los anemómetros, son dispositivos especializados y estandarizados que resultan en su mayoría muy costosos para su empleo en la aplicación de pequeños proyectos eólicos, lo cual obstaculiza la pronta adquisición e instalación de un gran número de ellos.

Con la aparición de las plataformas de desarrollo de prototipos así como del internet de las cosas, tal y como lo son Arduino y ThingSpeak, se ha abierto un nicho de oportunidad para la creación de nuevos dispositivos tecnológicos de monitoreo del viento de bajo costo, llevando así mínimamente proyectos desde un nivel de conocimiento teórico hasta un nivel de aplicación del mismo (construcción de prototipos funcionales).

# Objetivo general

<span id="page-19-0"></span>Desarrollar y probar un anemómetro funcional, económico y de sencilla manufactura, capaz de medir la velocidad y dirección del viento para aplicaciones en energía eólica de baja potencia.

#### Objetivos específicos

- Diseñar un instrumento capaz de medir la velocidad y dirección del viento.
- Diseñar los distintos componentes que constituyen el dispositivo.
- Construir el dispositivo a partir de la integración de los componentes generados.
- Probar el correcto funcionamiento del dispositivo.
- Comparar el dispositivo desarrollado con instrumentos de medición similares disponibles en el mercado.

## Hipótesis

El empleo de plataformas de desarrollo de prototipos y del internet de las cosas permitirá desarrollar un dispositivo de medición de velocidad y dirección del viento confiable y más económico que los instrumentos de medición disponibles en el mercado para la evaluación del recurso eólico.

## Estructura de la tesis

Este trabajo se encuentra dividido en cuatro capítulos. En el primero de ellos se da a conocer el estado del arte sobre la energía eólica y las diferencias entre sus escalas de aplicación, así como sobre los instrumentos de medición utilizados para la evaluación del recurso eólico. Éste, además, incluye una descripción sobre las plataformas Arduino y ThingSpeak como herramientas para el desarrollo de proyectos del internet de las cosas. A continuación, en el segundo capítulo, se muestra el proceso de diseño realizado para el desarrollo del dispositivo, desde su planificación hasta la prueba del mismo. Por consiguiente, en el tercer capítulo, se presenta un análisis del dispositivo desarrollado y una comparativa de éste con otros instrumentos de medici´on comerciales similares. Finalmente, en el cuarto cap´ıtulo, se exponen las conclusiones a las que se ha llegado en la realización de este proyecto y los trabajos futuros a realizar.

# Capítulo 1

# Marco teórico

## <span id="page-21-1"></span><span id="page-21-0"></span>1.1. Energía eólica

La energía eólica se refiere al aprovechamiento de la energía cinética que posee el viento o aire en flujo para generar energ´ıa el´ectrica. Las m´aquinas encargadas de llevar a cabo este proceso de conversión son conocidas como aerogeneradores o turbinas de viento. Para ello, mediante el empleo de un rotor provisto de palas, logran captar la energía cinética del viento y la transforman en energía mecánica de rotación. Esta última es posteriormente trasmitida y aprovechada para accionar un generador eléctrico, el cual la transmuta en energía eléctrica.

#### <span id="page-21-2"></span>1.1.1. Clasificación de los aerogeneradores

Actualmente, es posible encontrar una gran variedad de aerogeneradores. Estos pueden ser clasificados de acuerdo a la orientación del eje de su rotor en dos grupos: aerogeneradores de eje horizontal, aquellos en los que el eje de rotación del rotor es paralelo tanto a la corriente del viento como al suelo, y aerogeradores de eje vertical, aquellos en los que el eje de rotación del rotor es perpendicular tanto a la corriente del viento como al suelo (ver figura [1.1\)](#page-22-1) [\(Tong,](#page-131-0) [2010;](#page-131-0) [Nelson,](#page-130-5) [2013\)](#page-130-5). Los primeros de ellos, son usados comúnmente para generación de potencia tanto a grande como a pequeña escala, por lo que pueden clasificarse, además, de acuerdo al diámetro de su rotor en: grades, medianos, domésticos y micro aerogeneradores. Los segundos, por su parte, son empleados mayoritariamente sólo para generación de potencia de pequeña escala [\(Murthy and Rahi,](#page-130-6) [2017\)](#page-130-6). A pesar de ello, no existe realmente una clasificación estándar que permita diferenciar a los aerogeneradores de acuerdo a su escala de aplicación. No obstante, han surgido algunas iniciativas, tal como lo hizo la Comisión Electrotécnica Internacional (IEC por sus siglas en inglés) quien definió en la norma IEC  $61400-2$  [\(IEC,](#page-129-5)  $2013$ ) un estándar técnico para pequeños aerogeneradores, el cual indica que dichos aerogeneradores corresponden a aquellos que cuentan con un área de barrido de rotor igual o inferior a los  $200 \text{ m}^2$  y con una generación de voltaje inferior a los 1,000 V en corriente alterna (CA) o 1,500 V en corriente directa (CD). Estos, tal y ´ como lo menciona [Wood](#page-131-1) [\(2011\)](#page-131-1), conciernen de forma aproximada a aerogneradores con un <span id="page-22-1"></span>radio de rotor inferior a los 8 m y una generación de potencia eléctrica menor a 50 kW (ver figura  $1.2$ ).

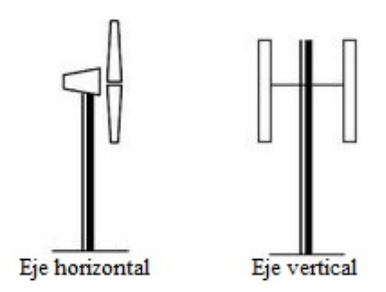

Figura 1.1: Clasificación de aerogeneradores de acuerdo a la orientación de su rotor. Fuente: [\(Sathyajith,](#page-130-7) [2006\)](#page-130-7)

<span id="page-22-2"></span>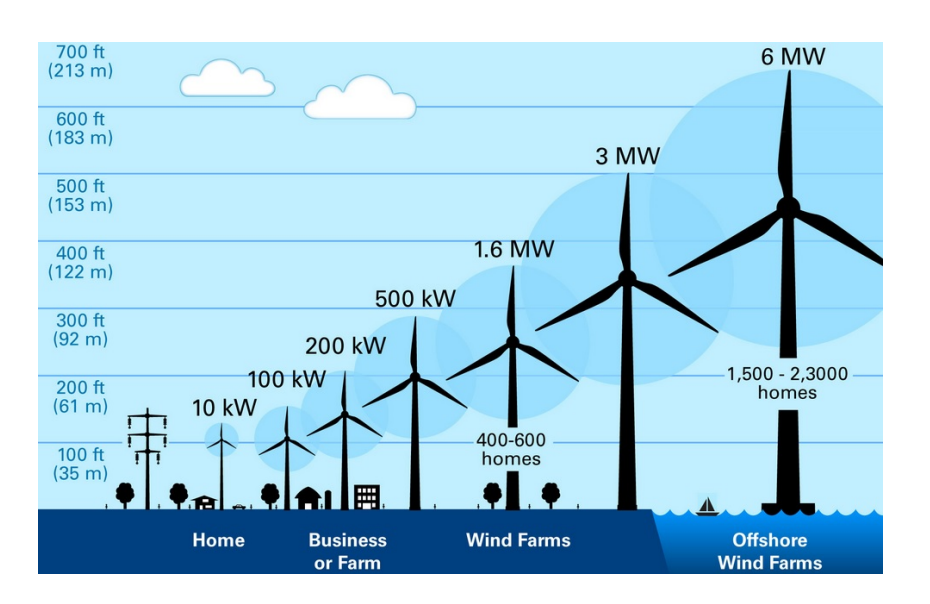

Figura 1.2: Esquema representativo de la escala de aplicación de los aerogeneradores. Fuente: [\(Xcel-Energy,](#page-131-2) [2019\)](#page-131-2)

#### <span id="page-22-0"></span>1.1.2. Configuración de los aerogeneradores

Con el paso de los años se ha desarrollado una basta diversidad de aerogeneradores. Sin embargo, la configuración que ha logrado establecerse como el ícono de la energía eólica es sin duda el aerogenerador de eje horizontal de gran potencia. Esto, debido a su mayor ´ eficiencia en la conversión de la energía cinética del viento en energía eléctrica  $(C_p$  elevado), así como a su capacidad de operar en un rango de velocidades del viento más amplio. Dichos aerogeneradores se componen generalmente de los siguientes elementos (ver figura [1.3\)](#page-23-0):

Rotor: conformado por las palas y el cubo, siendo este último el componente sobre el cual se instalan las palas y que conecta el rotor al tren de potencia.

- Sistema de Pitch: sistema provisto de un conjunto de motores que regulan la posición de las palas a modo de incrementar o disminuir las fuerzas aerodinámicas que actúan sobre estas últimas.
- Tren de potencia: constituido por todas las piezas que rotan que se encuentran después del rotor. Este incluye las flechas de baja y alta velocidad, la caja de engranes, rodamientos y sus soportes, acoples, el freno de emergencia, y el generador eléctrico. Dicho sistema se encarga básicamente de transmitir la energía mecánica de rotación desde el rotor hasta el generador eléctrico, ajustando las revoluciones para la operación óptima del generador eléctrico.
- Generador eléctrico: elemento que permite la transformación de la energía mecánica de rotación en energía eléctrica.
- Góndola: corresponde a la carcasa que contiene al tren de potencia, al generador elétrico y a los sistemas de control, a fin de aislarlos y protegerlos del medio exterior.
- Sistema de orientación: sistema provisto de motores encargados de orientar el rotor y alinearlo en la dirección del viento.
- Torre y cimentación: comprende toda la estructura encargada de dar soporte al aerogenerador.
- Sistema de control: abarca todos los componentes electrónicos tales como computadoras, microcontroladores, circuitos eléctricos, sensores y actuadores, que hacen posible la operación y la producción de potencia del aerogenerador.

<span id="page-23-0"></span>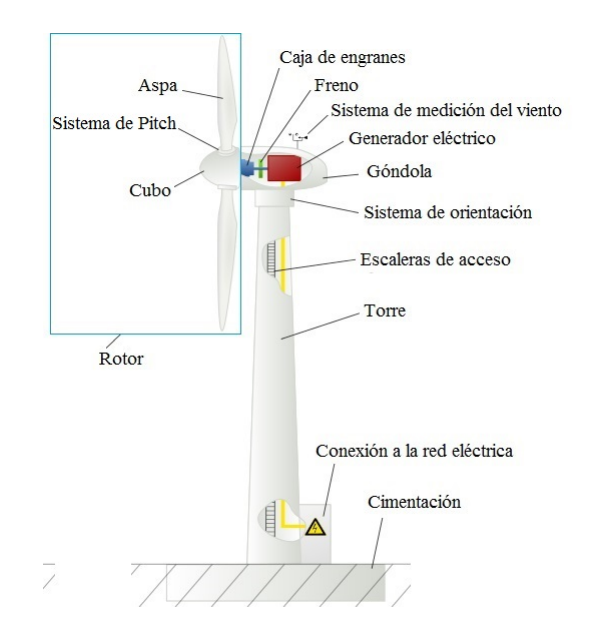

Figura 1.3: Configuración de un aerogenerador de eje horizontal de gran potencia. Fuente: Adaptado a partir de [Wikipedia](#page-131-3) [\(2019a\)](#page-131-3)

#### <span id="page-24-0"></span>1.1.3. Generación distribuida: energía eólica de baja potencia

La generación de energía eléctrica se ha realizado tradicionalmente a partir de grandes centrales de generación (termoeléctricas, hidroeléctricas, eoloeléctricas, etc.), las cuales se encuentran interconectadas a una red de distribución encargada de trasportar la energía eléctrica generada hasta el lugar de demanda y consumo final. Sin embargo, a pesar de que ha sido una forma de generación utilizada por mucho tiempo, ésta presenta una serie de inconvenientes, tales como: el deterioro ambiental y los conflictos sociales a causa de la construcción y operación de las grandes centrales de generación, enormes pérdidas de energía ocasionadas por la ineficiencia de dichas centrales de generación y el largo trasporte de la energía eléctrica, alta vulnerabilidad de la seguridad de suministro de energía, entre algunas otras. Asimismo, esta forma de generación de energía ha limitado, en cierta manera, la integración de las energías renovables en entornos urbanos, limitando con ello, dar un paso hacia la conformación de ciudades sustentables. Así pues, ante esta inquietud y la necesidad de lograr una transición energética, gobiernos de algunos países optaron por seguir una descentralización de la generación de energía, surgiendo con ello la generación distribuida.

La generación distribuida hace referencia a la energía generada de forma local en áreas urbanas y no urbanas a partir de fuentes de energía renovable. Ésta tiene el potencial de ayudar a las ciudades a satisfacer sus necesidades de sustentabilidad, incrementando la independencia energética regional a partir del aprovechamiento de las diversas fuentes renovables disponibles, respetando su capacidad de recuperación. Sin embargo, aún existen varias barreras que limitan su adopción, tales como: el incremento de densidades de potencia de las energías renovables, una infraestructura lo suficientemente capaz de soportar la integración de dichos sistemas de generación y el incremento de la eficiencia del uso de la energía urbana [\(D.M. and D.A.,](#page-129-6) [2016\)](#page-129-6).

La energía eólica, por su parte, ofrece una alternativa para ser integrada a la generación distribuida, la cual consiste en ser aplicada a pequeña escala, conocida como energía eólica de baja potencia. La energía eólica de baja potencia se refiere a la energía eólica obtenida a partir de aerogeneradores cuya potencia nominal de generación es la adecuada para abastecer las necesidades de un hogar, estando ésta comprendida entre los 100 W y los 10 kW.

En este caso, como bien se puede intuir, los aerogeneradores de baja potencia presentan dimensiones muy por debajo de las que pueden tener los aerogenradores de gran potencia. Esto, tal y como lo menciona [Murthy and Rahi](#page-130-6)  $(2017)$ , debido a su escala de aplicación. Es por ello que, a pesar de que todos operan bajo el mismo principio (girar el rotor por acción del viento), las condiciones y requerimientos que estos deben poseer para funcionar de manera ´optima pueden verse fuertemente alteradas a medida que disminuyen sus proporciones.

#### <span id="page-24-1"></span>1.1.4. Energía eólica: baja potencia frente a gran potencia

La dimensión que presentan los aerogeneradores de baja potencia puede darles ciertas ventajas u otros inconvenientes que los haga mejor o peor para ciertas aplicaciones. Si-guiendo la tabla [1.1,](#page-26-0) una primera diferencia de ellas, además de potencia, además de la

generaci´on, es que mientras los aerogeneradores de gran potencia deben ser situados en zonas específicas y generalmente muy apartadas, los pequeños aerogeneradores pueden ser instalados en zonas no muy específicas, cerca del lugar donde se requiera el suministro de energía eléctrica. Siendo así, los aerogeneradores de baja potencia pueden ser capaces de operar a menores velocidades de viento, lo cual implica que su torque en el rotor sea lo suficientemente bajo como para iniciar su arranque a una baja velocidad de viento. Los pequeños aerogeneradores, además, no son tan complejos como los grandes aerogeneradores, ya que omiten o cambian en sus dise˜nos algunos de los componentes normalmente utilizados en estos últimos, tal y como lo pueden ser el cambio del sistema de orientación por una veleta (sistema de orientación pasivo), la omisión de la caja de engranes y del sistema de Pitch, el tipo de generador eléctrico, el cambio del freno de emergencia por un sistema de frenado pasivo ante sobrevelocidad, entre otras más.

Las consideraciones anteriores repercuten en la disminución del costo de fabricación y mantenimiento de los aerogeneradores de baja potencia, mas no en el costo de generación. Para abatir los costos de forma general, es necesario primeramente identificar regiones con potencial eólico, algo que puede ser conseguido a partir de la puesta en operación de dispositivos de medición. Además, las modificaciones en su configuración ya antes mencionadas comprometen a mejorar el desempeño de los sistemas y componentes fundamentales, tales como el comportamiento aerodinámico de las palas y el sistema de orientación pasivo, así como el ya antes mencionado bajo torque del rotor [\(Wood,](#page-131-1) [2011\)](#page-131-1). Por otro lado, la obra civil que los pequeños aerogeneradores requieren para ser instalados suele ser mínima comparada con la efectuada en grandes aerogeneradores, ya que estos primeros no requieren del uso de gran maquinaria pesada ni de una preparación tan exhaustiva del terreno (cimentación). Y es que incluso en algunas ocasiones los aerogeneradores de baja potencia permiten ser instalados sobre los techos o azoteas de casas u otras edificaciones, aprovechando as´ı una infraestructura disponible, aminorando con ello los costos asociados a su instalación.

Con lo mencionado anteriormente, es posible aseverar que el impacto ambiental relacionado a la construcción, instalación y operación de aerogeneradores de baja potencia puede llegar a ser pequeño, ya que los problemas asociados a los grandes aerogeneradores tales como la degradación del suelo y la emisión de gases de efecto invernadero (GEI) ocasionados por actividades de fabricación e instalación, la vibración y ruido generado por el movimiento del rotor y demás partes mecánicas, la contaminación visual, así como la muerte de aves y la afectación de sus rutas migratorias, se ven notoriamente aminorados al reducir las dimensiones de los componentes que los conforman. A pesar de ello, algunos de dichos inconvenientes siguen estando presentes aún en los aerogeneradores de baja potencia, tales como el ruido, aspectos técnicos que están siendo estudiados y trabajados para ser corregidos.

Ahora bien, al hablar sobre los impactos de estos dispositivos, es justo mencionar también a aquellos generados dentro de la sociedad. Y es que en México la aplicación de la energía eólica de gran potencia ha generado una gran serie de controversias e inconformida-des en las poblaciones más próximas a las zonas de instalación de parques eólicos [\(Castillo](#page-129-1) [Jara,](#page-129-1) [2011;](#page-129-1) Juárez-Hernández and León, [2014;](#page-130-2) [Grunstein Dickter,](#page-129-2) [2016\)](#page-129-2). Algo que se espera pueda ser aminorado dándole mayor relevancia a la aplicación de la energía eólica de baja potencia.

Todos estos aspectos anteriormente mencionados permiten posicionar, entonces, dentro

<span id="page-26-0"></span>

| Parámetro                                      | E. E. baja potencia                                                                                                    | E. E. gran potencia                                                                                                    |
|------------------------------------------------|----------------------------------------------------------------------------------------------------|----------------------------------------------------------------------------------------------------|
| Potencia generada                              | $100~\mathrm{W}$ - $10~\mathrm{kW}$                                                                                                    | mayor a 10 kW                                                                                                    |
| Requerimientos de<br>instalación               | Zonas con condiciones no muy<br>específicas, justo o muy cer-<br>ca del lugar en que se requie-<br>re el suministro. Generalmen-<br>te no requieren del uso de gran<br>maquinaria pesada, ni de una<br>preparación previa del suelo. | condiciones<br>Zonas<br>con<br>es-<br>pecíficas, generalmente en lu-<br>gares lejanos al sitio de sumi-<br>nistro. Requieren del uso de<br>gran maquinaria pesada así<br>como de una preparación pre-<br>via del terreno (cimentación) |
| Configuración                                  | Rotor, rodamientos, genera-<br>dor eléctrico CD, sistema yaw<br>pasivo, sistema de frenado pa-<br>sivo, torre.                                                                                                    | Rotor, tren de potencia, gene-<br>rador eléctrico CA, sistema de<br>yaw, sistema de pitch, torre.                                                                                                    |
| $\mathrm{Costos}^1$                            | Relativamente bajos                                                                                                    | Altos                                                                                                    |
| Inconvenientes<br>ambientales<br>y<br>sociales | Ruido, emisión de GEI en fa-<br>bricación, bajo impacto vi-<br>sual.                                                                                                    | Ruido, vibraciones, degrada-<br>ción del suelo, muerte de<br>aves, emisión de GEI en fa-<br>bricación e instalación, inter-<br>ferencia con telecomunicacio-                                                                           |
|                                                |                                                                                                    | nes, impacto visual, consenti-<br>miento sobre el uso de suelo.                                                                                                    |

Tabla 1.1: Comparativa entre la energía eólica de baja y gran potencia.

Fuente: elaboración propia a partir de [\(Wood,](#page-131-1) [2011;](#page-131-1) [Manwell et al.,](#page-130-8) [2010\)](#page-130-8)

 $^{\rm 1}$  Asociados a fabricación, instalación y mantenimiento.

de la energía eólica, a los aerogeneradores de baja potencia como una alternativa útil para su aplicación en la generación distribuida.

# <span id="page-27-0"></span>1.2. Evaluación del recurso eólico

Dado que el viento es la fuente vital para la generación de energía eólica, es muy importante conocer su comportamiento a lo largo de las diferentes zonas geográficas, horas del día, estaciones del año y altura por encima de la superficie de la tierra [\(Tong,](#page-131-0) [2010\)](#page-131-0). Así pues, la medición y el monitoreo de la velocidad y dirección del viento son dos de los parámetros más importantes para la estimación y evaluación del recurso eólico. Para ello, son realizadas campañas de medición, que no son más que la puesta en operación de varios instrumentos de medición del viento por un determinado tiempo. Dichas campañas de medición resultan, en general, ser muy costosas. Ello, debido, en cierta parte, al empleo de instrumentos de medición especializado de alto costo. A pesar de ello, el uso de estos instrumentos es indispensable, por lo que el contar con alternativas económicas y confiables de estos últimos se está volviendo un tema de sumo interés.

## <span id="page-27-1"></span>1.2.1. Instrumentos de medición del viento

La velocidad del viento un vector, ya que posee tanto una magnitud como una dirección, las cuales varían tanto en el tiempo como en el espacio. Hoy en día, ante la necesidad de conocer el comportamiento del viento, se ha desarrollado una amplia gama de instrumentos de medición, todos ellos funcionando a partir de diferentes principios y para distintas aplicaciones.

#### <span id="page-27-2"></span>1.2.1.1. Clasificación de los instrumentos de medición del viento

De acuerdo con [Manwell et al.](#page-130-8) [\(2010\)](#page-130-8), los instrumentos empleados para la medición del viento pueden clasificarse de acuerdo a su principio de operación, siendo éstos por:

- Transferencia de momento: conversión de la velocidad del viento a velocidad angular de un rotor. Ejemplos: anemómetro de copas y hélices.
- Presión sobre sensores estacionarios: medición de la presión total ocasionada por el movimiento del aire. Ejemplos: tubos de pitot y esferas de arrastre.
- Transferencia de calor: medición de la pérdida de energía térmica de un cuerpo debido al movimiento del aire (convección). Ejemplo: anemómetro de hilo caliente.
- Efecto Doppler: medición del cambio de la frecuencia de una onda debido al movimiento del aire. Ejemplo: anemómetros acústicos y láser.
- M´etodos especiales: De naturaleza distinta a los antes mencionados. Ejemplo: desplazamiento de iones.

#### <span id="page-27-3"></span>1.2.1.2. Anemómetro

Un anemómetro es un instrumento metereológico que se encarga de medir la velocidad del viento. Se trata b´asicamente de un transductor, es decir, un dispositivo que convierte energía de una forma a otra, que proveé una señal de salida que es proporcional a la medición [\(Corke and Nelson,](#page-129-7) [2018\)](#page-129-7).

Actualmente, es posible encontrar diferentes tipos de anemómetros en el mercado, estando entre los más comunes los anemómetros: de copas, de hélice, de hilo caliente, ultrasónico y tubo de Pitot, mismos que son descritos de manera más detallada a continuación.

#### Anemómetro de copas o cazoletas

Los anemómetros de copas se componen generalmente por tres copas huecas de forma hemisférica o cónica igualmente espaciadas entre sí que se encuentran apoyadas en un eje que rota sobre su eje vertical. De esta forma, las copas rotar´an sobre un plano horizontal al incidir el viento sobre ellas, por lo que es un dispositivo basado en la fuerza de arrastre del viento [\(Corke and Nelson,](#page-129-7) [2018\)](#page-129-7). As´ı pues, la velocidad con la que dichas copas rotan es proporcional a la velocidad del viento, la cual puede ser medida empleando contadores mecánicos de número de rotaciones, cambios de voltaje, o interruptores fotoeléctricos [\(Man](#page-130-8)[well et al.,](#page-130-8) [2010\)](#page-130-8). En la figura [1.4](#page-28-0) se presenta la configuración típica de un anemómetro de copas.

Este tipo de instrumento es sencillo, robusto, relativamente económico y de bajo mantenimiento. Asimismo, presenta una respuesta r´apida al incremento de la velocidad del viento. Sin embargo, no sucede lo mismo ante una drástica disminución de esta última, lo que provoca una sobrestimación de la velocidad del viento medida en vientos turbulentos. Este fenómeno es conocido como sobrevelocidad y ha sido investigado ya desde hace varios años [\(Lara,](#page-130-9) [2011\)](#page-130-9).

<span id="page-28-0"></span>Se trata además de un dispositivo que puede medir independientemente del ángulo de entrada, puesto que es sensible a los tres componentes del vector de viento, algo que le hace más tolerante a errores de montaje, inclinación del terreno  $y/o$  efectos térmicos. Sin embargo, para cuestiones de medición de curva de potencia este dispositivo sólo debe considerar el componente horizontal del viento, ya que esto podría derivar en una sobreestimación del recurso [\(Tong,](#page-131-0) [2010\)](#page-131-0).

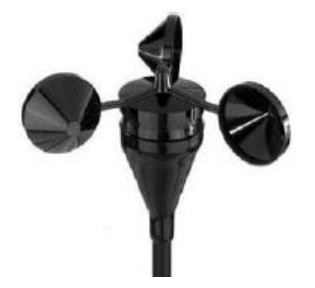

Figura 1.4: Ejemplo de anemómetro de copas. Fuente: [\(Manwell et al.,](#page-130-8) [2010\)](#page-130-8)

#### Anemómetro de hélice

Este tipo de anemómetro poseé típicamente una hélice provista de 4 palas montadas sobre un eje horizontal que giran cuando el viento inside sobre ellas. Se trata así de un dispositivo basado en las fuerzas de sustentación y arrastre, y que al igual que en el anemómetro de copas, la velocidad de rotación de la hélice es proporcional a la velocidad del viento. Sin embargo, a diferencia del anemómetro de copas, la respuesta de este tipo de anemómetro depende de la dirección con la que el viento inside sobre la hélice, es por ello que generalmente estos anemómetros montan además una veleta, con el fin de posicionar la hélice de forma perpendicular a la dirección del viento. A pesar de ello, dicha veleta presenta en ocasiones un amortiguamiento excesivo que le impide posicionarse de forma adecuada, lo que conduce a una desalineación y por ende, a una sobreestimación de la velocidad del viento. Así pues, al ser un dispositivo mecánico sufre las mismas limitaciones que los anemómetros de copas, tal y como lo es la inercia en la rotación de la hélice ante vientos turbulentos [\(Tong,](#page-131-0) [2010;](#page-131-0) [Corke and Nelson,](#page-129-7) [2018\)](#page-129-7).

<span id="page-29-0"></span>Por otro lado, para medir la velocidad de rotación de la hélice, los anemómetros de hélice utilizan pequeños generadores eléctricos, ya sea de corriente continua (CC) o corriente alterna (CA), o un interruptor de luz para producir una señal de pulso [\(Manwell et al.,](#page-130-8)  $2010$ ). En la figura  $1.5$  se muestra un ejemplo de un anemómetro de hélice.

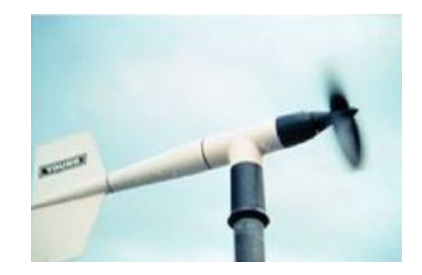

Figura 1.5: Ejemplo de anemómetro de hélice. Fuente: [\(Corke and Nelson,](#page-129-7) [2018\)](#page-129-7)

#### Anemómetro de hilo caliente

Este tipo de anemómetros es un dispositivo que cuenta con un pequeño elemento de alambre que es calentado, por lo que al ser expuesto a una corriente de fluido sufre una p´erdida de calor o enfriamiento, siendo dicho fen´omeno proporcional a la velocidad con la que circula dicho fluido. As´ı pues, el cambio resultante en la resistencia del elemento de alambre se mide y es relacionado con la velocidad del viento por calibración [\(Al-Shemmeri,](#page-129-8) [2010\)](#page-129-8).

El principal inconveniente de los anem´ometros de hilo caliente es su baja robustez para operar en medios exteriores por largos periodos de tiempo. No obstante, su dise˜no no incluye partes m´oviles, con lo que es capaz de medir velocidades de viento muy bajas. En la figura [1.6](#page-30-0) se muestra esquemáticamente la configuración de un anemómetro de hilo caliente.

<span id="page-30-0"></span>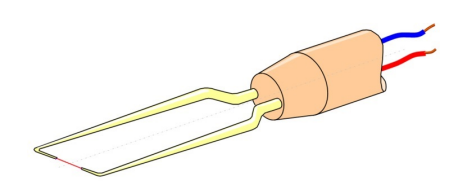

Figura 1.6: Esquema de anemómetro de hilo caliente. Fuente: Adaptado a partir de [Wikipedia](#page-131-4) [\(2019b\)](#page-131-4)

#### Anemómetro ultrasónico

El anemómetro sónico utiliza ondas de sonido ultrasónicas para medir la velocidad del viento. Para ello, se basa en la medida de los tiempos de viaje de los pulsos ultrasónicos enviados por pares de transductores enfrentados entre sí que actúan como emisores y receptores alternativamente [\(Lara,](#page-130-9) [2011\)](#page-130-9). En este sentido, el tiempo de viaje de ida y regreso entre los transductores es diferente porque en una dirección la componente del viento a lo largo del camino suma a la velocidad del sonido y resta en la dirección contraria. Dependiendo del número de pares de transductores que éste posea puede medir en diferentes planos la velocidad del viento, siendo capaz, además, de determinar su dirección [\(Tong,](#page-131-0) [2010\)](#page-131-0). Dicho anemómetro posee una resolución temporal muy fina, lo cual le permite realizar buenas mediciones en ráfagas o vientos turbulentos [\(Manwell et al.,](#page-130-8) [2010\)](#page-130-8). Las principales ventajas de este tipo de anemómetro es que, al no poseer partes móviles, son más robustos, requieren de un menor mantenimiento y pueden medir velocidades de viento muy bajas, así como la ya antes mencionada capacidad de medir tanto la velocidad como la dirección del viento. Sin embargo, también presentan inconvenientes. Y es que los brazos que sostienen a los transductores crean pequeñas turbulencias que distorsionan el flujo y la propagación del sonido, afectando las mediciones [\(Lara,](#page-130-9) [2011\)](#page-130-9). Otro problema surge ante la presencia de fen´omenos meteorol´ogicos como las precipitaciones, donde la presencia de las gotas de agua pueden alterar la velocidad con la que viaja el sonido [\(Corke and Nelson,](#page-129-7) [2018\)](#page-129-7). En la figura [1.7](#page-30-1) se presenta un ejemplo de anemómetro ultrasónico.

<span id="page-30-1"></span>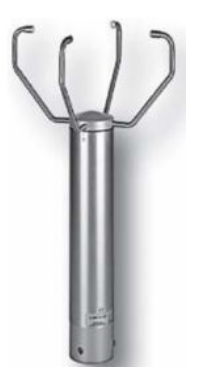

Figura 1.7: Ejemplo de anemómetro ultrasónico. Fuente: [\(Lara,](#page-130-9) [2011\)](#page-130-9)

#### Anemómetro de tubo de Pitot

Este tipo de anemómetro consiste simplemente en un tubo que posee un sensor de presión en su parte final, por lo que al fluir el viento dentro de él, éste se estancará, generando una presión, la cual aumenta a medida que se incremente la velocidad del viento. De esta forma, midiendo la presión estática y la presión de estancamiento, es posible calcular la presión din´amica, la cual es proporcional al cuadrado de la velocidad del viento.

<span id="page-31-2"></span>Este tipo de anemómetros es comúnmente utilizado en aeronaves, así como en túneles de viento para determinar la velocidad de referencia para la calibración de anemómetros de copas [\(Corke and Nelson,](#page-129-7) [2018\)](#page-129-7). En la figura [1.8](#page-31-2) se presenta a modo de esquema, la configuración de un anemómetro de tubo de Pitot.

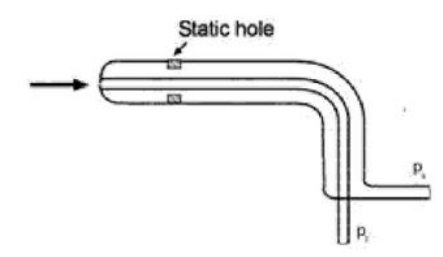

Figura 1.8: Esquema de un anemómetro de tubo de Pitot. Fuente: [\(Corke and Nelson,](#page-129-7) [2018\)](#page-129-7)

#### <span id="page-31-0"></span>1.2.1.3. Veleta

La veleta es el instrumento normalmente utilizado para medir la dirección del viento. Esta consta de una cola ancha y una punta que se encuentran montadas sobre un eje vertical ´ que gira libremente. La cola, al poseer mayor superficie, presenta una mayor resistencia al viento, lo que ocasiona que tanto la punta como la cola se alineen con la dirección del viento, siendo la punta la que señala la dirección de donde éste proviene.

A fin de lograr el libre giro de la veleta, ésta se equilibra en la unión entre la cola y la punta colocando un contrapeso del lado de la punta.

Las veletas usualmente producen señales por cierre de contactos o por potenciómetros, teniendo una mayor exactitud y mayor costo los que emplean el segundo principio. Dichos dispositivos, al poseer partes móviles, al igual que los anemómetros de copas y hélice, están condicionados para iniciar su funcionamiento, puesto que requieren de una mínima fuerza para propiciar su movimiento. Adem´as, son afectados tambi´en por el polvo, la sal y el hielo [\(Manwell et al.,](#page-130-8) [2010\)](#page-130-8). En la figura  $1.9$  se presenta la configuración típica de una veleta.

#### <span id="page-31-1"></span>1.2.1.4. Características de los instrumentos

Los instrumentos de medición del viento poseen ciertas características que los convierte, de acuerdo a las condiciones en las que se desea medir, en el instrumento más o menos adecuado para dicho trabajo. De esta forma, y de acuerdo con [Nelson](#page-130-5) [\(2013\)](#page-130-5) y [Manwell](#page-130-8) [et al.](#page-130-8) [\(2010\)](#page-130-8), las características que los instrumentos de medición del viento poseen, son:

<span id="page-32-1"></span>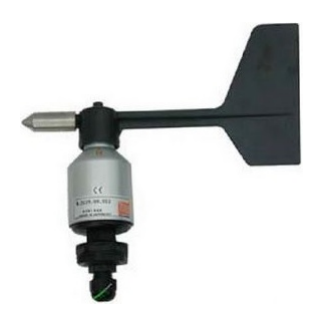

Figura 1.9: Ejemplo de veleta. Fuente: [\(Sathyajith,](#page-130-7) [2006\)](#page-130-7)

- Confiabilidad: capacidad de un instrumento para producir datos ´utiles durante un periodo de tiempo
- Exactitud: diferencia media entre la salida de un sensor y el valor verdadero de la variable medida.
- Precisión: dispersión sobre la media.
- Constante de tiempo: Periodo de tiempo requerido para que un sensor responda al  $63.2\%$   $(1-1/e)$  de un cambio gradual en una señal de entrada.
- Constante de distancia: longitud del flujo de aire que pasa por un sensor requerido para hacer que responda al 63.2 % de un cambio de la velocidad en un paso.
- Tiempo de respuesta: tiempo requerido para que un instrumento registre un porcentaje designado (generalmente  $90\%$  ó  $95\%$ ) de un cambio de paso en la variable que se mide.
- Relación de amortiguación: constante que describe el rendimiento de una veleta en respuesta a un cambio gradual en la dirección del viento.
- Frecuencia de muestreo: frecuencia a la que se mide la se˜nal.
- Resolución: unidad más pequeña de una variable detectable por el sensor.
- Sensibilidad: relación entre la salida de escala completa de un instrumento y el valor de entrada de escala completa.

#### <span id="page-32-0"></span>1.2.1.5. Proceso de muestreo

De lo anterior, podemos comentar que las características de los instrumentos de medición del viento son definidas tanto por los fabricantes como por estándares. En cualquier caso, tanto para la velocidad como de la dirección del viento, los instrumentos de medición empleados en la energía eólica generalmente almacenan los promedios de las mediciones registradas durante un periodo de tiempo ya sea de 1 o 10 minutos o incluso de 1 hora.

Por otro lado, dado lo importante que resultan los datos sobre la velocidad y dirección del viento para la realización de evaluaciones del recurso eólico, éstos deben ser generados a partir de instrumentos confiables, mismos deben ser instalados y mantenidos a través de la correcta ejecución de serie de consideraciones.

Para el caso de la velocidad del viento, el cual corresponde al parámetro más crítico, ´este debe ser medido tomando en cuenta algunos aspectos importantes. De esta forma, tal y como lo menciona [Burton et al.](#page-129-9) [\(2001\)](#page-129-9), de acuerdo a la Comisión Internacional de Electrotecnia (IEC por sus siglas en inglés), el instrumento debe ser calibrado antes y después de llevar a cabo mediciones, ello con el fin de establecer que su precisión se ha mantenido a lo largo de todas estas. Adem´as, ´esta ultima establece que la constante de distancia de dicho del anemó emtro debe ser de 5 metros o menos. Ello con el fin de evitar alcanzar un incremento de error significante por sobrevelocidad. De igual forma, el anemómetro debe ser situado en un lugar sin o con un m´ınimo de interferencia con las corrientes del viento, para lo cual ´este debe ser ubicado a una altura determinada sobre el nivel del suelo. Para el caso de un aerogenerador, dicho anem´ometro debe situarse a la altura de su rotor para mantener una correlación razonable entre la velocidad del viento y la potencia generada por dicho aerogenerador, siendo ubicado a una altura dentro del 2.5 % la altura del cubo del aerogenerador. Asimismo, esta última también recomienda situar el anemómetro a una distancia entre 2 y 4 veces el diámetro del aerogenerador, siendo 2.5 veces la distancia ´optima.

Para el caso de la medición de la dirección del viento, tal y como también lo menciona [Burton et al.](#page-129-9) [\(2001\)](#page-129-9), la veleta debe poseer, tal y como lo establece la IEC, una exactitud mejor que  $5°$  y debe ser ubicada a la misma altura que el anemómetro, dentro de un  $10\%$ de la altura del cubo, de manera que esta no produzca o reciba una interferencia sobre el anemómetro.

Ahora bien, a partir de la revisión realizada sobre los instrumentos de medición del viento, se optó por emplear una configuración de un anemómetro de cazoleta, para la medición de la velocidad del viento, y de una veleta, para la medición de la dirección del mismo. El primero de ellos debido a éste resulta ser un dispositivo más sencillo de desarrollar ya que funciona a partir de un pequeño generador eléctrico o un contador de revoluciones. Asimismo, al ser uno de los dispositivos de medición del viento más utilizados, éste se encuentra muy bien estudiado en cuanto a su comportamiento. Adem´as, es un instrumento robusto y relativamente más económico que el resto de instrumentos. La veleta, por su cuenta, se seleccionó dado que es el instrumento más usado en conjunto con el anemómetro de copas para la medición de la dirección del viento, por lo que su comportamiento también est´a bastante estudiado. De igual forma, corresponde a un dispositivo robusto y sencillo de desarrollar ya que funciona a partir de un potenciómetro o encoder.

Finalmente, una vez definidas las configuraciones del instrumento, resultó necesario establecer la electrónica necesaria para hacer funcional dicho dispositivo. Dicha electrónica deber´ıa, dado los objetivos del presente proyecto, permitir el desarrollo de un dispositivo de medición funcional y de bajo costo, algo que en este caso podría ser solucionado mediante el empleo del internet de las cosas. Sin embargo, antes de entrar de ello a dicho tema, se presentará brevemente el proceso de análisis de datos realizado para la estimación tanto del recurso eólico como de la energía producida, todo ello con la intención de resaltar la importancia sobre la disposición de datos del comportamiento del viento y, por ende, de la relevancia de contar con instrumentos confiables y asequibles que permitan lograr tal fin.

# <span id="page-34-0"></span>1.2.2. Análisis de datos del viento: estimación del recurso eólico y producción de potencia

Una vez recabada una gran cantidad de datos de velocidad y dirección del viento de un sitio específico a través de la puesta en operación de instrumentos de medición, éstos son procesados y analizados con el fin de obtener una estimación tanto del recurso eólico disponible como de la energía producida en dicho lugar. Para ello, es fundamental mencionar, en primer lugar, que la potencia disponible del viento,  $P_{viento}$ , se encuentra definida de acuerdo a la siguiente ecuación:

$$
P_{viento} = \frac{1}{2} \rho A U^3 \tag{1.1}
$$

Donde  $\rho$  corresponde a la densidad del aire, A al área de barrido del rotor y U a la velocidad del viento. Así pues, de esta última, es posible apreciar que una pequeña variación en la velocidad del viento puede ocasionar un cambio dr´astico en la potencia generada. De igual forma, un cambio en el área de barrido del rotor, es decir, en el tamaño de las aspas, repercute de manera apreciable en la generación de potencia. Sin embargo, lo mismo no ocurre ante un cambio en la densidad del aire, puesto que la variación de ésta es muy peque˜na, otorg´andosele en muchas ocasiones un valor constante.

Por otro lado, es importante saber, además, que cada aerogenerador posee una curva carácterística de potencia, es decir una curva que muestra la generación de potencia eléctrica del aerogenrador como una función de la velocidad del viento a la altura del cubo. Dicha curva, tal y como la mostrada en la figura [1.10,](#page-35-1) permite predecir, de primera mano, la producción de energía de un aerogenerador sin tomar en cuenta los aspectos técnicos de varios componentes. Asimismo, de dicha curva, es posible relacionar el desempeño de un aerogenerador en tres puntos clave sobre la escala de velocidades, mismos que también se encuentran señalados en la figura [1.10.](#page-35-1) El primero de ellos corresponde a la mínima velocidad de viento a la cual el aerogenerador comienza a entregar potencia ´util, la cual es conocida como velocidad de arranque y se refiere a la velocidad del viento que provoca la ruptura del momento de inercia del rotor y el comienzo de giro del mismo. El segundo punto, concierne a la velocidad del viento a la cual se alcanza la potencia nominal del aerogenerador, misma que es conocida como velocidad nominal. Finalmente, el tercer punto hace referencia a la m´axima velocidad del viento a la cual el aerogenerador puede entregar potencia, misma que es conocida como velocidad de corte y que se encuentra limitada por el diseño del aerogenrador y por restricciones de seguridad [\(Manwell et al.,](#page-130-8) [2010\)](#page-130-8).

Ahora bien, existen varios métodos de análisis y procesamiento de datos que permiten obtener estimaciones tanto de las características del recurso eólico de un determinado sitio como de la producción de energía de un aerogenerador instalado en dicho sitio. Para ello, a partir de la disponibilidad de series temporales, es decir, de la cantidad de datos medidos del viento por un tiempo determinado, se puede optar por emplear uno u otro de estos m´etodos. Así pues, a continuación, se presentan y describen dos ellos: el método de uso directo de datos, el cual puede ser realizado si existe una alta disponibilidad de series temporales, y

<span id="page-35-1"></span>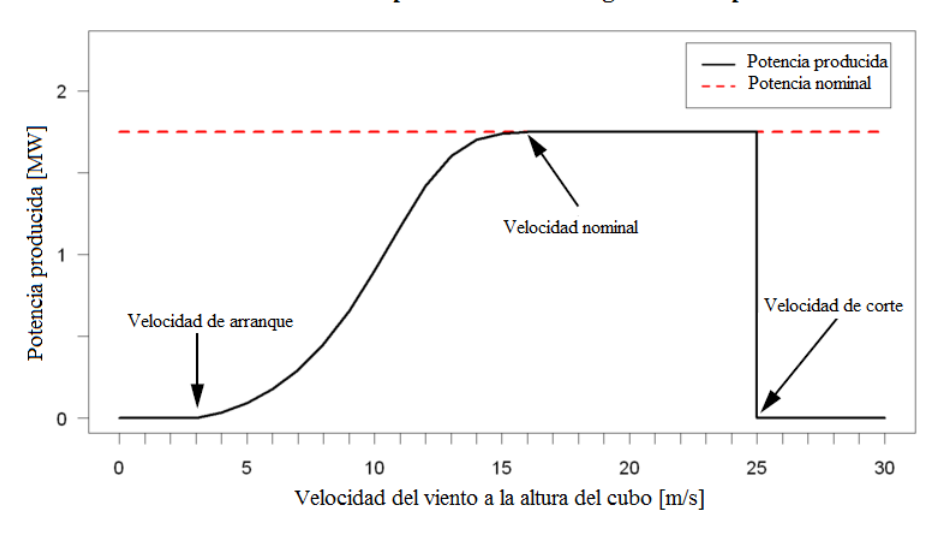

Producción de potencia de un aerogenerador típico

Figura 1.10: Ejemplo de curva de potencia de un aerogenerador. Fuente: Adaptado a partir de [Wikipedia](#page-131-5) [\(2019c\)](#page-131-5)

el método de análisis estadístico de datos, mismo que puede ser efectuado si se dispone ´unicamente de datos resumidos.

#### <span id="page-35-0"></span>1.2.2.1. Método de uso directo de datos

De acuerdo con [Manwell et al.](#page-130-8) [\(2010\)](#page-130-8), en caso de disponer de series temporales en la ubicación y alturas deseadas se puede optar por emplear el método de uso directo de datos. En éste, partiendo de series temporales con  $N$  cantidad de observaciones de velocidad del viento (velocidad promedio),  $U_i$ , tomadas cada intervalo de tiempo  $\Delta t$ , es posible calcular los siguientes parámetros útiles:

1. La velocidad promedio del viento,  $\overline{U}$ , de toda la cantidad de datos, es:

$$
\overline{U} = \frac{1}{N} \sum_{i=1}^{N} U_i
$$
\n(1.2)

2. La desviación estándar de los promedios de velocidad del viento individuales,  $\sigma_U$  es:

$$
\sigma_U = \sqrt{\frac{1}{N-1} \sum_{i=1}^{N} (U_i - \overline{U})^2} = \sqrt{\frac{1}{N-1} \left\{ \sum_{i=1}^{N} U_i^2 - N \overline{U}^2 \right\}} \tag{1.3}
$$

3. El promedio de la densidad de potencia del viento o el promedio de la potencia del viento disponible por unidad de área,  $\overline{P} /A$  es:

$$
\overline{P}/A = \frac{1}{2}\rho \frac{1}{N} \sum_{i=1}^{N} U_i^3
$$
\n(1.4)
4. La densidad de energía del viento por unidad de área,  $\overline{E}/A$ , para un periodo largo de tiempo  $N\Delta t$  es:

$$
\overline{E}/A = \frac{1}{2}\rho\Delta t \sum_{i=1}^{N} U_i^3 = (\overline{P}/A)(N\Delta t)
$$
\n(1.5)

5. La potencia promedio del aerogenerador,  $\overline{P}_w$ , es:

$$
\overline{P}_w = \frac{1}{N} \sum_{i=1}^{N} P_w(U_i)
$$
\n(1.6)

donde  $P_w(U_i)$  es la potencia generada definida por la curva de potencia de dicho aerogenerador.

6. La energía del aerogenerador,  $E_w$ , es:

$$
E_w = \sum_{i=1}^{N} P_w(U_i)(\Delta t)
$$
 (1.7)

#### 1.2.2.2. Método de análisis estadístico de datos

De acuerdo con [Manwell et al.](#page-130-0) [\(2010\)](#page-130-0), el análisis estadístico puede ser utilizado cuando se dispone de datos resumidos o cuando se requiere la proyección de los datos medidos de una ubicación a otra. Para ello, se hace uso de distribuciones de probabilidad, las cuales son términos que describen la probabilidad de que ciertos valores de una variable aleatoria, en este caso velocidades de viento, ocurran. Estas distribuciones de probabilidad son caracterizadas por una función matemática, ya sea de densidad de probabilidad o de densidad acumulada. Así pues, las distribuciones de probabilidad comúnmente utilizadas en análisis de datos del viento son la Rayleigh y la Weibull. La primera de ellas, corresponde a la distribución de probabilidad más simple para representar el recurso del viento ya que sólo requiere del conocimiento de la velocidad promedio del viento,  $U$ . De esta forma, la función de densidad de probabilidad y la distribución acumulada están dadas, respectivamente, por:

$$
p(U) = \frac{\pi}{2} \left(\frac{U}{\overline{U}^2}\right) \exp\left[-\frac{\pi}{4} \left(\frac{U}{\overline{U}}\right)^2\right]
$$
 (1.8)

$$
F(U) = 1 - \exp\left[-\frac{\pi}{4} \left(\frac{U}{\overline{U}}\right)^2\right]
$$
 (1.9)

En la figura [1.11,](#page-37-0) se presenta un ejemplo de una función de densidad de probabilidad de Rayleigh.

La segunda de ellas (distribución de Weibull), por otra parte, requiere del conocimiento de dos parámetros:  $k$ , un factor de forma, y  $c$ , un factor de escala. Ambos parámetros son funciones de la velocidad promedio de todos datos,  $U$ , y de la desviación estándar de los promedios de las velocidades del viento individuales,  $\sigma_U$ . De esta manera, la función de densidad de probabilidad y la distribución acumulada están dadas, respectivamente, por:

<span id="page-37-0"></span>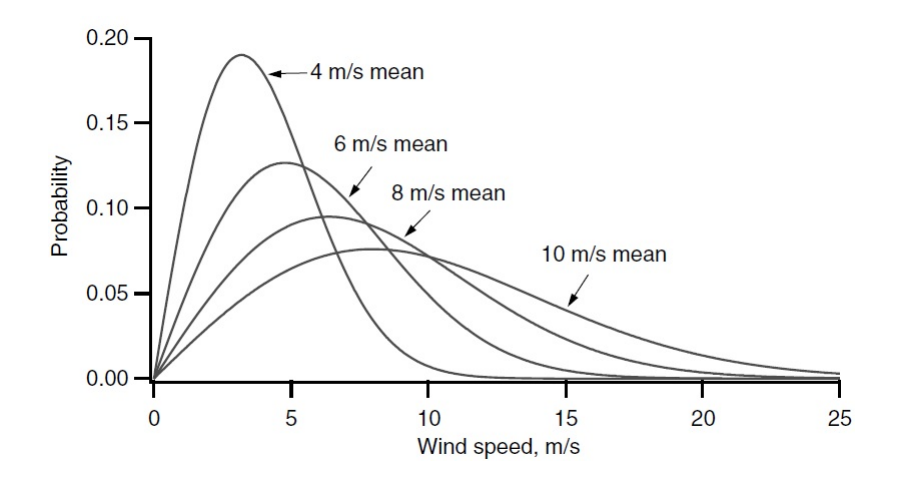

Figura 1.11: Ejemplo de función de densidad de probabilidad de Rayleigh. Fuente: [\(Manwell et al.,](#page-130-0) [2010\)](#page-130-0)

<span id="page-37-1"></span>
$$
p(U) = \left(\frac{k}{c}\right) \left(\frac{U}{c}\right)^{k-1} \exp\left[-\left(\frac{U}{c}\right)^k\right]
$$
 (1.10)

$$
F(U) = 1 - \exp\left[-\left(\frac{U}{c}\right)^k\right]
$$
\n(1.11)

Posteriormente, usando la ecuación [1.10,](#page-37-1) es posible determinar la velocidad promedio del viento, para lo cual se utilizan varias aproximaciones, mismas que no se discutirán en el presente trabajo. En la figura [1.12,](#page-37-2) se presenta un ejemplo de función de densidad de probabilidad de Weibull.

<span id="page-37-2"></span>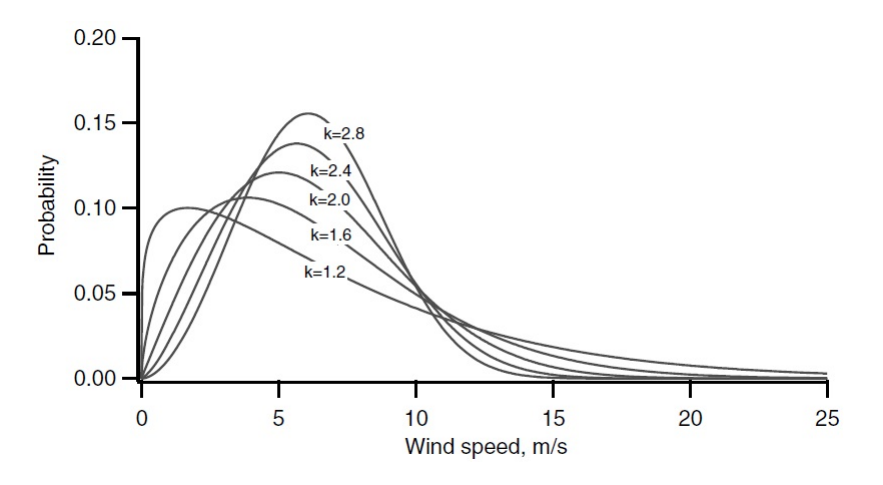

**Figura 1.12:** Ejemplo de función de densidad de probabilidad de Weibull para  $\overline{U} = 6$  m/s. Fuente: [\(Manwell et al.,](#page-130-0) [2010\)](#page-130-0)

Por consiguiente, una vez realizada una función de densidad de probabilidad  $p(U)$  y

conociendo la curva de potencia de un aerogenerador,  $P_w(U)$ , es posible determinar la potencia promedio generada por ésta última,  $\overline{P}_w$ , a través de:

$$
\overline{P}_w = \int_0^\infty P_w(U) p(U) dU \tag{1.12}
$$

Así pues, esta potencia promedio generada por el aerogenerador,  $\overline{P}_w$ , se puede posteriormente utilizar para calcular el factor de planta, CF, el cual, para un aerogenerador en un sitio dado, se encuentra definido por la relación entre la energía real producida y la energía que podría producirse si dicho aerogenerador funcionara a su potencia nominal,  $P_R$ , durante un periodo de tiempo determinado. Esto es:

$$
CF = \frac{\overline{P}_w}{P_R} \tag{1.13}
$$

Ahora bien, es posible determinar la curva de potencia de un aerogenerador partiendo de la reescritura de la ecuación [1.1](#page-34-0) y considerando entonces la potencia producida por dicho aerogenerador, a partir de la potencia disponible del viento,  $P_w(U)$ . Esto es:

$$
P_w(U) = \frac{1}{2}\rho A C_p \eta U^3 \tag{1.14}
$$

Donde  $\eta$  corresponde a la eficiencia del tren de potencia (en la transmisión la potencia del rotor  $P_{rotor}$  al generador eléctrico y su conversión en potencia el eléctrica) y  $C_p$  al coeficiente de potencia del rotor, el cual indica la cantidad de energía que puede ser extraía del viento, siendo el valor máximo (caso ideal) de  $16/27$  o 0.6 aproximadamente, mismo que es conocido como límite de Betz. Así pues, dicho coeficiente de potencia del rotor se encuentra definido como:

$$
C_p = \frac{P_{rotor}}{P_{viento}} = \frac{P_{rotor}}{\frac{1}{2}\rho A U^3}
$$
\n(1.15)

Asimismo, este coeficiente de potencia del rotor puede ser generalmente expresado como una función de la relación entre la velocidad en la punta del aspa y la velocidad del viento, λ, definida como:

$$
\lambda = \frac{\Omega R}{U} \tag{1.16}
$$

Donde Ω corresponde a la velocidad angular del rotor del aerogenerador expresada en rad/s y R al radio de este mismo.

Así pues, tomando como constante la eficiencia del tren de potencia, la expresión para la potencia promedio generada por el aerogenerador está dada por:

$$
\overline{P}_w = \frac{1}{2} \rho \pi R^2 \eta \int_0^\infty C_p(\lambda) U^3 p(U) dU \tag{1.17}
$$

Con todo lo anterior, es posible obtener, entonces, una estimación tanto del recurso disponible como la energía producida por un aerogenerador para un determinado sitio. Esto, claro está, a partir de la disposición de series temporales o datos resumidos de mediciones del viento, algo que podría ser conseguido a partir de la puesta en operación de una serie de instrumentos de medición confiables, aspecto que se pretende impulsar a través del presente trabajo.

# 1.3. Internet de las cosas

Tal y como se mencionó anteriormente, el empleo del internet de las cosas podría permitir el desarrollo de la electrónica necesaria para la creación de un dispositivo de medición funcional y de bajo costo. Es por ello que, para los fines de este trabajo, se optó por hacer uso del mismo, para lo cual, a continuación, se presenta y describe lo esencial sobre dicho tema.

Internet de las cosas o IoT por sus siglas en Inglés (Internet of Things), es una red de dispositivos que se encuentran interconectados entre s´ı, o con internet, donde dicha red les permite compartir entre ellos informaci´on, ya sea recabada por sensores o realizada por actuadores, así como el permitir la manipulación remota de los mismos (Novillo-Vicuña [et al.,](#page-130-1) [2018\)](#page-130-1).

 $En$  los últimos años, IoT y el análisis de datos se han convertido en las tecnologías emergentes más significativas. Dada su naturaleza de digitalizar el mundo físico, IoT ha traído consigo una carrera de desarrollo de nuevas tecnolog´ıas, tal como lo son los microcontroladores, los cuales hoy en día hacen posible la realización de tareas y trabajos de manera autónoma, rápida y eficiente.

Así pues, el internet de las cosas se está convertido en una herramienta muy útil para el desarrollo de nuevos dispositivos tecnológicos, algo que en el presente proyecto se opta por emplear debido al deseo de desarrollar un dispositivo sencillo con la capacidad de conectarse a internet para el envío y almacenamiento de los datos obtenidos a partir de los sensores del anemómetro y la veleta. Todo ello, claro está, funcionando a partir de un microcontrolador.

# 1.3.1. Microcontroladores

Un microcontrolador es un sistema mínimo que incluye una CPU, memoria y circuitos de entrada y salida, todo ello montado en un único circuito integrado. Estos, pueden ser programados para realizar funciones  $y/\sigma$  acciones específicas [\(Caicedo,](#page-129-0) [2017\)](#page-129-0).

Hoy en día, el continuo desarrollo en éste rubro ha permitido la aparición de una gran cantidad de microcontroladores, mismos que en muchas ocasiones son incorporados a plataformas de desarrollo de prototipos con el fin de promover y facilitar el desarrollo de nuevos dispositivos tecnológicos. Ejemplo de ello son las plataformas Arduino, Raspberry y MicroPhyton, siendo la de mayor trayectoria y popularidad la primera de éstas.

# 1.3.2. Arduino

Arduino es una plataforma de desarrollo de prototipos electrónicos de hardware y software libre o de código abierto, es decir, que cualquiera de sus elementos son libres para copia, modificación y mejora por cualquier usuario. Se trata de una plataforma de computación f´ısica compuesta de sistemas digitales conectados a sensores y actuadores que perciben la realidad y responden con acciones físicas, la cual consiste básicamente de una placa microcontrolador que se programa usando el software y lenguaje de programación de Arduino [\(Caicedo,](#page-129-0) [2017\)](#page-129-0).

La gran ventaja que presenta Arduino es que está pensado para ser una herramienta de fácil compresión, programación y aplicación, por lo que no se requiere de un alto nivel de conocimiento sobre electrónica para comenzar a utilizarla, algo que permitiría desarrollar un dispositivo de medición de manera sencilla. Asimismo, al ser una plataforma de código abierto, ésta se encuentra desarrollada y perfeccionada por una gran comunidad que difunde y comparte sus proyectos y c´odigos a manera de fomentar la mejora de los productos que pueden ser creados a partir de la aplicación de Arduino [\(Caicedo,](#page-129-0) [2017\)](#page-129-0), lo cual daría la oportunidad de contar con una amplia documentaci´on de apoyo durante el desarrollo de este proyecto.

Actualmente existe una gran cantidad de placas Arduino, cada una de ellas con distintas configuraciones, formas y capacidades. Sin embargo, como un primer comienzo en el desarrollo de este proyecto sólo una de ellas sería la apropiada para iniciar, la placa Arduino UNO.

### 1.3.2.1. Arduino UNO

De entre todos los tipos de placas disponibles, Arduino UNO es la ideal para comenzar el desarrollo de proyectos puesto que es la placa m´as ampliamente documentada [\(Novillo-](#page-130-1)Vicuña et al., [2018\)](#page-130-1). Esta se encuentra basada en el microcontrolador ATmega328 y posee 14 pines digitales de entrada/salida (I/O), de los cuales 6 pueden ser utilizados como salidas de modulación por ancho de pulso (PWM por sus siglas en inglés), es decir, como pines que permiten generar salidas analógicas. Asimismo, incorpora 6 entradas analógicas, un oscilador de cristal (reloj) de 16 MHz, una conexión USB, un conector de alimentación, un bot´on de reseteo y una entrada ICSP, la cual permite grabar directamente cualquier programa desde la PC al microcontrolador sin usar cable USB. Dicha placa, adem´as, puede ser energizada a partir de la conexión a una computadora por cable USB, por un adaptador de corriente alterna a corriente directa  $(CA/CC)$  o por medio de baterías.

Así pues, la placa Arduino UNO cuenta con todo lo necesario para desarrollar y soportar, en primera instancia, el presente proyecto.

En la tabla [1.2](#page-41-0) se presentan las caracter´ısticas completas de la placa Arduino UNO.

# 1.3.3. Sensores

Seleccionada la placa microcontrolador a emplear, resultó posteriormente necesario definir la forma de caracterizar el viento, es decir, de medir tanto la velocidad como la dirección de viento, para lo cual se recurrió al empleo de sensores.

Los sensores son dispositivos que reaccionan a cambios en el ambiente [\(Manwell et al.,](#page-130-0) [2010\)](#page-130-0). Estos permiten medir una o más variables físicas. Su funcionamiento se basa en el principio de transducción, por lo que los sensores se encuentran compuestos por transductores. Un transductor es un dispositivo con la capacidad de convertir una variable física en otra que tiene un dominio distinto, es decir, es capaz de convertir una variable f´ısica en una señal eléctrica, en un movimiento, en flujo, etc (Corona Ramírez et al., [2014\)](#page-129-1).

Los sensores pueden ser clasificados de acuerdo al principio de transducción bajo el que funcionan. Sin embargo, esta forma de organizarlos suele ser poco práctica debido a que no

<span id="page-41-0"></span>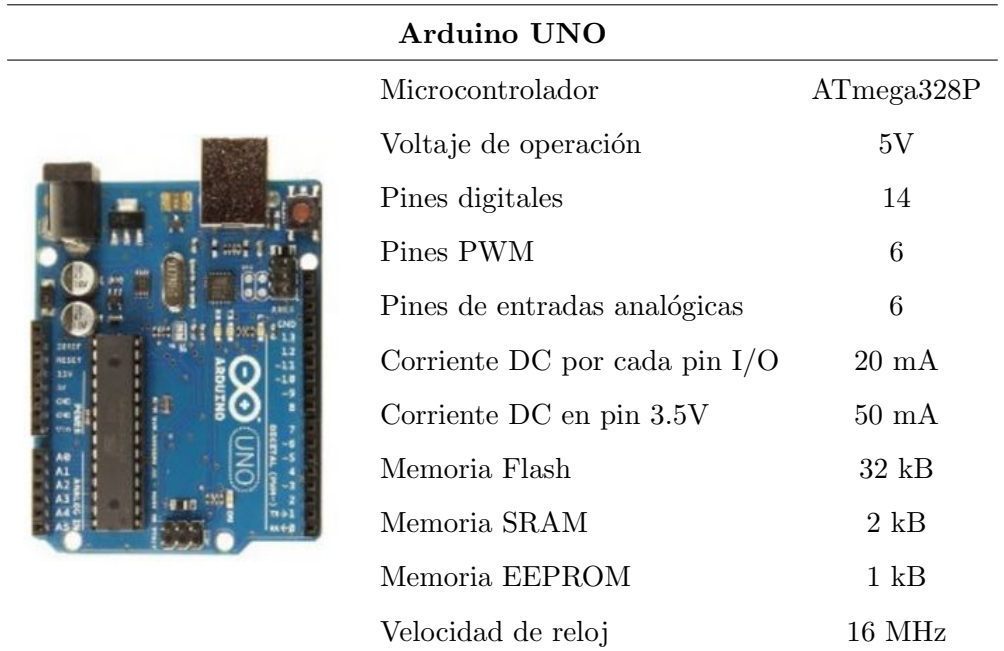

Tabla 1.2: Características de la placa Arduino UNO.

Fuente: (Novillo-Vicuña et al., [2018\)](#page-130-1)

ofrece una idea clara sobre el tipo de variabe f´ısica que estos pueden medir. Ante ello, una clasificación más adecuada para este propósito es diferenciarlos a partir de la variable física a medir, teniendo así grupos de sensores de (Corona Ramírez et al., [2014\)](#page-129-1):

- Posición, velocidad y aceleración.
- Nivel y proximidad.
- Humedad y temperatura.
- $\blacksquare$  Fuerza y deformación.
- $\blacksquare$  Flujo y presión.
- $\bullet$  Color, luz y visión.
- Gas y pH.
- **Biométricos.**
- Corriente.

De todos estos tipos de sensores, los requeridos para la medición de la velocidad y dirección del viento son los correspondientes al grupo de sensores de posición, velocidad y aceleración.

### 1.3.4. Módulos de sensores para Arduino

Al tratarse Arduino de un hardware de código abierto, se ha conseguido desarrollar una gran cantidad de sensores que son compatibles con esta plataforma. Dichos sensores en muchas ocasiones vienen integrados en módulos, los cuales incluyen ya los elementos necesarios para conectarse y comenzar a utilizarse de forma inmediata, facilitando y agilizando el desarrollo de los proyectos.

Para el desarrollo del presente proyecto se consideró, entonces, el uso de algunos módulos, tales como: módulo encoder óptico, módulo de tiempo real, módulo WiFi, módulo sensor de efecto Hall y un pequeño motor de corriente directa. Estos son primeramente presentados y descritos, para posteriormente poder establecer su función a desempeñar en dispositivo a desarrollar.

#### 1.3.4.1. Módulo encoder óptico

Un encoder óptico está básicamente formado por una fuente emisora de luz y un elemento receptor fotosensible, entre los cuales se interpone un disco giratorio con ranuras, tambi´en llamado disco fotointerruptor. Dicho disco al girar, interrumpe el paso del haz de luz al elemento fotosensible, con lo que el encoder cambia su estado de salida [\(Reyes,](#page-130-2) [2011\)](#page-130-2).

El módulo encoder óptico posee un encoder de tipo incremental o también llamado de tipo relativo, el cual presenta un cambio en su estado de salida de "alto" a "bajo" cuando el disco fotorinterruptor bloquea el haz de luz del emisor al elemento fotosensible. Lo contrario sucede cuando el haz de luz del emisor logra pasar al elemento fotosensible por una de las rendijas de dicho disco, cambiando el estado de salida de "bajo" a "alto". Estos cambios de estado a la salida del encoder se traducen como pulsos, los cuales son proporcionales al ángulo de rotación del disco. Dicha posición del disco es relativa a la posición anterior medida, de ahí el nombre de encoder relativo [\(Reyes,](#page-130-2) [2011\)](#page-130-2).

Este tipo de encoder suele ocuparse en proyectos que requieren de la medición de velocidad angular (rpm), desplazamiento angular, entre otras. En la figura [1.13](#page-43-0) se esquematiza el funcionamiento de un encoder óptico de tipo incremental.

#### 1.3.4.2. Módulo reloj de tiempo real (RTC)

Un módulo de reloj de tiempo real, o RTC por sus siglas en inglés, es un pequeño m´odulo que al ser programado provee datos exactos de hora y fecha cada que es consultado [\(Boxall,](#page-129-2) [2013\)](#page-129-2). El empleo de un RTC permite liberar del trabajo de la contabilización del tiempo al sistema principal. Estos suelen ser de bajo costo y presentan un bajo consumo de energía, por lo que generalmente incorporan una batería como fuente de alimentación de respaldo. Algo que les permite seguir operando incluso cuando el sistema principal se encuentra apagado o desconectado de la fuente de alimentación [\(Rai,](#page-130-3) [2016\)](#page-130-3).

<span id="page-43-0"></span>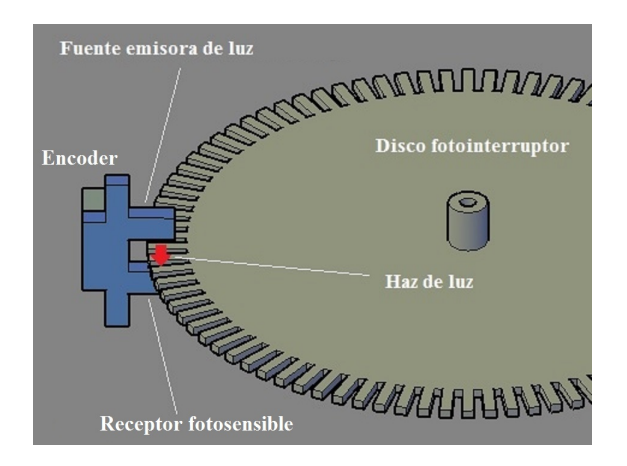

Figura 1.13: Esquema del funcionamiento de un encoder óptico de tipo incremental. Fuente: elaboración propia.

# 1.3.4.3. Módulo WiFi

El módulo WiFi, como su nombre lo indica, es un módulo que cuenta con la capacidad de dar acceso a una red WiFi a cualquier microcontrolador. Siendo así, dichos módulos permiten conectar los proyectos de Arduino a internet, dot´andolos con la capacidad de enviar y/o recibir información de manera remota e inalámbrica. Éstos, además, cuentan con la ventaja de ser dispositivos de bajo costo y peque˜nas dimensiones, as´ı como de ser relativamente sencillos de usar. Dada su popularidad entre los usuarios, su implementación con Arduino está ampliamente documentada [\(Seneviratne,](#page-130-4) [2017\)](#page-130-4).

# 1.3.4.4. Módulo sensor de efecto Hall

Este módulo posee un sensor de efecto Hall que se activa con un campo magnético. Dicho sensor se compone de un material semiconductor sobre el cual el campo magnético ejerce una fuerza y desplaza sus electrones, generando con ello una diferencia de potencial entre los dos lados de dicho material semiconductor, lo que indica que el sensor se encuentra sometido a un campo magnético. Además, este sensor es sensible a la polaridad de los campos magnéticos, activándose cuando el polo Sur de un imán está cerca de su parte superior (lado con la etiqueta) o cuando el polo Norte se encuentra cerca de su lado inferior. Este tipo de sensor es utilizado para medir la velocidad rotacional o revoluciones por minuto (RPM) o simplemente para detectar la presencia de un campo magn´etico [\(Cameron,](#page-129-3) [2018\)](#page-129-3).

# 1.3.4.5. Motor de corriente directa (CD)

Un motor de corriente directa  $(CD)$  está compuesto básicamente por un rotor y un estator, siendo el primero la parte móvil que proporciona la fuerza que actúa sobre la carga mec´anica y el segundo la parte fija que provee el magnetismo necesario para inducir la fuerza electromotriz. En este tipo de motores, las espiras se encuentran alojadas en la parte del rotor y los polos o imanes en el estator. De esta forma, las espiras son sometidas a la acción del campo magnético homogéneo que producen los polos, generándose así, de acuerdo al principio de Lorenz, un conjunto de fuerzas electromotrices en las espiras que producen un par en el rotor, haciendo que éste gire. Una de las características principales de este tipo de motor es que la velocidad de rotación del rotor es proporcional al voltaje  $(Corona$  Ram $írez$  et al., [2014\)](#page-129-1). Los motores de corriente directa son también frecuentemente utilizados como generadores el´ectricos de corriente continua, donde a partir del suministro de un par mecánico es posible inducir un fuerza electromotriz, produciendo así un voltaje en las terminales de dicho motor. Este voltaje producido, al igual que en el caso anterior, es proporcional al giro del rotor.

# 1.3.5. ThingSpeak

ThingSpeak es un servicio de plataforma de internet de las cosas que permite ingresar, visualizar y analizar datos en la nube. Dicha plataforma proporciona visualizaciones en tiempo real de los datos publicados, así como la capacidad de ejecutar en línea código MATLAB para el análisis y procesamiento de los datos a medida que van siendo ingresados [\(MathWorks,](#page-130-5) [2019a\)](#page-130-5). Para ello, ThingSpeak se comunica con la ayuda de una conexión a internet con el microcontrolador al cual se encuentran conectados los sensores. De esta forma, los datos generados por dichos sensores son enviados hasta la nube de ThingSpeak, mismos que son detectados, recuperados y almacenados, en un canal previamente creado y configurado en una cuenta de dicha plataforma (cuenta de MathWorks), misma en la que es posible además analizar y visualizar los datos de entrada.

Las principales características de esta aplicación, de acuerdo con [Garrido](#page-129-4)  $(2015)$ , son:

- Posee una interfaz de programación de aplicaciones (API, por sus siglas en inglés), es decir, un conjunto de códigos que permiten la comunicación entre aplicaciones, que es totalmente abierta, por lo que puede ser modificada y mejorada por el usuario.
- Cuenta con canales de fácil creación para almacenar y visualizar los datos.
- Cuenta con aplicaciones ya establecidas que pueden facilitar la elaboración de proyectos.
- Ofrece la posibilidad de desarrollar plugins, es decir, aplicaciones para visualizar los datos.
- **Permite la integración con plataformas tales como Arduino y Raspberry Pi, IoBridge,** RealTime.oi y Electric Imp, así como con móviles, aplicaciones web, redes sociales y análisis de datos con MATLAB.

Las principales ventajas que ofrece esta plataforma, además de ser de código abierto, es que está más enfocada al monitoreo de dispositivos, posee una interfaz amigable, es sencilla de utilizar y configurar, as´ı como de permitir su compatibilidad con Arduino y de disponer con una gran documentaci´on referente a ello [\(Garrido,](#page-129-4) [2015\)](#page-129-4). Sin embargo, ThingSpeak ofrece un servicio gratuito ´unicamente para peque˜nos proyectos no comerciales, limitando, entre otras cosas, el ingreso de datos a 3 millones por año (∼8200 por día) y a una razón de subida máxima de 15 segundos. Cualquier gran proyecto que requiera mayores prestaciones

 $y/\sigma$  aplicaciones comerciales deberá pagar una de las distintas licencias anuales ofrecidas por dicha plataforma [\(MathWorks,](#page-130-6) [2019b\)](#page-130-6).

Finalmente, a partir de lo presentado anteriormente, es posible establecer de manera general la función a desempeñar de cada uno de los componentes y sensores descritos. Así pues, se opt´o, en primer lugar, por emplear una placa microcontrolador Arduino UNO a partir de la cual funcione todo el dispositivo. Para la medición de la velocidad de viento se optó por utilizar, en primera intancia, un pequeño motor CD, dejando como segunda opción el empleo de un módulo sensor de efecto Hall. Dicha selección se realizó debido a que el motor puede ser utilizado como un pequeño generador eléctrico, con lo que es posible medir el voltaje generado y relacionarlo con la velocidad del viento. Algo similar se puede llevar a cabo con el uso de un m´odulo sensor de efecto Hall, el cual, a trav´es de la presencia periódica de un imán, puede generar pulsos, mismos que también pueden ser relacionados con la velocidad del viento. Para el caso de la medición de la dirección del viento, se optó por emplear el módulo encoder óptico, el cual, a través de su interrupción secuenciada por el disco fotointerruptor, permite determinar el desplazamiento angular sufrido por dicho disco. Para el caso de la adquisición de datos, se optó por emplear tanto un módulo RTC como un m´odulo WiFi, siendo el primero considerado para el conteo del tiempo y el segundo para establecer una conexi´on a internet y enviar los datos. Sin embargo, para lograr el almacenamiento de los datos resultantes de las mediciones de los sensores es necesario contar con un lugar dentro del internet que reciba dichos datos y los almacene. Para ello, se consider´o utilizar la plataforma del internet de las cosas ThingSpeak, la cual, mediante el uso de su licencia gratuita, har´ıa posible acoplar el uso de dicha plataforma al dispositivo gracias a su compatibilidad con Arduino, algo que permitiría el almacenamiento, visualización en tiempo real y recuperación de los datos medidos y enviados por dicho dispositivo. En la figura [1.14](#page-45-0) se representa de manera general el esquema del dispositivo a desarrollar. Es importante mencionar que todas las consideraciones realizadas para el funcionamiento del dispositivo, la selección de los componentes, así como el resto del proceso de diseño llevado a cabo para el desarrollo del mismo se presenta y describe de manera detallada en el siguiente capítulo.

<span id="page-45-0"></span>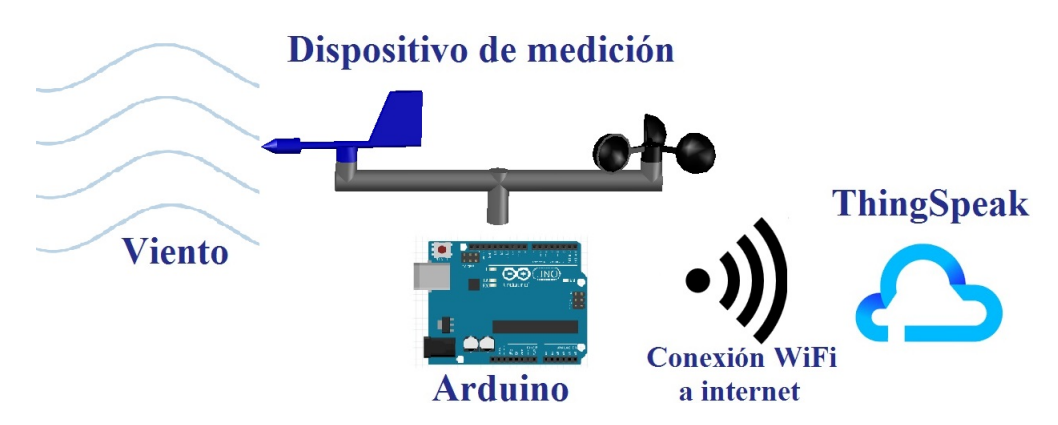

Figura 1.14: Esquema general del dispositivo a desarrollar. Fuente: elaboración propia.

# Capítulo 2

# Proceso de diseño

El proceso de diseño realizado para el desarrollo del dispositivo se dividió en seis etapas, tal y como se muestra en el figura [2.1.](#page-47-0) Una primera, en la que se definieron las ideas y elementos a emplear para medir las variables deseadas, as´ı como el almacenamiento de los datos generados. Una segunda, en la que, a partir de los componentes electrónicos seleccionados, se diseñó el sistema electrónico del dispositivo así como las carcasas para las diferentes partes del mismo. Una tercera, en la que se efectuó la manufactura e integración de todos los elementos, así como la construcción y programación del dispositivo. Una cuarta, en la que se realizó una primera prueba y análisis del funcionamiento del dispositivo a fin de encontrar y corregir desperfectos que limitaran su correcto funcionamiento. Una quinta, en la que se llevó a cabo la calibración del dispositivo desarrollado. Finalmente, una sexta, en la que se ejecutó una segunda prueba de funcionalidad a manera de confirmar el correcto funcionamiento de dicho dispositivo una vez calibrado.

<span id="page-47-0"></span>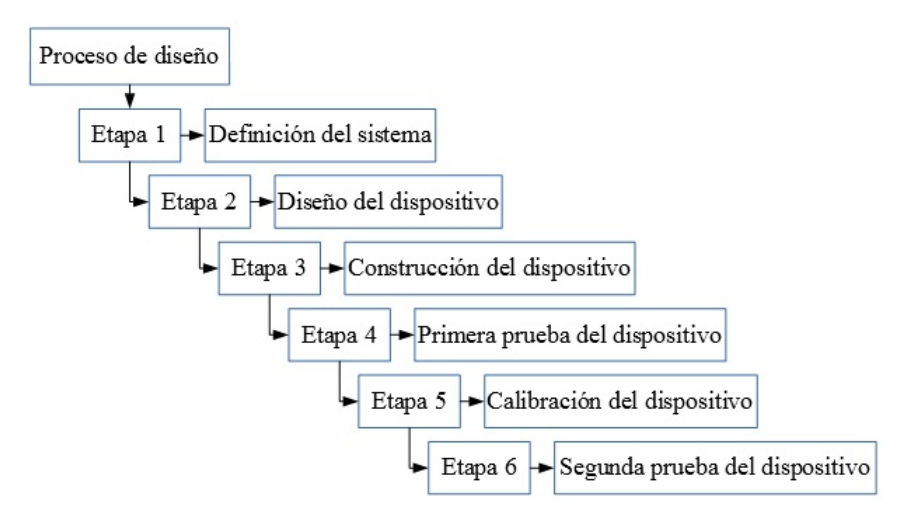

Figura 2.1: Proceso de diseño del dispositivo. Fuente: elaboración propia.

Ahora bien, para detallar de mejor forma lo realizado en cada una de las cinco etapas del proceso de dise˜no del dispositivo, dichas etapas se describen a partir de las secciones que integran al dispositivo en: medición de velocidad de viento o anemómetro, medición de dirección de viento o veleta, adquisición de datos o sistema de adquisición de datos y, en su caso, base del dispositivo.

# 2.1. Etapa 1: Definición del dispositivo

Como primer paso en el desarrollo del dispositivo, se llevó a cabo la definición del mismo, es decir, se esbozó de manera general la configuración y finalidad que éste tendría, algo que posteriormente permitiría definir, de manera más específica, su funcionamiento y los elementos que los constituirían.

Siendo así y ante el objetivo que se plantea en el presente trabajo, se acordó diseñar y construir un anemómetro de copas para medir la velocidad del viento, así como una veleta para medir la dirección del mismo. Todo ello, funcionando a partir de una placa Arduino UNO. Este mismo, además, debería ser capaz de almacenar los datos resultantes de las mediciones y permitir un acceso remoto a ellos, para lo cual se acordó que dichos datos fueran enviados y almacenados en internet. Asimismo, se estipuló que el dispositivo se destinara a la realización de mediciones para la evaluación de recurso eólico y aplicaciones de energía eólica de baja potencia. Por ello, se consideró entonces que el dispositivo se enfocara y dirigiera a Universidades y otras entidades académicas de investigación, así como peque˜nos usuarios, tales como peque˜nas empresas o usuarios dom´esticos, interesados en el monitoreo y generación de datos del viento, algo que resulta útil para la realización de evaluaciones de recurso eólico y/o para aplicaciones en simulaciones de mecánica de fluidos computacional (CFD por sus siglas en inglés).

# 2.1.1. Definición del funcionamiento del dispositivo

Establecida, entonces, de forma general la configuración del dispositivo, se procedió a definir el funcionamiento del mismo.

Siendo así, para la medida de la velocidad del viento se consideró el uso de un pequeño motor de corriente directa que opere como generador eléctrico. De esta forma, es posible acoplar la flecha de dicho motor al eje del anem´ometro, de tal forma que, al girar las copas por la acción del viento, se accione el motor, generándose así un voltaje. Dicho voltaje será leído y traducido a velocidad de viento por la placa Arduino UNO, siendo esto último posible al comparar y relacionar el voltaje generado con la velocidad de viento medida por otro instrumento en las mismas condiciones.

En el caso de la medida de la dirección de viento, se consideró el uso de un par de encoders ópticos incrementales y un disco fotointerruptor. Este último se montará sobre el eje de la veleta, de forma que, al girar ésta por la acción del viento, haga rotar el disco, provocando interrupciones secuenciadas en los encoders y generando con ello la aparición peri´odica de cuatro combinaciones de las salidas de los encoders (o cuatro estados), tal y como puede apreciarse en la tabla [2.1.](#page-49-0) Dichas interrupciones en los encoders serán leídas y contabilizadas por la placa Arduino UNO, lo que le permitirá determinar tanto el sentido de giro del disco como el desplazamiento angular del disco, y por ende, de la veleta. Algo

<span id="page-49-0"></span>que a su vez permitirá precisar la posición de la veleta, obteniendo finalmente la dirección del viento.

|                | Estado         | Encoder 1                       | Encoder 2       |
|----------------|----------------|---------------------------------|-----------------|
| 1              | E <sub>2</sub> | Interrumpido                    | No interrumpido |
| $\overline{2}$ |                | Interrumpido                    | Interrumpido    |
| 3              |                | No interrumpido                 | Interrumpido    |
| 4              | E2E1           | No interrumpido No interrumpido |                 |

Tabla 2.1: Estados originados por los encoders al ser interrumpidos secuencialmente.

Fuente: elaboración propia.

Ahora bien, como se mencionó anteriormente, se acordó que todo el dispositivo funcione a partir de una placa Arduino UNO dada su versatilidad para la creación de primeros prototipos. De esta forma, las tareas lectura de sensores así como la traducción de las mediciones y su almacenamiento serán ejecutadas por dicha placa. Así pues, en cuanto al proceso de adquisición de datos, se planteó que dichos datos se envíen vía WiFi a la plataforma de internet ThingSpeak para su almacenamiento y visualización en tiempo real haciendo uso de la licencia gratuita de dicha plataforma. Ante esto, se optó por emplear un módulo WiFi para establecer una conexión a internet de forma inalámbrica, así como un m´odulo RTC para realizar el conteo del tiempo de forma independiente a la placa Arduino.

Finalmente, como cualquier dispositivo electrónico, la placa Arduino UNO requiere de una fuente de suministro el´ectrico para operar. Por ello, se consider´o que dicha placa sea energizada a partir de un cable USB que se conecte a la toma de corriente por medio de un adaptador.

#### 2.1.2. Selección de componentes electrónicos

Una vez concretado el funcionamiento del dispositivo, se procedió a buscar y eligir los componentes electrónicos a emplear para el desarrollo del mismo. Dichos elementos seleccionados se muestran en la tabla  $2.2$  y se describen brevemente a continuación.

Para la medición del viento, el motor considerado para operar como generador eléctrico en el anemómetro corresponde al motor RF-300C-11440 de 5V CD dadas sus pequeñas dimensiones y su ligereza. Además, se consideró dicho motor a modo de reutilización, ya que fue recuperado, junto con otros motores m´as, del desecho de reproductores DVD en un centro de desecho de aparatos el´ectricos, tal y como puede observarse en la figura [2.2.](#page-50-0) Dicho motor cuenta con dos cables de salida: uno color negro para conectar a tierra y otro color rojo para suministrar el voltaje de funcionamiento.

<span id="page-50-0"></span>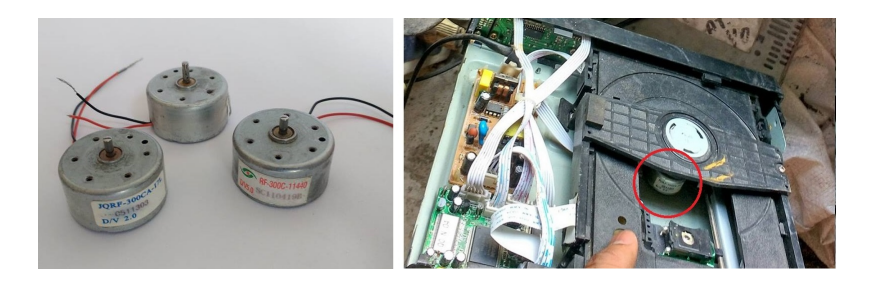

Figura 2.2: Motores CD recuperados del desecho de reproductores DVD. Fuente: archivo fotográfico del tesista.

Para el caso de la medición del viento, se seleccionó un par de módulos encoders ópticos incrementales infrarrojos dado su pequeño tamaño y la posibilidad de fijarlos fácilmente a una superficie. Estos m´odulos encoders cuentan con tres pines: GND para conectar a tierra, VCC para suministrar el voltaje de alimentación de 5V y OUT para la señal de salida.

Ahora bien, dado que en el mercado no existe un disco fotointerruptor con las características que requiere el proyecto, éste se tuvo que diseñar y fabricar.

Para el caso de la adquisición de datos, es importante notar que la placa Arduino UNO puede llevar a cabo el conteo del tiempo gracias a que cuenta con su propio reloj interno. Sin embargo, este no posee la suficiente capacidad como para operar por un largo periodo de tiempo. Adem´as, cuando la placa ejecuta una cierta cantidad de tareas, dicho reloj puede sufrir un atraso, desfas´andose del tiempo real. Es por ello que, a fin de evitar estos inconvenientes y llevar un fiable conteo del tiempo, se consideró utilizar el módulo RTC DS1307. Dicho módulo RTC cuenta con varios pines entre los cuales destacan los señalizados con GND para conexión a tierra, VCC para suministro de voltaje de 5V, SDA para la salida de señal de datos, y SCL para la salida de señal de reloj. Además, ya que se desea enviar las mediciones a través de WiFi para su almacenamiento y visualización en ThingSpeak, se optó por utilizar el módulo WiFi ESP8266, el cual permite conectar las placas Arduino a internet. Este m´odulo WiFi cuenta con 8 pines, entre los que destacan los de GND para la toma a tierra, VCC para alimentación de  $3,3V$ , CH PD para apagar y encender el m´odulo, RxD para recibir los datos del puerto serie y TxD para transmitir los datos del puerto serie.

Esta primera etapa, de acuerdo con [Mankins](#page-130-7) [\(1995\)](#page-130-7), inicia el proceso de los niveles de maduración tecnológica, conocidos como niveles  $TLR<sup>1</sup>$  $TLR<sup>1</sup>$  $TLR<sup>1</sup>$  por sus siglas en inglés. De esta

<span id="page-50-1"></span><sup>&</sup>lt;sup>1</sup>Techology Readiness Levels (TLR) es un sistema de medición definido por la NASA que permite determinar el grado de madurez de una tecnología en particular. Éste consta de nueve niveles, los cuales

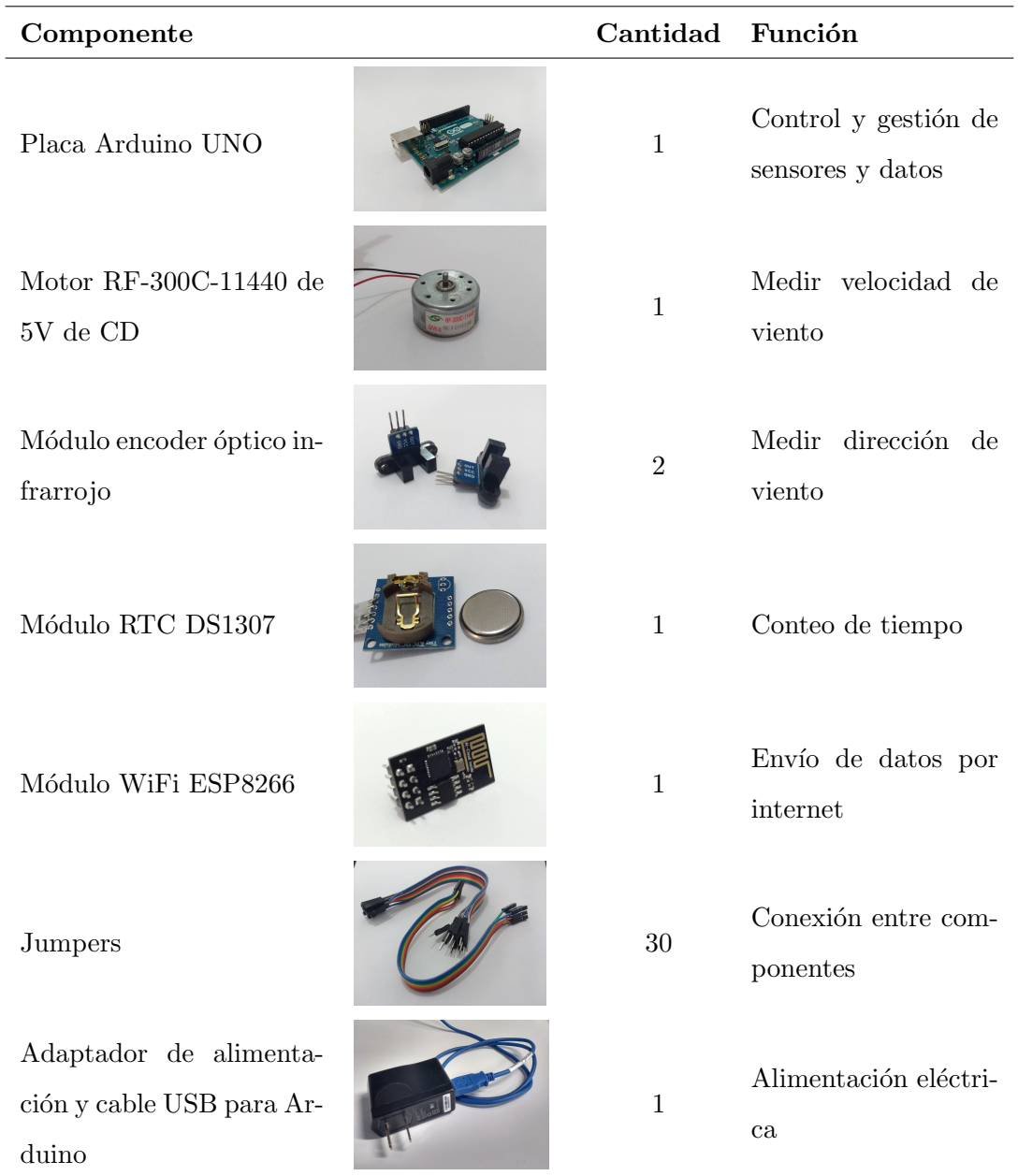

<span id="page-51-0"></span>Tabla 2.2: Componentes electrónicos considerados para el desarrollo del proyecto.

Fuente: elaboración propia.

forma, dicha etapa inició con una investigación básica, tal y como lo establece el nivel TLR 1, algo que posteriormente permitió llevar a cabo una movilización de ideas que condujeron abarcan desde la investigación científica básica (TRL 1) hasta la obtención de un sistema final completamente

validado y disponible para la sociedad (TRL 9).

a la realización de una investigación aplicada, transcurriendo así del nivel TLR 1 al nivel TLR 2. Finalmente, al término de esta primera etapa se obtuvo la definición del concepto del dispositivo a desarrollar, así como su aplicación y puesta en operación, algo que resulta característico de un nivel TLR 2.

# 2.2. Etapa 2: Diseño del dispositivo

Seleccionados los componentes electrónicos a emplear, se llevó a cabo la etapa del diseño de las diferentes partes del dispositivo, misma que se subdividió en dos secciones: diseño electrónico del dispositivo y diseño de las carcasas del mismo.

# 2.2.1. Diseño electrónico del dispositivo

El diseño electrónico del dispositivo hace referencia a la forma en que se planea interconectar los componentes seleccionados con la placa Arduino UNO. Así pues, dicho diseño electrónico se describe a continuación para cada uno de los casos de conexiones a realizar, mismos que permitieron posteriormente ser integrados para así obtener el diseño del sistema electrónico del dispositivo.

En el caso del diseño electrónico del anemómetro, el motor CD considerado contaba con dos cables de salida, de manera que la conexión entre éste y la placa Arduino UNO se contempló de tal forma que una de sus terminales quedara conectada a uno de los pines de entrada anal´ogico y la otra al pin de tierra (GND), tal y como se puede observar en la figura [2.3.](#page-53-0)

Ahora bien, tal y como se comentó con anterioridad, para medir la dirección del viento se consideró emplear un par de encoders ópticos incrementales y un disco fotointerruptor. Sin embargo, para obtener la resolución de un grado que se deseaba, fue necesario diseñar previamente un disco fotointerruptor que permitiera lograr tal fin, algo que se discute m´as adelante en la sección de diseño de las carcasas del dispositivo. Así pues, para el diseño electrónico de la veleta, la conexión de estos módulos encoders a la placa Arduino UNO se contempló de modo que el pin GND quedara conectado al pin de tierra de la placa, el pin VCC al pin de 5V y el pin OUT a uno de los pines digitales de dicha placa, tal y como se aprecia en la figura [2.3.](#page-53-0)

Respecto al diseño electrónico del sistema de adquisición de datos, para el cual se consider´o el m´odulo RTC DS1307 para el conteo del tiempo y el m´odulo WiFi ESP8266 para la conexión a internet, la forma de conexión del primero a la placa Arduino UNO se contempló de forma que el pin GND quedara conectado al pin de tierra, el pin VCC al pin de 5V y los pines SDA y SCL, cada uno conectado a su respectivo pin de entrada analógica. En cuanto al segundo, la conexión a la placa se contempló de forma que quedara conectado el pin GND al pin de tierra, los pines CH PD y VCC conectados al pin de 3.3V y los pines RxD y TxD cada uno conectado a su pin digital respectivo. Las conexiones de estos módulos a la placa Arduino pueden apreciarse en la figura [2.3.](#page-53-0)

Finalmente, integrando todos los módulos y componentes a utilizar en un sólo sistema, se obtuvo entonces el sistema electrónico del dispositivo a desarrollar, mismo que puede

apreciarse en la figura [2.3.](#page-53-0) Dicho sistema electrónico deberá ser programado en el lenguaje propio de Arduino, donde el código que se contempló crear para tal propósito debe proveer las instrucciones necesarias para que éste efectúe las tareas de control y medición de los sensores, así como del envío y almacenamiento de los datos resultantes de las mediciones. Este sistema electrónico propuesto para el dispositivo implicó, además, incrementar el número de pines de 5V, 3,3V y GND de la placa Arduino UNO para lograr la conexión y alimentación de todos los componentes considerados. Para ello, se consideró realizar una pequeña placa de circuito impreso (PCB, por sus siglas en inglés) que permitiera efectuar tales conexiones, misma que se presenta en la figura [2.4](#page-54-0) y cuyas especificaciones detalladas se muestran el en anexo A.

<span id="page-53-0"></span>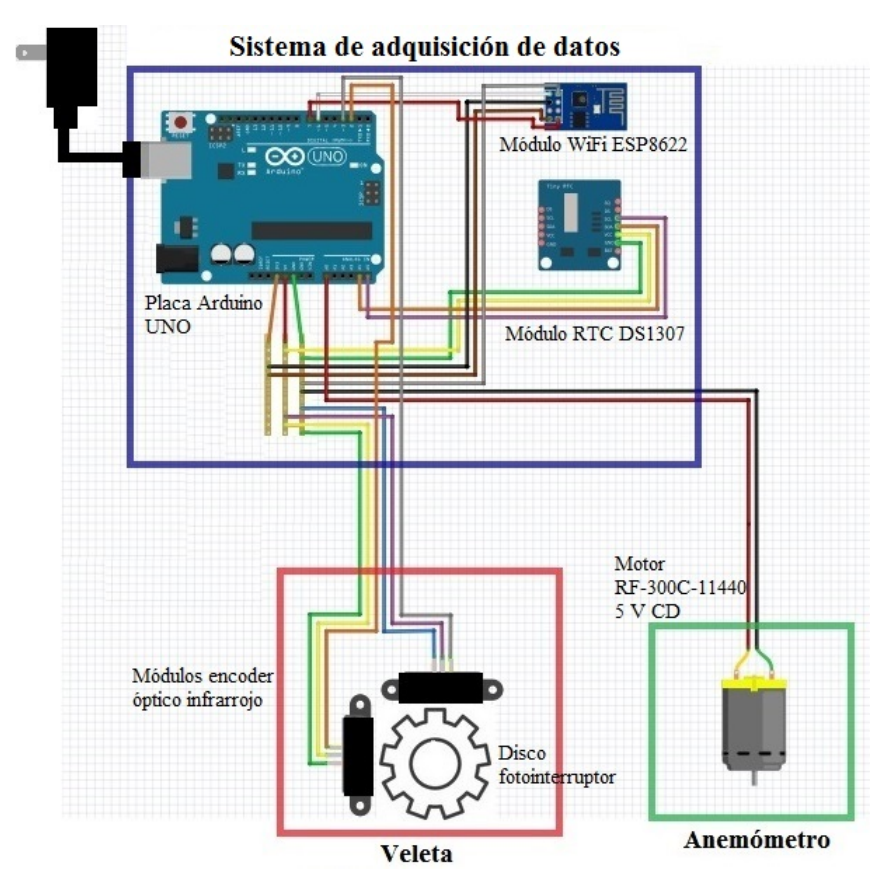

Figura 2.3: Sistema electrónico del dispositivo diseñado. Fuente: elaboración propia.

# 2.2.2. Diseño de las carcasas del dispositivo

Obtenido el diseño del sistema electrónico del dispositivo, se procedió a diseñar las carcasas del dispositivo, las cuales se refieren a todas aquellas piezas que cumplen la función de proteger, contener, dar soporte y asistencia al sistema electrónico del mismo.

En total, se diseñaron tres modelos de carcasas: una para el anemómetro, otra para la

<span id="page-54-0"></span>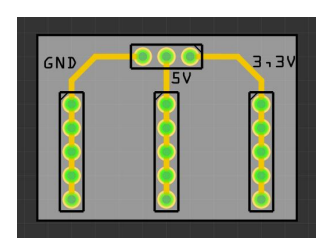

Figura 2.4: Diseño de placa PCB para la conexión de los componentes a la placa Arduino UNO. Fuente: elaboración propia.

veleta y una tercera para el sistema de adquisición de datos. Asimismo, se diseñó una base para el dispositivo, misma que permite soportar y ajustar las carcasas antes mencionadas. Estos modelos de las carcasas se presentan y describen de forma individual a continuación.

El diseño de la carcasa del anemómetro se conforma básicamente por cuatro piezas, mismas que se muestran enumeradas en la figura [2.5.](#page-54-1) De esta última, la pieza 1, corresponde al cuerpo central del anemómetro. Esta se encargará de contener en su parte inferior al motor RF-300C-11440 y en su parte superior a un rodamiento, mismo que se incorpora con la finalidad de dar soporte al eje, reducir la fricción al girar y de distribuir los esfuerzos a los que se someterá dicho eje. Asimismo, a manera de facilitar el armado del modelo y dar ajuste al motor y al rodamiento, la pieza 1 cuenta con una rosca macho tanto en su parte inferior como en su parte superior, lo cual permite a las piezas 2 y 3, que cuentan con una rosca hembra, acoplarse a ella. La pieza 4, concerniente al rotor del anem´ometro, se encuentra provista de tres brazos con copas hemisf´ericas. De igual forma, esta pieza posee una pequeña protección para evitar el ingreso de agua y polvo al rodamiento. Dicha pieza, adem´as, cuenta con una cavidad en su parte inferior que le permite ajustarse al eje.

<span id="page-54-1"></span>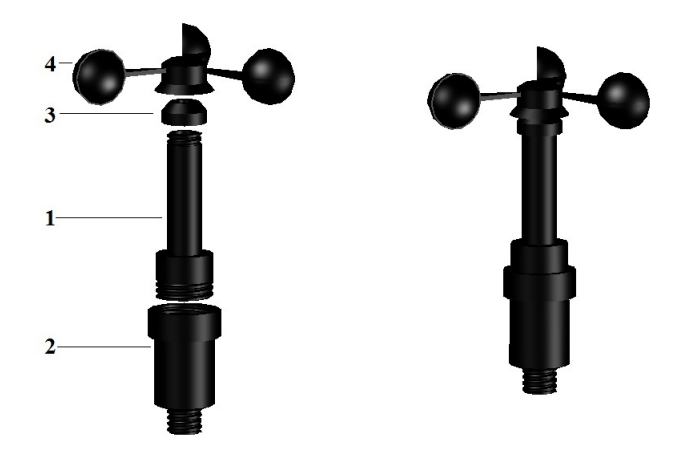

Figura 2.5: Diseño de la carcasa del anemómetro conformado por 4 piezas distintas: un cuerpo central (1) capaz de albergar un peque˜no motor CD, un rodamiento y un eje; dos piezas de ajuste  $(2 y 3)$  y un rotor de tres copas hemisféricas  $(4)$ .

Fuente: elaboración propia.

Por otra parte, el diseño de la carcasa de la veleta se encuentra compuesto por 8 piezas distintas, las cuales se muestran enumeradas en la figura [2.6.](#page-55-0) De esta misma, las piezas 1 y 2 conforman el cuerpo central del modelo de la veleta. La primera de ellas cuenta con una rosca macho en su parte inferior mientras que la segunda cuenta con una rosca hembra en su parte superior, lo que permite a ambas piezas acoplarse y ajustarse entre s´ı. De igual forma, tanto la pieza 1 como la 2 poseen una cavidad para contener un rodamiento, mismos que se incluyen para reducir la fricción en el giro del eje y para distribuir los esfuerzos a los que se pueda someter el mismo. Estas piezas, adem´as, cuentan con una rosca macho, localizada en la parte superior de la primera pieza y en la parte inferior la segunda. Asimismo, a manera de dar ajuste a los rodamientos, las piezas 7 y 3 cuentan con una rosca hembra, misma que les permite acoplarse a las piezas 1 y 2, respectivamente. Las dos piezas marcadas con el número 4 son idénticas y corresponden a los soportes sobre los cuales se instalarán los módulos encoder por medio de tornillos, mismas que, a su vez, se ajustan también a la pieza 2 en su parte inferior por medio de tornillos. La pieza 5 corresponde al disco fotointerruptor, del cual se hablar´a con mayor detalle m´as adelante. La pieza 6, referente a la tapa inferior de todo el modelo, cuenta con un rosca hembra en su parte superior, misma que le permite acoplase y ajustarse a la parte inferior de la pieza 2. Asimismo, esta pieza cuenta con una rosca macho en su parte inferior, la cual le da la posibilidad de acoplarse a la base de todo el dispositivo. La pieza 8, concerniente a la veleta, cuenta con una aleta y una punta en sus extremos, respectivamente. Dicha pieza, al igual que el modelo del anemómetro, incorpora una protección para evitar el ingreso de agua y polvo al rodamiento superior, así como de una cavidad en su parte inferior que le permite ajustarse al eje.

<span id="page-55-0"></span>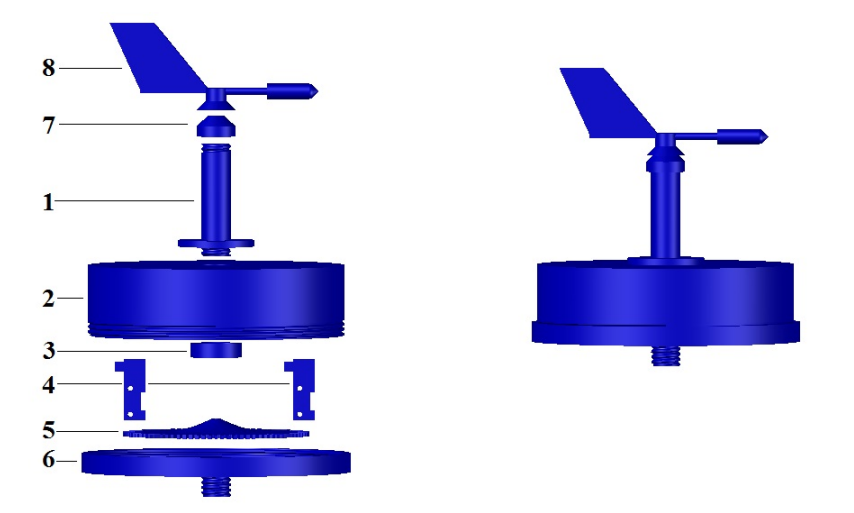

Figura 2.6: Diseño de la carcasa de la veleta compuesto por 8 piezas distintas: dos de cuerpo central (1 y 2) capaces de albergar los m´odulos encoder y sus soportes (4), un eje, el disco fotointerruptor (5) y dos rodamientos; tres piezas de ajuste (3, 6 y 7) y una veleta (8). Fuente: elaboración propia.

Por otro lado, el diseño de la carcasa del sistema de adquisición de datos, conformado por la placa Arduino UNO, el m´odulo WiFi ESP8266 y al m´odulo RTC DS1307, se compone

#### 2. PROCESO DE DISENO˜

 $b$ ásicamente por tres piezas distintas, tal y como se muestra en la figura [2.7.](#page-56-0) De esta última, la pieza 1, similar a una caja, posee las dimensiones internas adecuadas para ajustar la placa Arduino UNO a presión. Además, dentro de la misma se incluyeron unas cavidades que permiten instalar tanto el m´odulo RTC como el m´odulo WiFi. Asimismo, dicha pieza cuenta con los orificios suficientes para asegurar el ingreso del cableado proveniente del resto de los sensores, así como para el cable de alimentación. La pieza 2, correspondiente a la tapa de la pieza 1, posee las dimensiones suficientes para ajustarse a presión a la pieza 1. El par de piezas denominadas con el número 3 son un par de pestañas que se acoplan a la pieza 1 y que le permiten ajustar todo este modelo a la base del dispositivo por medio del uso de abrazaderas.

<span id="page-56-0"></span>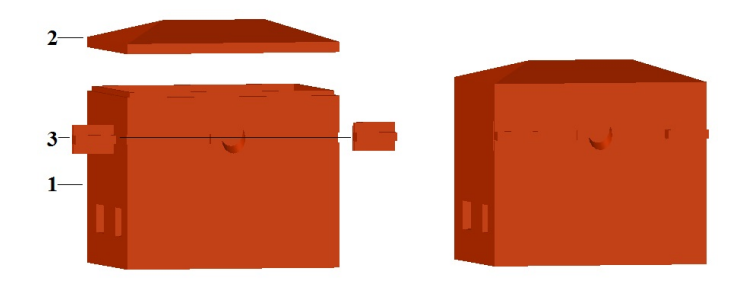

Figura 2.7: Diseño de la carcasa del sistema de adquisición de datos compuesta por 3 piezas distintas: una pieza para albergar una placa Arduino, un módulo RTC y un módulo WiFi  $(1)$ ; una tapa para esta última (2) y un par de acoples para la sujeción de dicha carcasa a la base (3). Fuente: elaboración propia.

Finalmente, para el diseño de la base del dispositivo se consideró el uso de material PVC hidráulico, dada su alta resistencia, bajo costo y gran disposición de piezas que permiten la construcción de casi cualquier sistema, algo que lo convierte en un material adecuado para los fines del presente proyecto. En este caso, las piezas consideradas fueron tubo, uniones tipo "T" y tapas para dicho tubo. Siendo así, el diseño propuesto de la base del dispositivo corresponde al mostrado en la figura [2.8.](#page-57-0)

De esta última figura  $(2.8)$ , el diseño de dicha base cuenta en su parte superior con un par de acoples con rosca hembra que permiten ajustar tanto el anem´ometro como a la veleta a dicha base. Asimismo, se consider´o ajustar y situar en la zona central de dicha parte superior la carcasa del sistema de control y adquisición de datos mediante el uso de abrazaderas a manera de facilitar la realización del cableado por el interior del tubo para la conexión de los sensores a la placa Arduino UNO. La parte inferior de la base, por su cuenta, dispone de una configuración en forma de "H", misma que se contempló a fin de lograr la estabilidad de ésta, y por ende, la de todo el dispositivo. En el anexo E se muestra de manera detallada el plano de la base del dispositivo.

Para mayor detalle, en los anexos B, C, D y E se presentan los planos de las piezas correspondientes a los modelos de las carcasas del anem´ometro, la veleta, del sistema de adquisición de datos y de la base, respectivamente.

<span id="page-57-0"></span>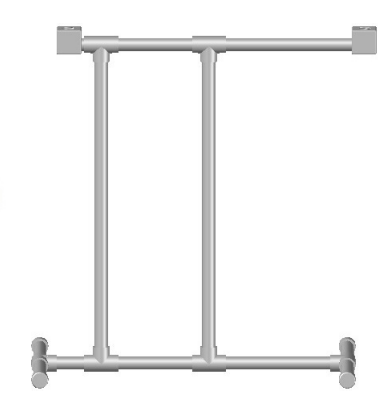

Figura 2.8: Diseño de la base del dispositivo. Fuente: elaboración propia.

#### 2.2.2.1. Diseño del disco fotointerruptor

Tal y como se comentó anteriormente, dado el deseo de lograr una resolución de un grado en la medida de la dirección del viento, resultó necesario diseñar un disco fotointerruptor que permitiera lograr tal fin, a través de la interrupción secuenciada de los encoders y del origen de los cuatro estados antes mostrados en tabla [2.1.](#page-49-0) Para ello, se optó por el diseño de un disco dentado, en el cual la longitud de sus dientes y el espacio entre ellos sea igual a dos veces la medida de la abertura de la fuente emisora de luz de los encoders (L). De esta forma, al tener dicha abertura una medida de 1,2 mm, tal y como se muestra en la figura  $2.9$ , la longitud de los dientes y la distancia entre ellos será:

<span id="page-57-1"></span>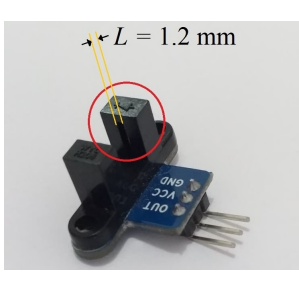

Figura 2.9: Longitud de abertura de la fuente emisora de luz del encoder. Fuente: elaboración propia.

Longitud 
$$
d_{\text{iente}} = \text{Longitud}_{\text{ entre}-\text{diente}} = (2)(L) = 2.4 \text{ mm}
$$

Ahora bien, cada vez que el disco gire una distancia igual a  $L$ , se producirá un cambio de estado, mismo que se traducirá como un desplazamiento angular de 1<sup>°</sup>. Por consiguiente, el perímetro de dicho disco será igual a  $360$  veces L, lo cual es:

Perímetro 
$$
d_{isco} = (360)(L) = (360)(1, 2 \text{ mm}) = 432 \text{ mm}
$$

Por lo que el diámetro aproximado del disco será entonces:

Diámetro 
$$
disco = \frac{Perimetro}{\pi} = \frac{432mm}{\pi} \approx 137.5 \text{ mm}
$$

Por otro lado, ya que los cuatro estados de la tabla [2.1](#page-49-0) se repetirán cada vez que ocurra un giro del disco igual a 4 veces  $L$ , es decir, igual a un desplazamiento angular de  $4^{\circ}$ , el número de dientes que poseerá el disco fotointerruptor será:

No. dientes 
$$
_{disco} = \frac{360}{4} = 90
$$

Así pues, las dimensiones resultantes mínimas para que el disco fotointerruptor cumpla con los requerimientos acordados son: un diámetro de 137,5 mm y una longitud de diente y entre diente de 2,4 mm.

Para mayor detalle sobre el disco fotointerruptor, en el anexo C se presenta el plano de este último, concerniente a la pieza 5 del modelo de la carcasa de la veleta.

#### 2.2.2.2. Integración de los elementos diseñados del dispositivo

<span id="page-58-0"></span>Una vez diseñados cada uno de los modelos de las carcasas, se procedió a integrar todos estos en uno solo, obteniéndose así el diseño completo del dispositivo, tal y como se muestra en la figura [2.10.](#page-58-0)

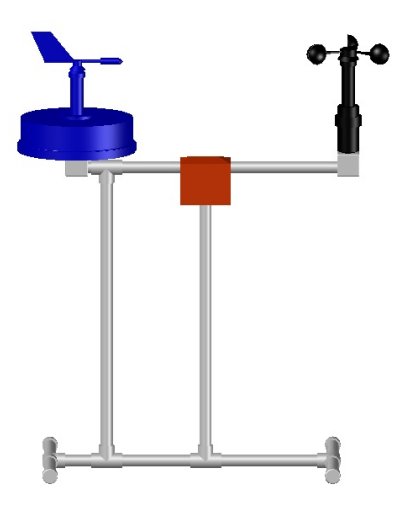

Figura 2.10: Integración de todas las partes diseñadas para la conformación del dispositivo. Fuente: elaboración propia.

Al término de esta segunda etapa y de acuerdo con [Mankins](#page-130-7) [\(1995\)](#page-130-7), el nivel de madurez tecnológica alcanzado hasta el momento correspondía a un nivel intermedio entre los niveles TLR 3 y TLR 4, puesto que el concepto del dispositivo había sido validado ya de forma individual a través de estudios analíticos y de pequeñas pruebas de funcionalidad de sus componentes (sensores y dem´as componentes electr´onicos considerados, modelos de carcasas, etc.). Sin embargo, en dicha segunda etapa se consideró la integración de todos los componentes para funcionar como un único sistema, algo que no corresponde ya al nivel TLR 3 pero sí al nivel TLR 4, siendo este último el que principalmente se caracteriza por la construcción de una primera unidad de desarrollo de prototipo, algo que aún no se efectúa en esta segunda etapa.

# 2.3. Etapa 3: Construcción del dispositivo

Diseñados los elementos del dispositivo, se procedió a iniciar la etapa 3, es decir, la realización de la manufactura y construcción de dicho dispositivo. Siendo así, esta tercera etapa se efectuó en cinco partes, siendo cada una de ellas la construcciones del anemómetro, de la veleta, del sistema adquisición de datos y de la base, así como la integración de todos estos para la conformación del dispositivo. Para ello, se utilizó en gran parte la técnica de impresión 3D de modelado por deposición fundida o FDM por sus siglas en inglés. Esta se basa en el uso de filamento de material termoplástico, el cual es fundido y extruído por un cabezal controlado, formando capa por capa las piezas sobre una plataforma de construcción. En el caso de este proyecto, el material utilizado para la realización de dichas impresiones 3D fue el termoplástico de ácido poliláctico, mejor conocido como PLA, el cual corresponde a un polímero biodegradable hecho a partir de almidón de maíz o caña de azúcar. Éste se caracteriza por operar desde los 185 hasta los  $210^{\circ}C$  así como por ser un polímero termoplástico de bajo costo comparado con otros también utilizados en la impresión 3D por FDM. De igual forma, el PLA posee buenas propiedades para realizar objetos funcionales de prueba gracias a su estabilidad dimensional final relativamente buena, misma que es alcanzada por un bajo choque térmico, presentado tolerancias dimensionales de entre  $2 \times 6\%$  de diferencia contra las dimensiones originales. De esta manera, el termoplástico de PLA se posiciona como un material útil para la realización de prototipos y su prueba a nivel laboratorio, permitiendo posteriormente realizar ajustes al diseño y, en caso de ser ´este validado, cambiar el material de manufactura. As´ı pues, el empleo del material PLA resulta adecuado para el desarrollo y fines de este proyecto.

La forma de cada una de las construcciones y armados de estos modelos, así como su integración para la conformación del sistema global, se describen a continuación.

En el caso del anemómetro, las piezas obtenidas a partir de la técnica de impresión y del material anteriormente comentados corresponden a las mostradas en la figura [2.11.](#page-60-0) Así pues, una vez impresas dichas piezas, se inspeccionaron y se corrobor´o su correcto ensamblaje. Posteriormente, se utilizó una varilla metálica como eje, misma que se acopló en uno de sus extremos al eje del motor y se montó dentro de la pieza central junto con un rodamiento en su extremo libre. Finalmente, se acoplaron las piezas con rosca y se ajustó el rotor en la parte superior al eje, obteniéndose así el anemómetro totalmente armado, tal y como se muestra en la figura [2.11.](#page-60-0)

De manera similar, las piezas para la veleta, resultantes de la técnica de impresión 3D FDM en material PLA, son las mostradas en la figura [2.12.](#page-60-1) De esta forma, una vez manufacturadas las piezas, se inspeccionaron para asegurar su correcto ensamblado, mismas que desde su primera impresión también resultaron correctas. A continuación, se llevó a cabo el armado, donde, al igual que en el anemómetro, se utilizó una varilla metálica como eje, misma que se hizo descansar sobre dos rodamientos. De esta forma, en la parte inferior la varilla se acopló el disco fotointerruptor, así como el par de módulos encoder en sus respectivos soportes y posiciones, mismos que fueron posicionados con una separación de 91°, lo cual garantiza su interrupción continua. Por consiguiente, se comprobó que el disco girara libremente y que su parte dentada pasara justamente por la abertura del emisor del haz de luz infrarroja de dicho módulo (ver figura [2.12\)](#page-60-1). Por último, se acopló la veleta en

<span id="page-60-0"></span>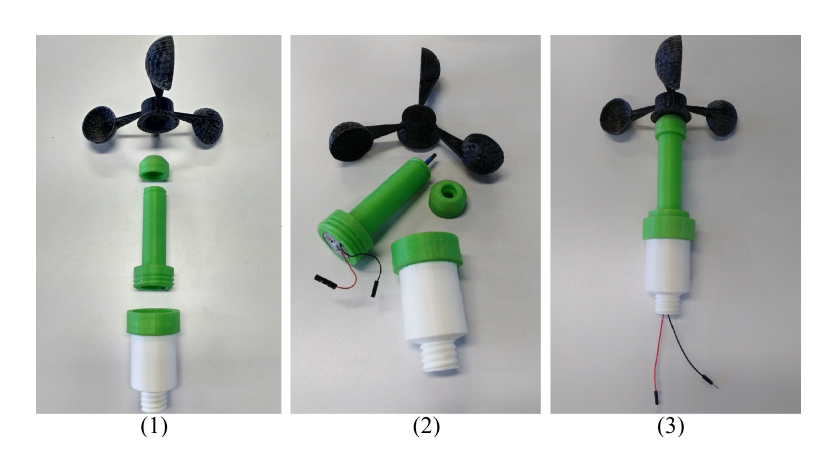

**Figura 2.11:** Piezas fabricadas por impresión 3D FDM en PLA para el anemómetro  $(1)$ , su ensamblado  $(2)$  y construcción del mismo  $(3)$ .

Fuente: archivo fotográfico del tesista.

la parte superior de la varilla metálica, se conectaron los módulos encoder y se ajustó la tapa inferior, obteniéndose con ello el modelo armado de la veleta de la misma manera en que se muestra en la figura [2.12.](#page-60-1)

<span id="page-60-1"></span>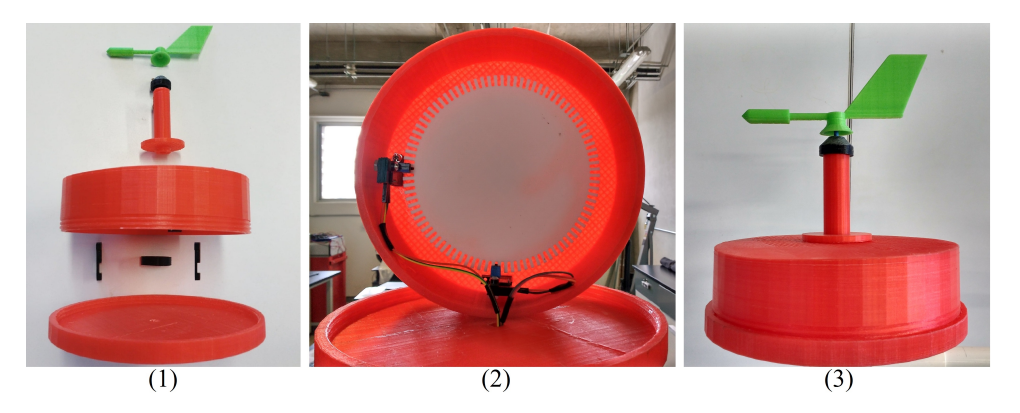

Figura 2.12: Piezas fabricadas por impresión 3D FDM en PLA para la veleta (1), su ensamblado  $(2)$  y construcción de la misma  $(3)$ .

Fuente: archivo fotográfico del tesista.

La carcasa para el sistema de adquisición de datos, al igual que en los casos anteriores, fue manufacturada por impresión 3D FDM con PLA. De esta forma, una vez impresas las piezas, se corrobor´o que tanto la tapa y las pesta˜nas, as´ı como la placa Arduino UNO, el m´odulo RTC y el m´odulo WiFi embonaran y se ajustaran de acuerdo a lo planeado, algo que se consiguió en la primera impresión. Así pues, estos últimos fueron instalados y conectados dentro de dicha carcasa. En la figura [2.13](#page-61-0) se muestra la carcasa impresa para el sistema de control y adquisición de datos.

Por otro lado, la construcción de la base del dispositivo no se fabricó en su totalidad por impresión 3D, tal y como en los casos anteriores. En su lugar se utilizó mayoritariamente

<span id="page-61-0"></span>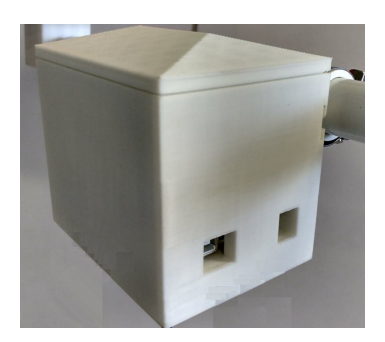

Figura 2.13: Carcasa fabricada por impresión 3D FDM en PLA para el sistema de control y adquisición de datos.

Fuente: archivo fotográfico del tesista.

<span id="page-61-1"></span>tubo hidráulico y complementos para el mismo. De esta forma, las únicas dos piezas de todo el diseño fabricadas por impresión 3D FDM con PLA fueron los acoples con rosca sobre los cuales se ajustan tanto el anem´ometro como la veleta y que al mismo tiempo se acoplan al resto de la base. Así pues, se adquirió entonces tubo hidráulico PVC, uniones tipo "T" y tapas para dicho tubo. Con lo que, construyendo de acuerdo a lo planeado, se obtuvo la base de soporte del dispositivo, misma que se muestra en la figura [2.14.](#page-61-1)

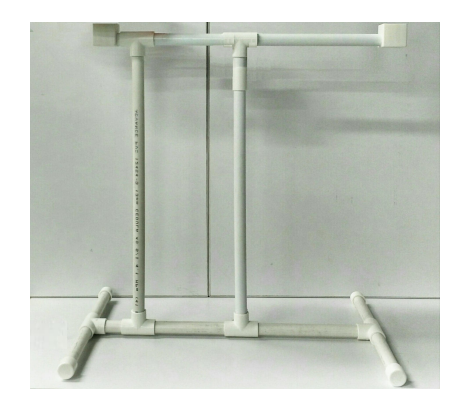

Figura 2.14: Base del dispositivo construida. Fuente: archivo fotográfico del tesista.

# 2.3.1. Construcción integral del dispositivo

Una vez manufacturados y armados el anemómetro, la veleta, el sistema de adquisición de datos y la base, se procedió a la integración de estos mismos. Para ello, inicialmente fue necesario realizar una serie de orificios a la estructura de la base a fin de pasar el cableado por su interior. Por consiguiente, se ingres´o el cableado desde el acople de PLA hasta el interior de la carcasa del sistema de control y adquisición de datos, siendo dicho cableado conectado a la placa Arduino UNO, donde los cables de 3,3V, 5V y GND de todos los componentes fueron conectados a dicha placa por medio de la placa PCB dise˜nada. Esta ´ultima, fue manufacturada en una impresora PCB, tal y como se aprecia en la figura [2.15.](#page-62-0) Asimismo, la carcasa del sistema de adquisición de datos se colocó y ajustó en la parte central de la base mediante el uso de un par de abrazaderas, mismo que también puede apreciarse en la figura [2.15.](#page-62-0)

<span id="page-62-0"></span>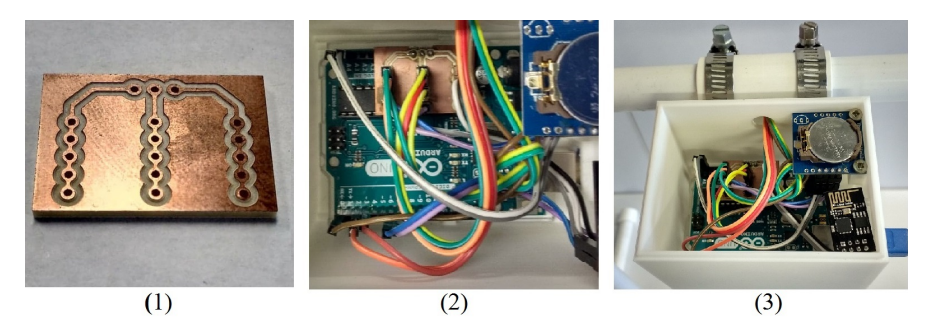

**Figura 2.15:** Placa PCB manufacturada  $(1)$ , conexión del cableado al sistema de control y adquisición de datos  $(2)$  y sujeción de la carcasa del mismo a la base  $(3)$ . Fuente: archivo fotográfico del tesista.

A continuación, se conectaron las terminales del anemómetro y de la veleta al cableado, el cual antes de ser conectado a la placa Arduino UNO fue inspeccionado con pruebas de continuidad entre los extremos de cada uno de dichos cables. Finalmente, tanto el anemómetro como la veleta se acoplaron y ajustaron en su respectivas posiciones, así como se incorporó un cable USB para la programación y alimentación de la placa Arduino UNO. En la figura  $2.16$  se puede apreciar el sistema obtenido una vez concluida su construcción.

<span id="page-62-1"></span>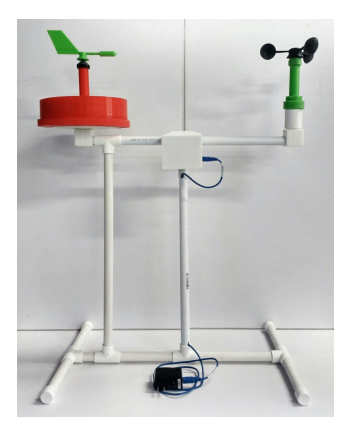

**Figura 2.16:** Dispositivo resultante al concluir la construcción integral. Fuente: archivo fotográfico del tesista.

Concluida la construcción de todo el dispositivo, se llevó a cabo la programación del mismo, específicamente de la placa Arduino UNO del sistema de adquisición de datos. Para esto, desde la aplicación propia de Arduino, también conocida como Arduino IDE, se realizó el código de programación pertinente, mismo que posteriormente fue cargado en la placa. Dicho código de programación desarrollado se encuentra estructurado tal y como se muestra en el diagrama de flujo de la figura [2.17.](#page-63-0)

<span id="page-63-0"></span>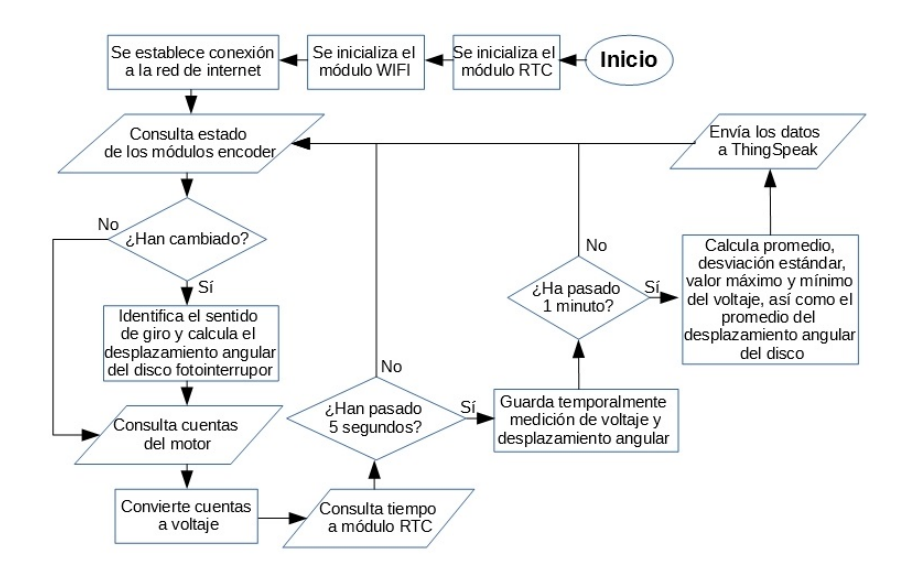

Figura 2.17: Diagrama de flujo del código desarrollado para la placa Arduino UNO. Fuente: elaboración propia.

Siguiendo el diagrama de flujo, una vez encendida la placa, se inicializan tanto el módulo RTC y módulo WiFi, ajustando la hora actual en el primero y configurando el segundo para la conexión a internet. Este último, al especificarle el nombre de la red y su contraseña, establece la conexión a la red de internet. A continuación, se consulta el estado en que se encuentra el par de módulos encoder (interrumpidos, no interrumpidos o combinación de ambos) y si estos cambiaron en relación a su último estatus, se identifica el sentido en que giró el disco fotointerrutor y se calcula el desplazamiento angular que este sufrió respecto al punto inicial. Seguidamente, se consultan las cuentas generadas por el motor, mismas que posteriormente son convertidas a voltaje mediante una operación matemática. Ocurrido esto, se consulta el tiempo al módulo RTC, mismo que al pasar un período de 5 segundos propicia el almacenamiento temporal tanto del voltaje como del desplazamiento angular calculado. Asimismo, al pasar un período de 1 minuto, se calcula el promedio de las mediciones almacenadas temporalmente de voltaje y desplazamiento angular, así como la desviación estándar, el valor máximo y mínimo sólo del primero de éstos. Por consiguiente, dichos datos calculados son enviados a un canal previamente creado y configurado de la plataforma ThingSpeak para su almacenamiento y visualización<sup>[2](#page-63-1)</sup>. Finalmente, en cualquiera de los casos, el proceso vuelve a comenzar desde la consulta de los encoders, lo que permite asegurar mediciones y almacenamiento de datos de manera continua.

Es importante señalar que el código con el que se programó inicialmente el sistema no mide velocidad de viento sino el voltaje generado por el motor. Esto se debe a que dicho sistema debe calibrarse con otros anemómetros, lo que dará la oportunidad de encontrar una correlación entre el voltaje medido y la velocidad de viento. Esto permitirá finalmente

<span id="page-63-1"></span><sup>&</sup>lt;sup>2</sup>Subiendo 5 datos (promedio, desviación estándar, valor máximo y mínimo del voltaje y promedio del desplazamiento angular) cada minuto a la plataforma ThingSpeak, se obtienen 7200 datos subidos al d´ıa, algo que permite operar con el uso de la licencia gratuita de dicha plataforma.

obtener una expresi´on matem´atica para calcular la velocidad del viento a partir del voltaje medido, la cual se integrará posteriormente al mismo código. Dicho código realizado para la programación del dispositivo se presenta de manera completa en el anexo F.

Al término de esta tercera etapa y de acuerdo con [Mankins](#page-130-7) [\(1995\)](#page-130-7), el nivel de madurez tecnológica alcanzado hasta el momento correspondía a un nivel 4 (TLR 4), mismo que se distingue por la integración de los componentes básicos y la construcción de una primera unidad de desarrollo de prototipo a nivel laboratorio, la cual requiere aún de pruebas y calibraciones para funcionar adecuadamente. As´ı pues, dicho nivel de TLR representa la transición del conocimiento científico a la aplicación del mismo o ingeniería.

# 2.4. Etapa 4: Primera prueba del dispositivo

Una vez construido y programado el dispositivo, se llevó a cabo una prueba a fin de corroborar su correcto funcionamiento. Para ello, se realizaron pruebas y an´alisis a cada una de las partes que integran a dicho dispositivo, así como la modificación de alguna de ellas en caso de ser necesario.

En un primer análisis del funcionamiento del anemómetro, éste se percibió con un alto momento de inercia en su rotor, es decir, que requeriría de una mayor velocidad de viento para propiciar su movimiento, lo que implicó que las velocidades del viento por debajo de aquella en la que iniciaba su funcionamiento no lograrían ser medidas. A fin de corroborar ésto, se realizó una primera prueba haciendo uso de 5 ventiladores<sup>[3](#page-64-0)</sup> y un anemómetro digital de hélice<sup>[4](#page-64-1)</sup>. De esta forma, colocando tanto el anemómetro del dispositivo construido y anem´ometro digital siempre a una distancia de 15 cm frente al rotor de los distintos ventiladores y utilizando las respectivas velocidades de operación de estos últimos, se logró apreciar y medir la velocidad a la cual el rotor del anemómetro del dispositivo construido lograba girar (ver figura [2.18\)](#page-64-2).

<span id="page-64-2"></span>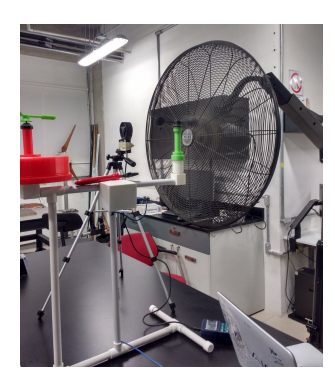

Figura 2.18: Prueba de arranque del anemómetro. Fuente: archivo fotográfico del tesista.

<span id="page-64-0"></span><sup>3</sup>Ventiladores utilizados: ATVIO HVRA-20, mAn Freal-2020, LASKO Model 3520, Lakewood Model 007 y BRISA WI-30 (Ver anexo G).

<span id="page-64-1"></span> $4$ Anemómetro utilizado: Heavy Duty Hot Wire Termo-Anemometer (Ver anexo H).

Con los datos recabados de dicha prueba, se elaboró entonces el gráfico mostrado en la figura [2.19,](#page-65-0) mismo en el que se aprecia que, para velocidades del viento de 6 m/s en adelante, el rotor del anem´ometro del dispositivo construido comenzaba a girar y a medir el voltaje generado por el motor RF-300C-11440 de 5V. Esto permitió corroborar que el anemómetro funcionaba, sin embargo, estaba limitado a sólo lograr medir velocidades del viento por encima de los 6 m/s, siendo incapaz de medir todas aquellas que se encontraban por debajo de dicho valor. Asimismo, se observó que el rotor de dicho anemómetro experimentaba un punto de frenado o "tope" durante su giro, el cual posiblemente era resultado de un punto de máxima atracción entre los imanes y el rotor del mismo, algo que ocasionaba que dicho rotor se desacelerara, provocando una variación en las mediciones del voltaje para una misma velocidad del viento, ocasionando así que la dispersión sobre la media o desviación estándar incrementara considerablemente.

<span id="page-65-0"></span>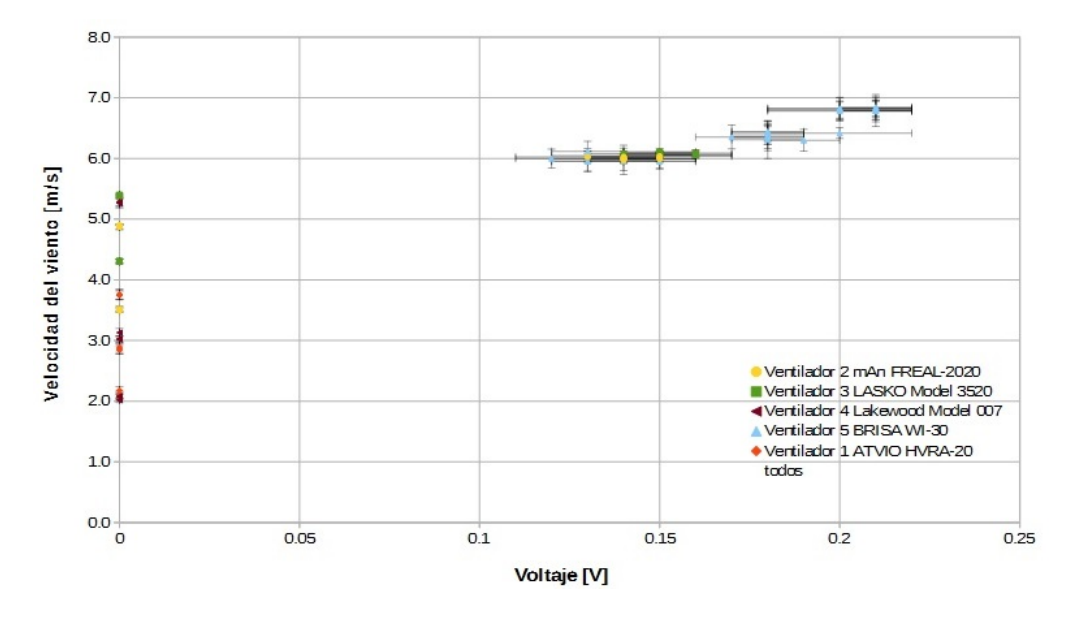

Figura 2.19: Gráfico de la velocidad del viento provocada por los ventiladores vs. el voltaje generado por el motor RF-300C-11440 de 5V del anemómetro.

Fuente: elaboración propia.

De lo anterior y dado el interés de lograr desarrollar un dispositivo más sensible a velocidades del viento bajas, mismas que son de mayor interés para la energía eólica de baja potencia y, por ende, para el presente proyecto, se optó por utilizar otro principio para medir la velocidad del viento y realizar una modificación en el anemómetro construido, una que no implicara un cambio drástico en el diseño del dispositivo. Dicha modificación se discute más adelante.

Para el caso de la veleta, el primer detalle que se observó fue que los sensores no registraban ningún cambio de estado en sus salidas al girar la veleta, es decir, no se interrumpían cuando el disco fotointerruptor giraba, impidiendo medir el desplazamiento angular de dicha veleta. Fue entonces que se percató que al ser los módulos encoder de haz de luz infrarroja y el disco fotointerruptor delgado, hueco y de material PLA, éste último era transparente

### 2. PROCESO DE DISENO˜

<span id="page-66-0"></span>a dicho haz de luz infrarrojo, por lo que nunca ocurría alguna interrupción de los encoders cuando el disco giraba. Ante ello, se optó por cubrir con un trozo de cinta de tela la salida del haz de luz de los m´odulos encoder con el fin de disminuir su intensidad. Asimismo, tal y como se aprecia en la figura [2.20,](#page-66-0) se decidió pintar de color negro los dientes del disco fotointerruptor a manera de hacerlos opacos al haz de luz infrarroja.

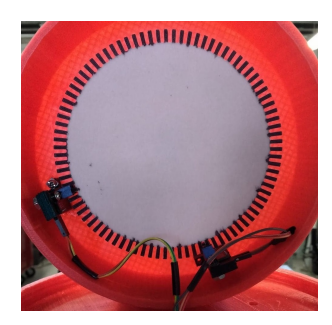

Figura 2.20: Cubrimiento de la salidas del haz de luz infrarroja de los módulos encoders y pintado del disco fotointerruptor a fin de asegurar la interrupción de dichos módulos encoder. Fuente: archivo fotográfico del tesista.

Afortunadamente, dichas medidas realizadas fueron más que suficientes para provocar la interrupción de los módulos encoder cuando el disco fotointerruptor giraba. Así pues, una vez ratificada la interrupción secuenciada de forma adecuada de dichos módulos, se procedió a corroborar la correcta medición del desplazamiento angular de la veleta. Para esto, se llevó a cabo una primera prueba en la que dicha veleta era rotada de forma manual al mismo tiempo que se observaban las mediciones realizadas por el dispositivo. Todo ello hasta que dicha veleta realizó una rotación completa, tal y como se muestra en la figura [2.21.](#page-66-1) De esta forma, se logró confirmar que el punto inicial de la veleta, medido como  $0°$ por el dispositivo, coincidía con el punto final de la misma al finalizar el giro de 360°, el cual también es medido como  $0°$  por dicho dispositivo. De igual manera, se probó con girar dicha veleta tanto en sentido horario como antihorario, a lo que el dispositivo respondió de forma correcta sumando  $y/0$  restando grados según el sentido de giro.

<span id="page-66-1"></span>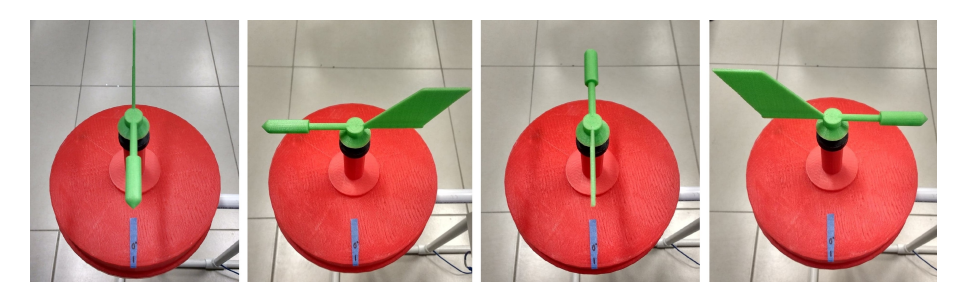

Figura 2.21: Prueba de coincidencia entre puntos inicial y final al girar la veleta una vuelta completa. Fuente: archivo fotográfico del tesista.

Por otro lado, es importante mencionar que dicha veleta, al igual que el anemómetro, posee un momento de inercia que ocasiona que su funcionamiento inicie a partir de una

cierta velocidad del viento, misma que provoca su movimiento y alineación en la dirección de donde éste proviene. Así pues, utilizando el ventilador que registró una menor velocidad del viento en su modo más bajo de operación (velocidad 1) y frenando su rotor con la ayuda de un destornillador de manera que la velocidad del viento incrementara de forma lenta, as´ı como posicionando la veleta de forma perpendicular a dicho rotor del ventilador (ver figura [2.22\)](#page-67-0), se logró medir la velocidad de arranque de la veleta, es decir, la velocidad del viento a la cual se propicia el giro y alineación de la veleta, misma que correspondió a un valor de aproximadamente 1.7 m/s.

<span id="page-67-0"></span>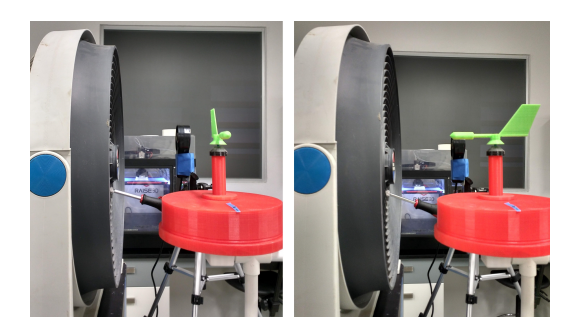

Figura 2.22: Determinación de velocidad de arranque de la veleta. Fuente: archivo fotográfico del tesista.

En el caso del sistema de adquisición de datos, el correcto funcionamiento de éste fue corroborado a la par con las primeras pruebas realizadas tanto con anemómetro como con la veleta, mismos en los que se comprobó que las mediciones de RPM y desplazamiento angular (dirección de viento) se realizaban durante los tiempos establecidos, es decir, cada 5 segundos una medición y cada minuto el cálculo del promedio, desviación estándar, valor máximo y mínimo de las mediciones y el envío de los resultados. Asimismo, se corroboró que dichos cálculos fueran correctos y se ratificó que éstos mismos eran enviados, almacenados y visualizados en tiempo real en el canal de ThingSpeak previamente configurado, tal y como se muestra en la figura [2.23.](#page-68-0)

# 2.4.1. Modificación del anemómetro

Con el fin de lograr medir velocidades del viento más bajas de lo que se conseguiría medir con el uso del motor RF-300C-11440 de 5V, se consideró que en lugar de medir el voltaje generado por dicho motor CD se midieran las revoluciones por minuto (RPM) del eje del anemómetro. Para ésto, se optó por utilizar un módulo sensor de efecto Hall y un imán permanente, de tal manera que éste último, al ser colocado sobre el eje del anemómetro, active en cada giro al sensor de efecto Hall, con lo que al contabilizar con la placa Arduino UNO las veces que se activa dicho módulo en un determinado período de tiempo, sea posible determinar las RPM.

Así pues, se eligió utilizar tanto el módulo Grove - sensor de efecto Hall dadas sus pequeñas dimensiones, así como un par de pequeños imanes de neodimio. De esta forma, el ´unico cambio realizado al modelo original del anem´ometro (usando el motor RF-300C- $11440 \text{ de } 5V$ ) fue modificar sólo las piezas  $1 \text{ y } 3$  de su carcasa para ajustar por su interior al

# <span id="page-68-0"></span>2. PROCESO DE DISENO˜

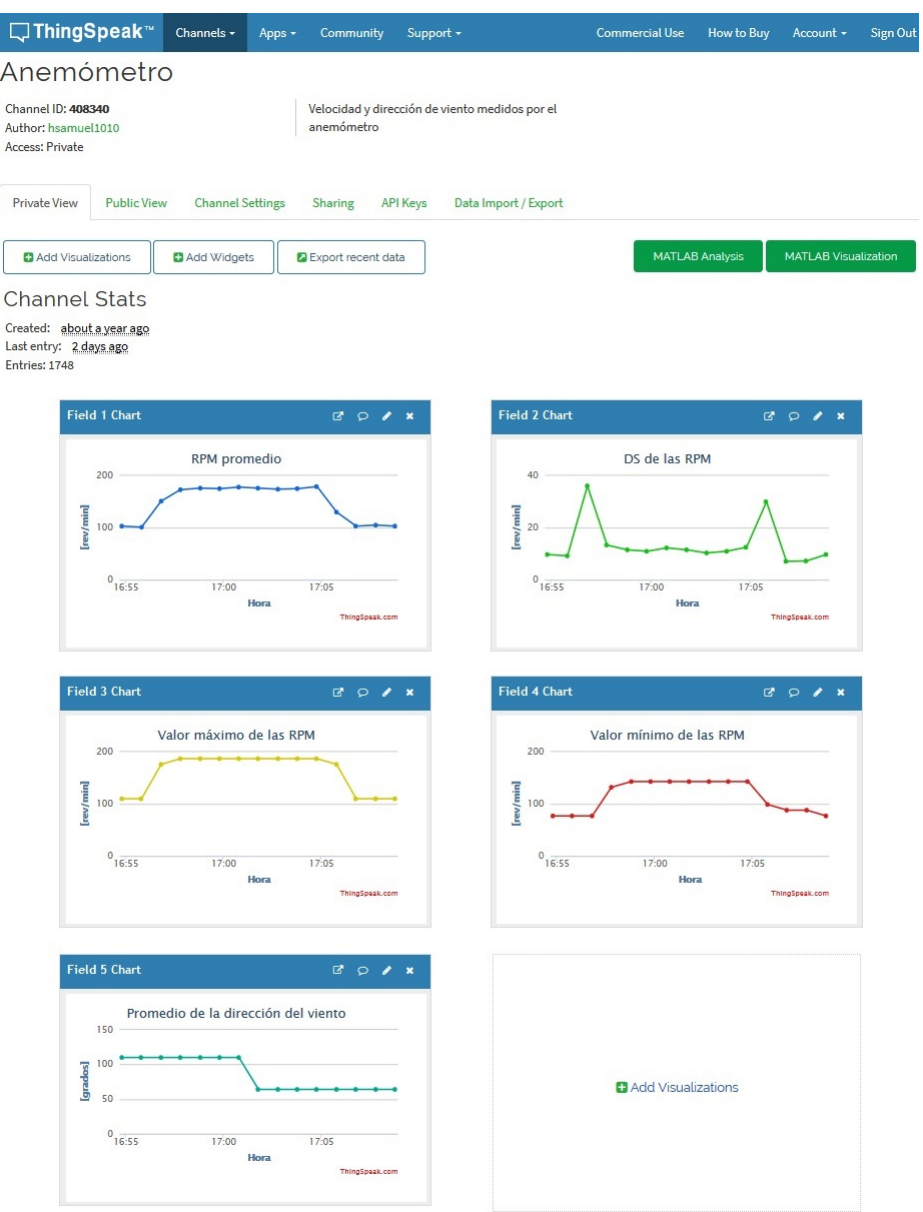

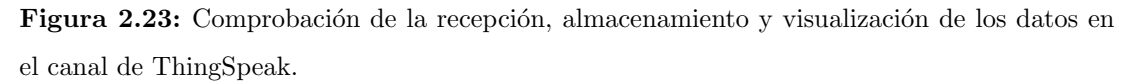

Fuente: archivo fotográfico del tesista.

m´odulo Grove - sensor de efecto Hall y a un rodamiento. Dichas piezas modificadas fueron posteriormente manufacturadas mediante el mismo proceso de impresión 3D antes utilizado (ver figura [2.24\)](#page-69-0). Asimismo, al contar dicho m´odulo Grove - sensor de efecto Hall con cuatro pines de salida, entre los cuales destacan VOUT, VCC y GND, la conexión de éste con la placa Arduino UNO se realiz´o de tal manera que el pin VOUT quedara conectado a un pin digital, el pin VCC al pin de 5V y el pin GND al pin GND. De esta forma, la nueva versión del anemómetro resultante de dicha modificación corresponde al mostrado en la figura [2.24,](#page-69-0) mismo que, como se logra apreciar, es casi idéntico al de la versión original. Los planos detallados de las piezas modificadas del anem´ometro se muestran en el anexo I.

<span id="page-69-0"></span>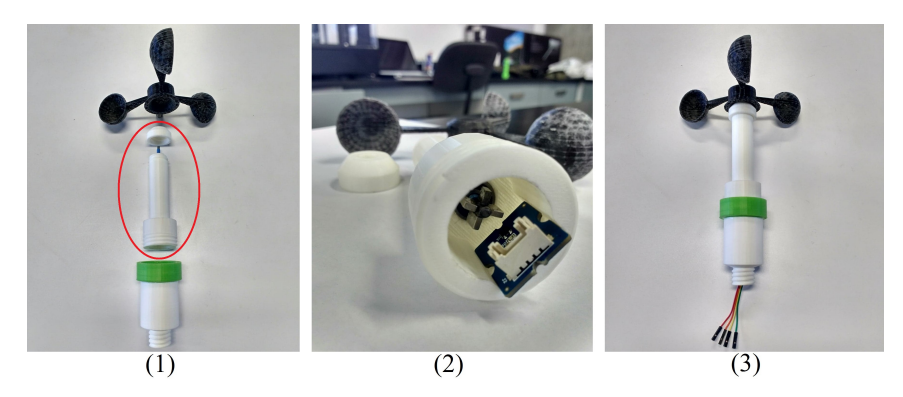

Figura 2.24: Piezas refabricadas por impresión 3D FDM en PLA para el anemómetro (1), su ensamblado  $(2)$  y reconstrucción del mismo  $(3)$ .

Fuente: archivo fotográfico del tesista.

Ahora bien, una vez realizada esta modificación en el anemómetro, se llevó a cabo el cambio pertinente tanto en su conexión como en el código de programación del sistema de control y adquisición de datos, específicamente de la placa Arduino UNO, midiendo esta ´ultima ahora RPM. Ello implic´o, al igual que en el caso original, realizar un proceso de calibraci´on que permitiera relacionar dichas RPM medidas con la velocidad del viento.

Cabe señalar que dicha modificación realizada en el anemómetro permitió percibirlo con un menor momento de inercia que en el caso original, algo que se corroboró y discutirá más adelante en el proceso de calibración del mismo.

# 2.5. Etapa 5: Calibración del dispositivo

Corroborado el correcto funcionamiento y realizadas las modificaciones pertinentes al dispositivo, éste fue sometido a un proceso de calibración con el objetivo de lograr que el anem´ometro desarrollado, ahora midiendo RPM (rev/min), lograra medir la velocidad de viento  $(m/s)$ . Para ello, mediante el empleo de los mismos [5](#page-69-1) ventiladores<sup>5</sup> y del anemómetro digital de hélice<sup>[6](#page-69-2)</sup> anteriormente utilizados en la primera prueba del modelo original del anemómetro, se procedió a llevar a cabo dicho proceso de calibración. De esta forma, tanto el anem´ometro digital como el anem´ometro modificado se colocaron a una distancia de 15 cm frente al rotor de los distintos ventiladores y empleando sus respectivas velocidades de operación se consiguió medir las RPM del rotor de dicho anemómetro modificado a diferentes velocidades del viento, tomando una medición cada 5 segundos por 10 minutos

<span id="page-69-1"></span><sup>5</sup>Ventiladores utilizados: ATVIO HVRA-20, mAn Freal-2020, LASKO Model 3520, Lakewood Model 007 y BRISA WI-30 (Ver anexo G).

<span id="page-69-2"></span> ${}^{6}$ Anemómetro utilizado: Heavy Duty Hot Wire Termo-Anemometer (Ver anexo H).

<span id="page-70-0"></span>para cada velocidad de los distintos ventiladores. En la figura [2.25](#page-70-0) se puede apreciar parte del proceso de calibración del anemómetro modificado llevado a cabo.

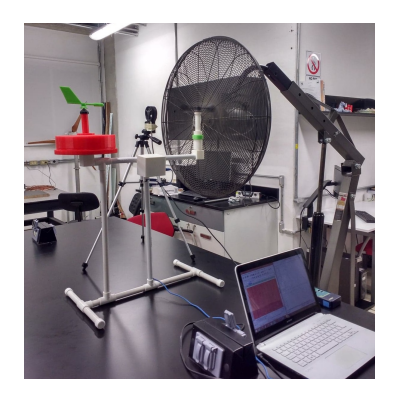

Figura 2.25: Calibración del anemómetro rediseñado. Fuente: archivo fotográfico del tesista.

Una vez recabados los datos de las RPM y de las velocidades del viento del proceso de calibración, se elaboró un gráfico a partir de los promedios y desviaciones estándar de dichos datos, tal y como se muestra en la figura [2.26.](#page-71-0) De ésta última se pudo confirmar que el anemómetro modificado, el cual empleaba el módulo Grove-sensor de efecto Hall, poseía un menor momento de inercia que el anemómetro inicial que usaba el motor RF-300C-11440 de 5V, ya que su rotor lograba girar a velocidades del vento inferiores a los 6 m/s. Tal modificación en el anemómetro resultó ser más favorable para medir bajas velocidades de viento que el caso inicialmente planteado. Sin embargo, se logró observar que a medida que la velocidad del viento aumentaba, la estructura del dispositivo comenzaba a balancearse, algo que ocasionada una aceleración o desaceleración en el rotor del anemómetro, provocando una fluctuación entre las mediciones realizadas para una misma velocidad del viento, incrementando con ello la dispersión sobre la media o desviación estándar calculada.

Ahora bien, dado el comportamiento lineal entre la velocidad del viento y las RPM medidas, algo que también se comprobó con los resultados del proceso de calibración (ver figura  $2.26$ ), se realizó un ajuste lineal a los datos y se obtuvo la ecuación de dicha línea de ajuste, misma que también se presenta en la figura  $2.26$ . Esta ecuación, al relacionar las RPM y la velocidad del viento, permitía calcular a partir de un valor de RPM medido el valor correspondiente de la velocidad del viento, por lo que dicha expresión matemática fue posteriormente incorporada al código de programación del dispositivo, dotándolo finalmente con la capacidad de medir la velocidad del viento. Es importante se˜nalar que dicho proceso de calibración estuvo limitado a un rango de velocidades de entre los  $2 \times 7$  m/s puesto que no se logró contar con ventiladores u otras herramientas que permitieran alcanzar un rango más amplio de velocidades.

Por último, al igual que en caso de la veleta, se trató de determinar la velocidad de arranque del anemómetro, es decir, la velocidad del viento a la cual el anemómetro comenzaba a girar y, por ende, a medir. Para esto, posicionando los anemómetros frente al rotor del ventilador que presentó la velocidad del viento más pequeña es su modo más bajo de operaci´on (velocidad 1) y frenando su rotor con la ayuda de un destornillador a manera de incrementar lentamente la velocidad del viento (ver figura [2.27\)](#page-71-1), se logró determinar que

<span id="page-71-0"></span>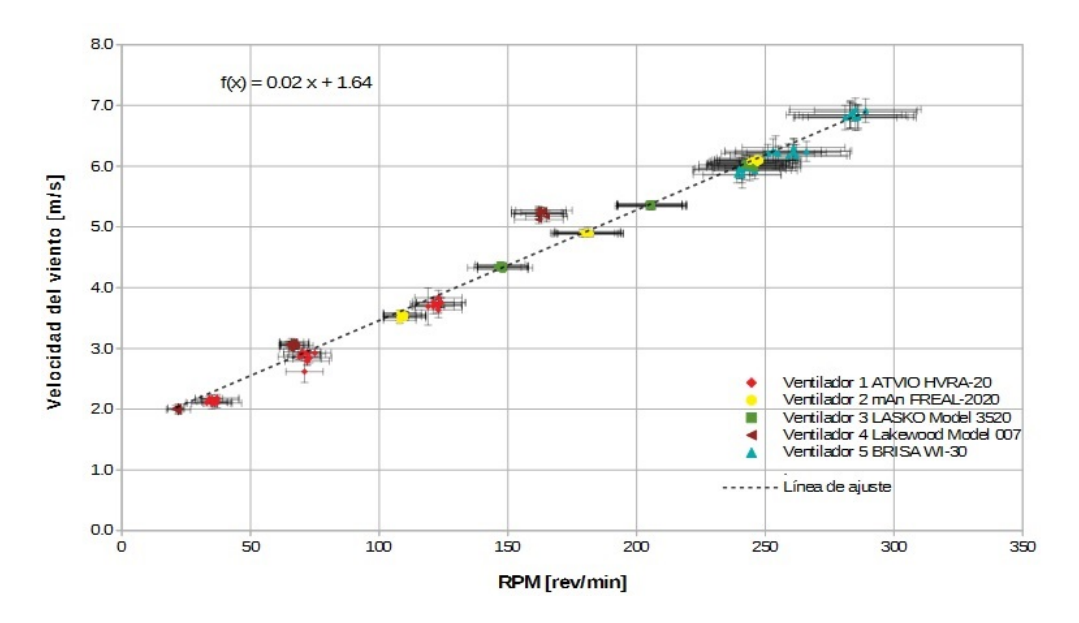

Figura 2.26: Gráfico de la velocidad del viento provocada por los ventiladores vs. las RPM medidas por el anemómetro, línea de ajuste y ecuación de las misma. Fuente: elaboración propia.

<span id="page-71-1"></span>a una velocidad del viento de aproximadamente de 1.6 m/s el anem´ometro comenzaba a girar. Lo anterior coincidió con la ecuación de ajuste obtenida en dicha calibración, donde la ordenada al origen tenía un valor de  $1.64 \text{ m/s}$ , algo que corroboró nuevamente la linealidad en la respuesta del anemómetro desarrollado.

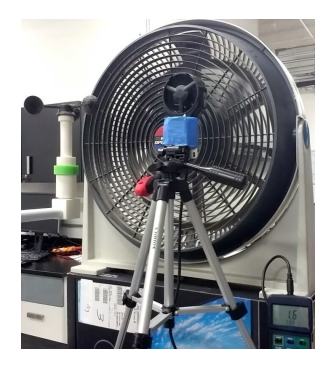

Figura 2.27: Determinación de velocidad de arranque del anemómetro. Fuente: archivo fotográfico del tesista.

# 2.6. Etapa 6: Segunda prueba del dispositivo

Calibrado el dispositivo, finalmente se realizó una segunda prueba con el motivo de corroborar la correcta funcionalidad del mismo una vez realizadas las modificaciones en el
código de programación de dicho dispositivo. Éstas pruebas abarcaron sólo al anemómetro y al sistema de control y adquisición de datos, puesto que la veleta demostró funcionar de manera correcta al término de las primeras pruebas.

Ya que la calibración del anemómetro permitió obtener una ecuación matemática para calcular la velocidad del viento a partir de las RPM medidas, dicha expresión tuvo que ser posteriormente incorporada al código de programación del dispositivo, específicamente de la placa Arduino UNO del sistema de adquisición de datos. Así pues, estos cambios efectuados al código de programación dieron origen a la última versión de éste, misma con la que fue reprogramado el dispositivo y que se presenta de manera general en la figura [2.28](#page-72-0) y de forma detallada en el anexo J. Es importante señalar que la resolución del anemómetro con la que se programó el dispositivo corresponde a la misma que ofrecía el anemómetro de calibración empleado, la cual es de  $0.1 \text{ m/s}$ .

<span id="page-72-0"></span>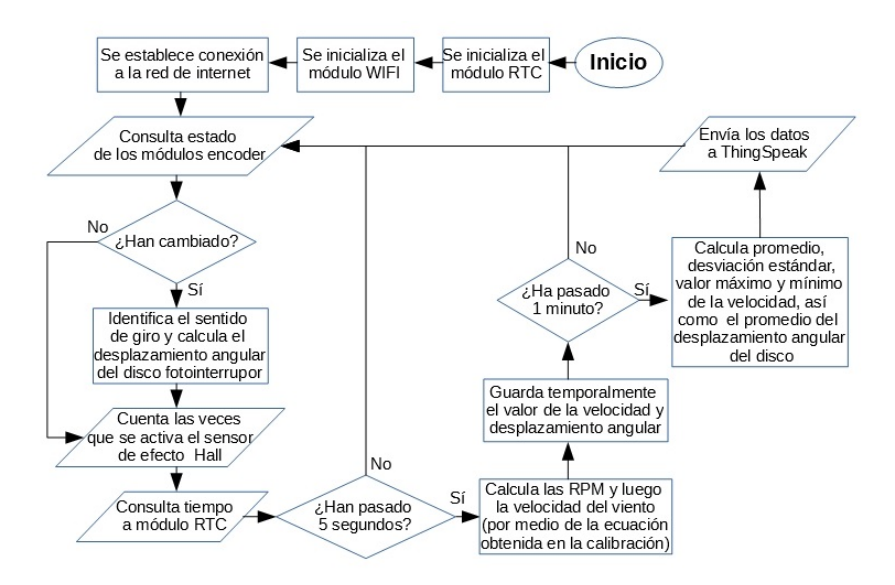

Figura 2.28: Diagrama de flujo de la versión final del código de programación del dispositivo. Fuente: elaboración propia.

De esta forma, una vez reprogramado el dispositivo, se verificó, a la par con las pruebas del anem´ometro, que las mediciones se realizaban durante los tiempos establecidos, que los cálculos efectuados eran correctos y que los resultados de dichos cálculos fueran debidamente enviados, almacenados y visualizados en el canal de ThingSpeak, algo que, tal y como se aprecia en la figura [2.29,](#page-73-0) resultó ser afirmativo.

Ahora bien, dado que el anemómetro logró finalmente medir la velocidad del viento una vez reprogramado el dispositivo, se realizó una última prueba con el fin de reafirmar tal cosa y conocer la dispersión de las mediciones obtenidas con dicho dispositivo y las medidas con el anemómetro de calibración. Para ello, empleando los mismos ventiladores<sup>[7](#page-72-1)</sup> y el anemóme-

<span id="page-72-1"></span><sup>7</sup>Ventiladores utilizados: ATVIO HVRA-20, mAn Freal-2020, LASKO Model 3520, Lakewood Model 007 y BRISA WI-30 (Ver anexo G).

<span id="page-73-0"></span>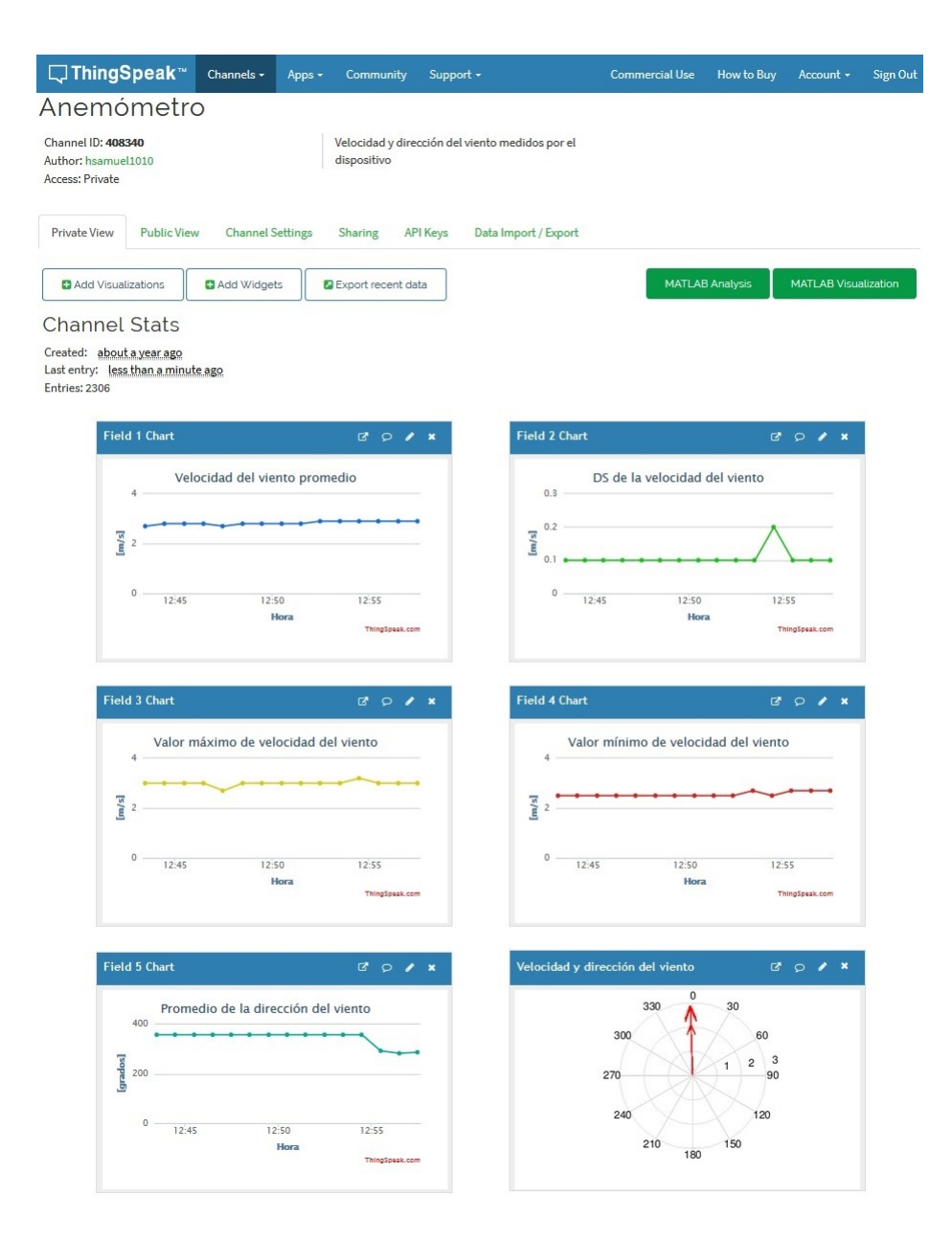

Figura 2.29: Comprobación de la recepción, almacenamiento y visualización de los datos en el canal de ThingSpeak tras las modificaciones realizadas.

Fuente: archivo fotográfico del tesista.

tro digital de hélice<sup>[8](#page-73-1)</sup> anteriormente usados en las pruebas pasadas, posicionando tanto el anem´ometro del dispositivo construido como anem´ometro digital siempre a una distancia de 15 cm frente al rotor de los distintos ventiladores y utilizando las respectivas velocidades de operación de cada uno de éstos últimos, se logró medir y comparar la velocidad del viento

<span id="page-73-1"></span><sup>&</sup>lt;sup>8</sup>Anemómetro utilizado: Heavy Duty Hot Wire Termo-Anemometer (Ver anexo H).

medida por ambos anem´ometros, tal y como se muestra en la figura [2.30.](#page-74-0) Dichas mediciones de velocidad del viento se realizaron cada 5 segundos, obteniendo la velocidad promedio y desviación estándar en cada minuto, por un lapso total de 10 minutos para cada una de las velocidades de operación de los ventiladores.

<span id="page-74-0"></span>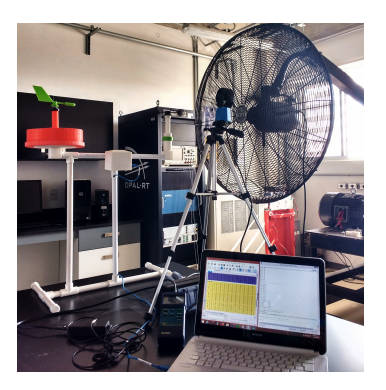

Figura 2.30: Prueba de comparación entre las mediciones de anemómetros. Fuente: archivo fotográfico del tesista.

<span id="page-74-1"></span>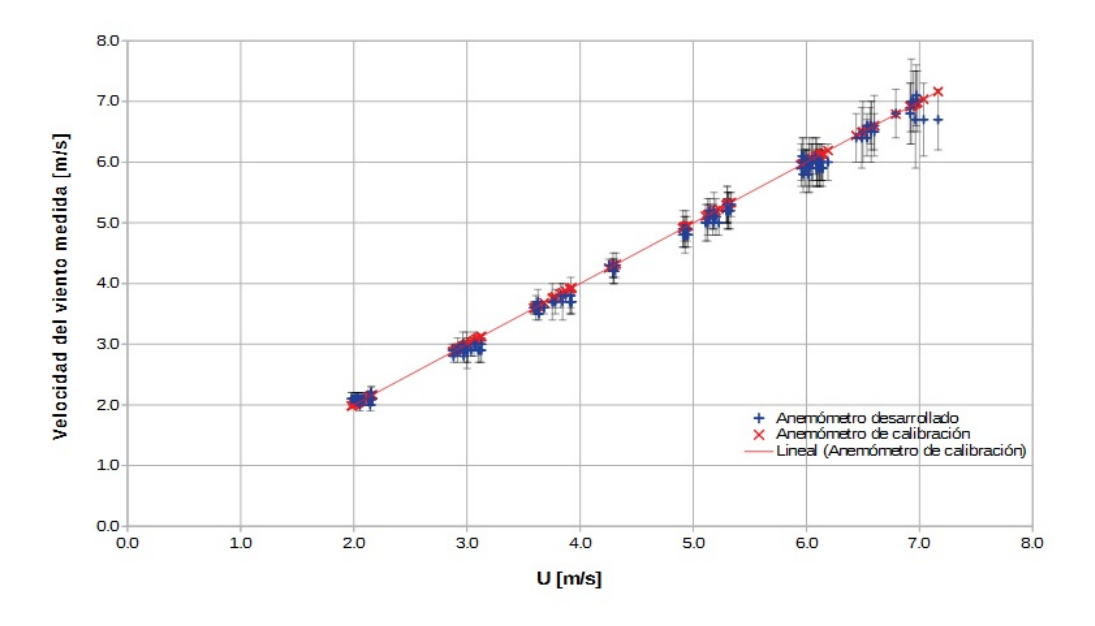

Figura 2.31: Gráfico de comparación entre las velocidades del viento medidas por ambos anemómetros. Fuente: elaboración propia.

Así pues, con los datos recabados en dicha prueba, se elaboró el gráfico mostrado en la figura  $2.31$ , mismo en el que, a fin de obtener la comparación entre las mediciones obtenidas, se tomó como la velocidad del viento verdadera la medida por el anemómetro digital de hélice (denotada por U en el eje de la abscisa de dicho gráfico). De esta forma, la línea de ajuste de las velocidades del viento medidas por este último corresponde a una línea recta de pendiente  $1$  e intercepto igual a  $0$ , a partir de la cual se logró apreciar la dispersión y diferencia de las mediciones obtenidas por el dispositivo desarrollado bajo las mismas condiciones del viento. Dicha dispersión entre los datos obtenidos por ambos dispositivo resultó ser muy pequeña a bajas velocidades del viento, obteniéndose diferencias de  $0.1 \text{ m/s}$ o incluso los mismos valores. Sin embargo, al aumentar la velocidad del viento, la divergencia entre las mediciones tendió a incrementarse, mostrando diferencias en el peor de los casos de hasta 0.5 m/s para la mayor velocidad del viento alcanzada por los ventiladores (alrededor de 7 m/s). A pesar de ello, el error estimado del dispositivo dentro de esta prueba fue en promedio de  $\pm$  0.1 m/s.

Por otro lado, se logró apreciar que para velocidades de viento mayores a  $5 \text{ m/s}$ , la estructura del dispositivo comenzaba a balancearse de forma pronunciada, movimiento que aceleraba o frenaba el giro del rotor del anem´ometro, obteniendo muestreos con valores de velocidad m´as altos o bajos de lo real, algo que provocaba el aumento en las desviaciones estándar de dichas mediciones.

Al término del proceso de diseño realizado en el presente trabajo, se obtuvo un dispositivo con un nivel de madurez tecnológica 4 (TLR 4) puesto que éste fue sometido a un proceso de calibraci´on y pruebas a nivel laboratorio con el fin de validar su correcto funcionamiento, algo que, de acuerdo a [Mankins](#page-130-0) [\(1995\)](#page-130-0), encuentra cabida dentro de dicho nivel TLR 4.

### Capítulo 3

### Análisis del dispositivo

Una vez corroborado el correcto funcionamiento del dispositivo desarrollado, se llevó a cabo un an´alisis del mismo. Ello a fin de reconocer y discutir su nivel de desarrollo, sus principales características y prestaciones, así como el costo implicado en su desarrollo. Asimismo, se realiz´o posteriormente una comparativa entre el dispositivo desarrollado y otros instrumentos similares actualmente disponibles en el mercado con el motivo de analizar su potencial como una alternativa a estos últimos. Así pues, todo esto se presenta y discute a lo largo del presente capítulo.

#### 3.1. Análisis de las características del dispositivo

De acuerdo a [Mankins](#page-130-0) [\(1995\)](#page-130-0), el nivel de madurez tecnológica o nivel TLR alcanzado en el presente proyecto corresponde a un nivel 4 (TLR 4), el cual indica que se ha llegado a una validación del sistema en un ambiente de laboratorio. Este mismo, como se comentó anetriormente, se distingue por la construcción de una primer unidad de desarrollo de prototipo a nivel laboratorio, representando con ello la transición del conocimiento científico a la aplicación del mismo o ingeniería. Además, la validación de dicho dispositivo desarrollado es de relativamente de baja fidelidad puesto que, al no tratarse del prototipo final, se ha realizado bajo condiciones controladas en un entorno de laboratorio lejanas a las condiciones de un ambiente real, tal y como lo indica dicho nivel.

Las características principales del dispositivo desarrollado, de acuerdo a la tabla [3.1,](#page-78-0) son la capacidad de medir tanto la velocidad como la dirección del viento. La primera de ellas con una resolución de 0.1 m/s y la segunda con una de 1<sup>°</sup>. Dicho dispositivo inicia su funcionamiento o arranque a partir de los  $1.6 \text{ m/s}$  para el caso del anemómetro y a los 1.7 m/s para el caso de la veleta, siendo las velocidades de viento inferiores a estos valores incapaces de ser medidas por el dispositivo. Este, además, posee un error promedio de  $\pm$  $0.1 \text{ m/s}$  en la medición de la velocidad del viento (anemómetro), mismo que se determinó en un rango de calibración comprendido entre los  $2 \times 7$  m/s aproximadamente, algo que no fue posible realizar para el caso de la medición de la dirección del viento (veleta), ya que no se contó con una metodología sencilla e instrumentos necesarios que permitieran lograr tal fin. Adicionalmente, este dispositivo realiza mediciones cada 5 segundos, por lo que posee una frecuencia de muestreo de 1/5 Hz. Asimismo, con lo datos recavados en un minuto, hace cálculos de velocidad promedio, desviación estándar (D.S.), la velocidad máxima y mínima así como de dirección promedio, mismos que son enviados de manera inalámbrica por medio de una conexión WiFi a la plataforma de internet ThingSpeak para su almacenamiento. De esta forma, dichos datos pueden ser visualizados y recuperados de manera remota desde cualquier dispositivo con acceso a internet y a la correspondiente cuenta de ThingSpeak. As´ı pues, para que el dispositivo pueda operar, es necesario entonces contar con una red de internet y un sistema de c´omputo, los cuales permitan ingresar en el código de programación el nombre y la clave de la red WiFi de internet así como la clave de escritura del canal de ThingSpeak, para posteriormente reprogramar el dispositivo y lograr la conexión dispositivo-ThingSpeak vía WiFi. De manera similar, dicho dispositivo requiere de una fuente de alimentación externa para ser energizado y operar, por lo que es necesario mantener conectado el adaptador USB de alimentación a una toma de corriente. Finalmente, de acuerdo a los materiales utilizados, el peso que el dispositivo declaró sobre la báscula fue de 1.66 kg., lo que le permite en primera instancia, dada su concepción para usuarios del sector dom´estico, ser transportado e instalado sin la necesidad de hacer un gran esfuerzo físico humano.

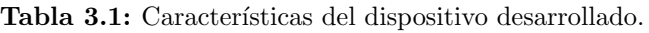

<span id="page-78-0"></span>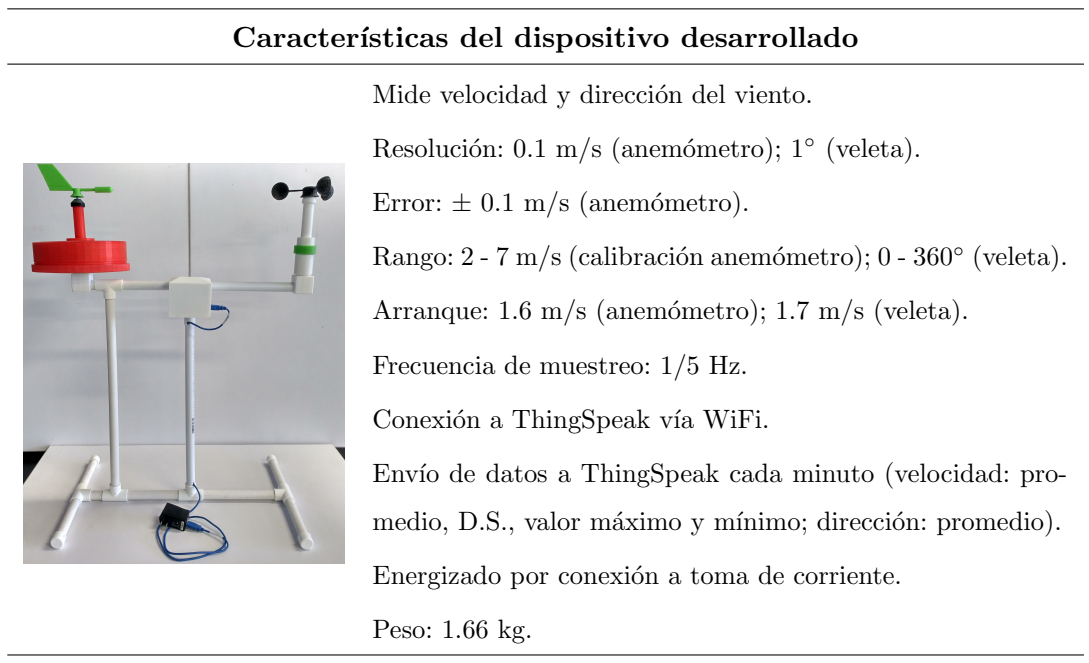

Fuente: elaboración propia.

#### 3.1.1. Análisis del costo del dispositivo

Para un primer cálculo del costo del dispositivo desarrollado sólo se consideraron los materiales presentes en la última versión de dicho dispositivo, es decir, no se tomaron en

cuenta aquellos materiales adquiridos durante el proceso de dise˜no que finalmente no fueron utilizados o remplazados. Siendo de esta forma, los componentes y materiales usados para la obtención del dispositivo final corresponden a los mostrados en la tabla [3.2,](#page-80-0) misma en la que se presenta el desembolso realizado de forma individual por cada uno de ellos, por cada sección del dispositivo y del total del mismo. Todo ello expresado en pesos mexicanos.

Así pues, de la tabla [3.2](#page-80-0) se puede observar que la sección que significó un mayor desembolso corresponde a la del sistema de control y adquisición de datos, siendo la placa Arduino UNO el componente que representó casi dos terceras partes del costo de dicha sección. Esto se debió a que la placa Arduino UNO empleada es original, es decir, una fabricada propiamente por Arduino. Sin embargo, dado que se trata de un hardware libre, existen placas genéricas de ésta última más económicas<sup>[1](#page-79-0)</sup>, algo que permitiría disminuir notoriamente el costo de esta sección y por ende, del dispositivo. La segunda sección en registrar un mayor desembolso fue la de la veleta, donde el material con el costo más elevado fue el relacionado a la manufactura de la carcasa y del disco fotointerruptor. Esto fue así debido a que las dimensiones del disco fotointerruptor requeridas para lograr la resolución de 1° de la veleta resultaron ser relativamente grandes, algo que condicionó el tamaño de algunas de las piezas de su carcasa, demandando una mayor cantidad de filamento PLA para su manufactura.

Con lo anterior, el desembolso total realizado para la construcción del dispositivo resultó ser de 2,049 pesos mexicanos, una cifra que, como se comentó anteriormente, podría verse reducida pero que en primera instancia resulta bastante atractiva. Dicha cifra, tal y como se mencionó anteriormente, sólo contempla el costo de los componentes utilizados así como  $\omega$ inicamente el material empleado durante la impresión 3D de las carcasas, algo que fue as´ı dado que se contaba con el equipo o impresora 3D para la manufactura de dichas piezas. Sin embargo, al considerar otros aspectos tales como el costo que implicaría haber manufacturado las carcasas en un servicio de impresión 3D con las mismas características de impresión que las utilizadas en este proyecto (9,798.00 pesos mexicanos según cotizaciones realizadas) o el tiempo invertido en su desarrollo y construcción (aproximadamente 8 meses de trabajo), el costo total del dispositivo ascender´ıa considerablemente. De igual forma, es importante señalar que dicho dispositivo desarrollado ocupa una licencia gratuita de la plataforma ThingSpeak, por lo que en caso de considerar escalarlo a proyectos m´as grandes y/o con fines comerciales, es necesario valorar el pago de una licencia que permita tal fin, algo que implicaría un incremento en el costo del dispositivo.

Por último, hay que recordar que éste dispositivo posee un nivel de madurez tecnológica 4 (TLR 4), por lo que aún debe ser trabajado y mejorado en varios aspectos para finalmente lograr, si así se desea, su venta y comercialización. De ello, resulta complicado entonces establecer a éstas alturas un costo final por el completo desarrollo de dicho dispositivo.

<span id="page-79-0"></span> $1$ Una placa Arduino genérica se refiere a aquella placa que incluye los mismos elementos y características que la placa Arduino original correspondiente (fabricada por Arduino) pero que ha sido fabricada por otra empresa, generalmente de origen chino, y que es compatible con todo el entorno de Arduino. Su precio ronda entre los 150 y 250 pesos mexicanos.

<span id="page-80-0"></span>

| Sección                                            | Material                              | Costo  | Subtotal        | Total    |
|----------------------------------------------------|---------------------------------------|--------|-----------------|----------|
| Anemómetro                                         | Módulo Grove - sensor efecto Hall     | 217.00 | 274.50<br>83.00 | 2,049.00 |
|                                                    | Imanes                                | 20.00  |                 |          |
|                                                    | Varilla metálica                      | 1.50   |                 |          |
|                                                    | Rodamientos                           | 36.00  |                 |          |
|                                                    | Carcasa                               |        |                 |          |
| Veleta                                             | Módulos encoder óptico infrarrojo     | 96.00  | 133.50          |          |
|                                                    | Varilla metálica                      | 1.50   |                 |          |
|                                                    | Rodamientos                           | 36.00  |                 |          |
|                                                    | Carcasa y disco fotointerruptor       |        | 398.00          |          |
| Sistema de<br>control y<br>adquisición<br>de datos | Arduino UNO                           | 550.00 | 798.00          |          |
|                                                    | Módulo RTC DS1307                     | 33.00  |                 |          |
|                                                    | Módulo WiFi ESP8266                   | 68.00  |                 |          |
|                                                    | Juego de Jumpers                      | 69.00  |                 |          |
|                                                    | Placa PCB                             | 3.00   |                 |          |
|                                                    | Adaptador de alimentación USB         | 35.00  |                 |          |
|                                                    | Cable USB                             | 40.00  |                 |          |
|                                                    | Carcasa                               |        | 88.00           |          |
| Base                                               | Tubo hidráulico PVC                   | 45.00  |                 |          |
|                                                    | Uniones tipo "T" para tubo hidráulico | 90.00  |                 |          |
|                                                    | <b>PVC</b>                            |        |                 |          |
|                                                    | Tapas para tubo hidráulico PVC        | 32.00  | 241.00          |          |
|                                                    | Abrazaderas                           | 24.00  |                 |          |
|                                                    | Pegamento                             | 50.00  |                 |          |
|                                                    | Acoples                               |        | 33.00           |          |

Tabla 3.2: Costo del material usado para la construcción del dispositivo.

 $\quad$  Fuente: elaboración propia.

### 3.2. Comparación del dispositivo con otros instrumentos comerciales similares

A pesar que el dispositivo desarrollado no corresponde aún a un dispositivo comercializable, se llevó a cabo una comparación del mismo con otros dispositivos de características similares. Todo esto con el fin de analizar el potencial de dicho dispositivo desarrollado como una alternativa econ´omica y confiable. Para ello, a partir del rescate de las principales características del dispositivo desarrollado, se indagó y seleccionó varios dispositivos similares disponibles en el mercado. Así pues, se eligieron 4 dispositivos de distintas marcas, mismos que, pese a corresponder más propiamente a pequeñas estaciones metereológicas, pueden medir tanto velocidad como dirección del viento, así como conectarse a plataformas de internet a través de WiFi. De esta forma, tal y como se observa en las tablas [3.3](#page-82-0) y [3.4,](#page-83-0) se presentan las características técnicas de cada uno de los dispositivos seleccionados, así como su precio de venta (expresado en pesos mexicanos) a fin de permitir una comparación más clara entre ellos.

Siguiendo entonces el orden de dichas tablas, el primer dispositivo después del desarrollado, corresponde al AcuRite 5-in-1 Pro Weather Sensor, mismo que, además de medir temperatura, humedad, presión y presipitación, puede medir la velocidad y dirección del viento con una resolución de anemómetro de 1 km/h y una de veleta de 16 puntos, es decir, con una resolución de 22.5°. De igual forma, éste es capaz de medir velocidades de viento desde los 0 hasta los 159 km/h, así como direcciones del mismo a lo largo de los  $360^{\circ}$ (en 16 puntos). Dicho dispositivo, adem´as, puede conectarse por WiFi a la plataforma de internet Weather Underground para el almacenamiento y visualización de los datos de velocidad instantánea, velocidad promedio, velocidad máxima y dirección instantánea, los cuales son enviados a dicha plataforma cada 18 segundos para el caso del anemómetro y 30 segundos para el de la veleta. Asimismo, este dispositivo cuenta con una pantalla inal´ambrica para el control y visualización de los datos medidos. Su precio ronda aproximadamente los 3,610 pesos mexicanos, lo cual le convierte en el tercer dispositivo m´as econ´omico del comparativo.

El segundo dispositivo seleccionado, concierne al Ambient Weather WS2902A, el cual logra medir, además de temperatura, humedad, precipitación, presión, radiación solar y UV, la velocidad y dirección del viento con una resolución de 1.4 mph y 1<sup>°</sup>, respectivamente. Dicho dispositivo, posee un error de  $\pm$  2.2 mph para el caso del anemómetro y de  $\pm$  10° para el de la veleta, siendo capaz de medir velocidades de viento en un rango de 0 a 100 mph y direcciones del mismo a lo largo de los 360°. Éste, además, puede conectarse a la plataforma de internet AmbientWeather.net a través de WiFi para almacenamiento y visualización de los datos. Asimismo, envía a ésta última cada 16 segundos los datos de velocidad promedio, velocidad máxima y dirección instantánea. De igual forma, dicho dispositivo cuenta con una pantalla inal´ambrica para controlar y visualizar los datos medidos. Su precio es de aproximadamente 2,907 pesos mexicanos, algo que le posiciona como el segundo dispositivo más económico del comparativo.

El tercer dispositivo seleccionado, corresponde al ECOWITT HP3501, el cual, adem´as de medir temperatura, humedad, precipitación, intensidad de luz solar, índice UV y presión, puede medir la velocidad y dirección del viento con una resolución de 0.1 m/s y 1<sup>°</sup>,

 $\overline{a}$ 

| Dispositivo     | Características (anemómetro veleta)                                          | Precio           |
|-----------------|------------------------------------------------------------------------------|------------------|
| Dispositivo     | Resolución: 0.1 m/s   1°                                                     |                  |
| desarrollado    | Error: $\pm$ 0.1 m/s   No determinado                                        |                  |
|                 | Rango: 2 - 7 m/s (probado)   $0^{\circ}$ - 360°                              |                  |
|                 | Conexión WiFi: Sí                                                            | \$2,049.00       |
|                 | Almacenamiento: ThingSpeak                                                   |                  |
|                 | Datos: velocidad promedio, D.S., valor máximo y<br>mínimo dirección promedio |                  |
|                 | Subida de datos: Cada 1 min.   Cada 1 min.                                   |                  |
| AcuRite 5-in-1  | Resolución: 1 km/h   16 puntos $(22.5^{\circ})$                              |                  |
| PRO Weather     | Error: No especificado   No especificado                                     |                  |
|                 | Rango: $0 - 159 \text{ km/h}$   $0^{\circ} - 360^{\circ}$                    |                  |
|                 | Conexión WiFi: Sí                                                            | $\sim $3,610.00$ |
|                 | Almacenamiento: Weather Underground                                          |                  |
|                 | Datos: velocidad instantánea, promedio y valor máxi-                         |                  |
|                 | mo   dirección instantánea                                                   |                  |
|                 | Subida de datos: Cada 18 s.   Cada 30 s.                                     |                  |
| Ambient Weather | Resolución: 1.4 mph $ 1^{\circ} $                                            |                  |
| <b>WS-2902A</b> | Error: $\pm 2.2$ mph $ \pm 10^{\circ}$                                       |                  |
|                 | Rango: $0 - 100$ mph $\vert 0^{\circ} - 360^{\circ}$                         |                  |
|                 | Conexión WiFi: Sí                                                            | $\sim 2,907.00$  |
|                 | Almacenamiento: AmbientWeather.net                                           |                  |
|                 | Datos: velocidad promedio y valor máximo   dirección                         |                  |
|                 | instantánea                                                                  |                  |
|                 | Subida de datos: Cada 16 s.   Cada 16 s.                                     |                  |

<span id="page-82-0"></span>Tabla 3.3: Comparativa del dispositivo desarrollado con otros similares del mercado.

Fuente: elaboración propia.

respectivamente. Éste, además, posee un error de  $\pm$  1 m/s para el caso del anemómetro y es capaz de medir en un rango de velocidades de 0 a  $50 \text{ m/s}$ , así como direcciones del

| Dispositivo    | Características (anemómetro veleta)                              | Precio            |
|----------------|------------------------------------------------------------------|-------------------|
| <b>ECOWITT</b> | Resolución: 0.1 m/s   $1^{\circ}$                                |                   |
| HP3501         | Error: $\pm 1$ m/s   No especificado                             |                   |
|                | Rango: $0 - 50$ m/s   $0^{\circ} - 360^{\circ}$                  |                   |
|                | Conexión WiFi: Sí                                                | $\sim$ \$5,700.00 |
|                | Almacenamiento: Ambient Weather.net y memoria SD                 |                   |
|                | Datos <sup>3</sup> : velocidad instantánea y valor máximo direc- |                   |
|                | ción instantánea                                                 |                   |
|                | Subida de datos: Cada 16.5 s.   No especificado                  |                   |
| La Crosse      | Resolución: 1 km/h   $1^{\circ}$                                 |                   |
| Technology     | Error: No especificado   No especificado                         |                   |
|                | Rango: $0 - 180 \text{ km/h}$   $0^{\circ} - 360^{\circ}$        |                   |
|                | Conexión WiFi: Sí                                                | $\sim 3,799.00$   |
|                | Almacenamiento: La Crosse View y memoria SD                      |                   |
|                | Datos: velocidad instantánea y valor máxima   direc-             |                   |
|                | ción instantánea                                                 |                   |
|                | Subida de datos: No especificado   No especificado               |                   |

<span id="page-83-0"></span>Tabla 3.4: Comparativa del dispositivo desarrollado con otros similares del mercado (conclusión).

Fuente: elaboración propia.

mismos a lo largo de los 360◦ . Asimismo, dicho dispositivo se conecta por WiFi a la plataforma de internet AmbientWeather.net para almacenar los datos de velocidad instantánea y valor máximo, así como dirección intantánea, siendo enviados a ella cada 16.5 segundos. De igual forma, éste cuenta con una pantalla inalámbrica para el control, visualización y almacenamiento en memoria SD de los datos. Su precio ronda aproximadamente los 5,700 pesos mexicanos, posicion´andose como el dispositivo m´as costoso del comparativo.

El cuarto dispositivo seleccionado, concierne al La Crosse Technology V40-Pro, mismo que, además de medir temperatura, humedad y precipitación, logra medir la velocidad y dirección con una resolución de 1 km/h y 1°, rspectivamente. Éste, además, es capaz de medir velocidades de viento en un rango de 0 a 180 km/h y direcciones del mismo a lo largo los 360◦ . De igual manera, este dispositivo se conecta por WiFi a la plataforma de internet La Cross View para almacenar y visualizar los datos, enviando mediciones de velocidad instantánea, velocidad máxima y dirección instantánea del viento a dicha plataforma. Asimismo, dicho dispositivo cuenta con una pantalla inal´ambrica para controlar, visualizar y guardar los datos en una memoria SD. Su precio es de aproximadamente 3,799 pesos mexicanos, lo cual lo coloca como el segundo dispositivo m´as costoso del comparativo.

Ahora bien, una vez mencionadas las principales características de cada uno de los dispositivos seleccionados y a partir de las propias del dispositivo desarrollado (ver tabla [3.3\)](#page-82-0), es posible apreciar, en primer lugar, que sólo el ECOWITT HP3501 comparte la misma resolución en m/s, mientras que el resto sólo logran medir ya sea en km/h o mph. En cuanto al error en las mediciones, se puede apreciar que el error del dispositivo desarrollado, al menos en la medición de la velocidad del viento, es menor que en el resto de los dispositivos seleccionados. Sin embargo, hay que recordar que dicho dispositivo sólo ha sido sometido a pruebas en un rango de velocidades de viento muy pequeño  $(2 \text{ - } 7 \text{ m/s})$ , por lo que aún es necesario trabajar en ese sentido. Asimismo, algo que resultó común entre todos los dispositivos, dado el criterio para su selección, fue su capacidad de conexión a través de WiFi a una plataforma de internet para el almacenamiento y visualización de los datos. No obstante, tanto el dispositivo ECOWITT HP3501 como el La Crosse Technology, incluyen un almacenamiento extra en memoria SD, algo con lo que el dispositivo desarrollado no cuenta. De manera contraria, este último presenta la mayor cantidad de datos calculados a partir del las mediciones, tales como velocidad promedio, desviación estándar de la misma (D.S.), valor máximo y mínimo de velocidad, así como la dirección promedio. Datos que ninguno de los dem´as dispositivos provee. A pesar de ello, el dispositivo desarrollado cuenta con la subida de datos m´as lenta, enviando datos cada minuto, mientras que el resto de equipos lo realizan en lapsos de tiempo de entre los 15 y 30 segundos. De manera similar, en cuestión de costos, el desembolso realizado para la construcción del dispositivo desarrollado fue de 2,049 pesos mexicanos, cifra que, comparada con la de los dispositivos seleccionados, le posiciona como el dispositivo más económico del comparativo.

Así pues, con todo lo comentado anteriormente, es posible decir que, en cuanto a funcionalidad y confiabilidad, dicho dispositivo desarrollado puede ser, en primera instancia, competitivo frente a los dispositivos similares disponibles en el mercado. Asimismo, resultó ser el dispositivo más económico del comparativo, logrando preliminarmente con ello, el desarrollo de un dispositivo funcional y de bajo costo. Sin embargo, es importante recordar que dado el nivel de madurez tecnológica de dicho dispositivo alcanzado en el presente trabajo (TLR 4), no es posible establecer a´un un valor certero sobre el precio final de su venta, por lo que aún es necesario continuar con su desarrollo. De manera similar, es importante se˜nalar que los instrumentos seleccionados para tal comparativo no corresponden a dispositivos enfocados en medir exclusivamente el viento, tal y como sí lo es el dispositivo desarrollado, sino que corresponden a pequeñas estaciones meteorológicas encargadas de medir más tipos variables.

### Capítulo 4

### Conclusiones

Mediante la realización del presente trabajo fue posible idear un proceso de diseño para el desarrollo de un dispositivo de medición de velocidad y dirección del viento. Dicho proceso de dise˜no contempl´o el uso de las plataformas de desarrollo de prototipos y del internet de las cosas de Arduino y ThingSpeak, respectivamente, as´ı como del empleo del proceso de manufactura digital de impresión 3D por FDM, a partir de los cuales se consiguió obtener un dispositivo funcional, de bajo costo y de fácil manufactura. Dicho dispositivo, al realizar tareas semejantes a las de dispositivos similares comerciales, logró perfilarse, en primera instancia, como una alternativa más económica a éstos últimos. Sin embargo, dado el nivel de madurez tecnol´ogica alcanzado en el presente trabajo (nivel TLR 4), dicho dispositivo se encuentra limitado a pruebas a nivel laboratorio, por lo que aún no puede considerársele como una alternativa comercial.

As´ı pues, con todo lo realizado en este trabajo, se puede concluir de manera satisfactoria que fue posible desarrollar un dispositivo de medición de velocidad y dirección del viento funcional, económico y de fácil manufactura, útil para la evaluación del recurso eólico con aplicaciones en baja potencia y a la altura de dispositivos comerciales similares. Todo ello a partir del empleo de plataformas de desarrollo de prototipos y del internet de las cosas, cumpliendo de esta forma tanto con el objetivo general como con los objetivos específicos establecidos al comienzo de dicho trabajo, así como demostrando la veracidad de la hipótesis inicialmente planteada.

Finalmente, a manera de continuar con el desarrollo de este trabajo, se propone como trabajos a futuro emplear o desarrollar otro tipo de plataforma de internet que permita, de manera gratuita, cualquier finalidad de uso (personal, educativo, comercial, etc.) as´ı como una mayor capacidad de almacenamiento y velocidad de subida de datos. De igual forma, se plantea incorporar sistemas alternos tanto de almacenamiento (memoria SD) como de suministro de energía (baterías y/o módulo fotovoltaico u otro) que permitan el funcionamiento del dispositivo en lugares sin acceso a internet por WiFi y/o a toma de corriente. Asimismo, se propone desarrollar una placa microcontrolador propia que cubra los requerimientos básicos para la operación del dispositivo. Además, se plantea elaborar una nueva forma de soportar el dispositivo, la cual brinde una mayor estabilidad y practicidad. También, se propone incorporar algún otro tipo de mecanismo para la medición de la dirección del viento que ofrezca la misma resolución pero con un menor tamaño en la geometr´ıa de la veleta. De manera similar, se propone utilizar otro tipo de material o tecnología de manufactura a fin de incrementar la robustez del dispositivo, así como de reducir los costos de fabricación. Por último, se sugiere realizar un estudio que permita evaluar si el empleo de varios equipos de manufactura económica, logren determinar con mayor certeza la disponibilidad del recurso eólico de un sitio específico que mediante el uso  $\,$ de un único instrumento sofisticado de mayor costo.

### Anexo A

## Especificaciones de la placa PCB diseñada

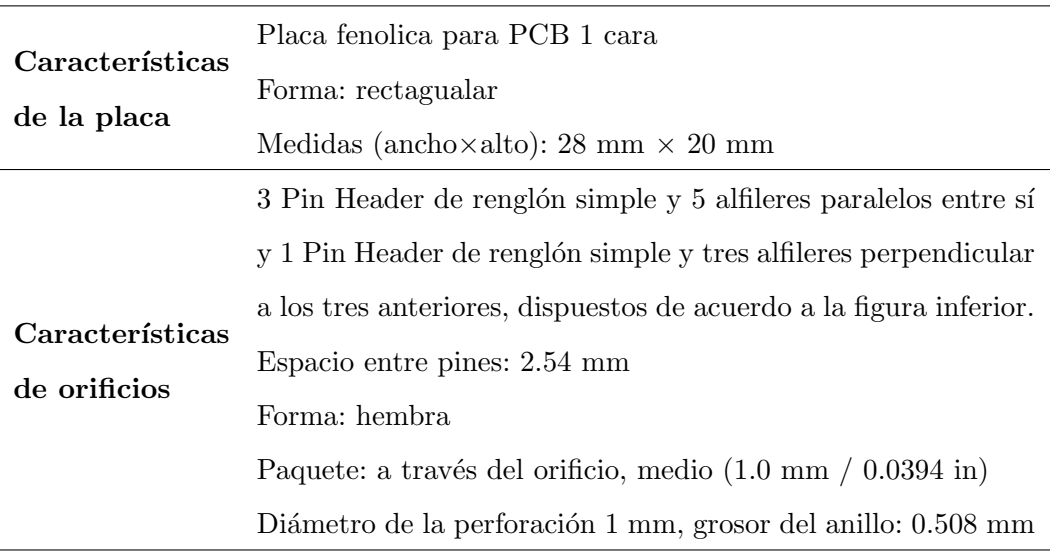

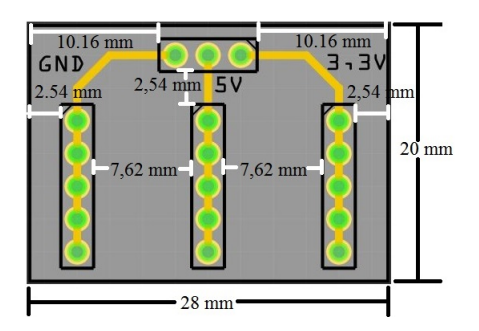

Anexo B

Planos de la carcasa del anemómetro

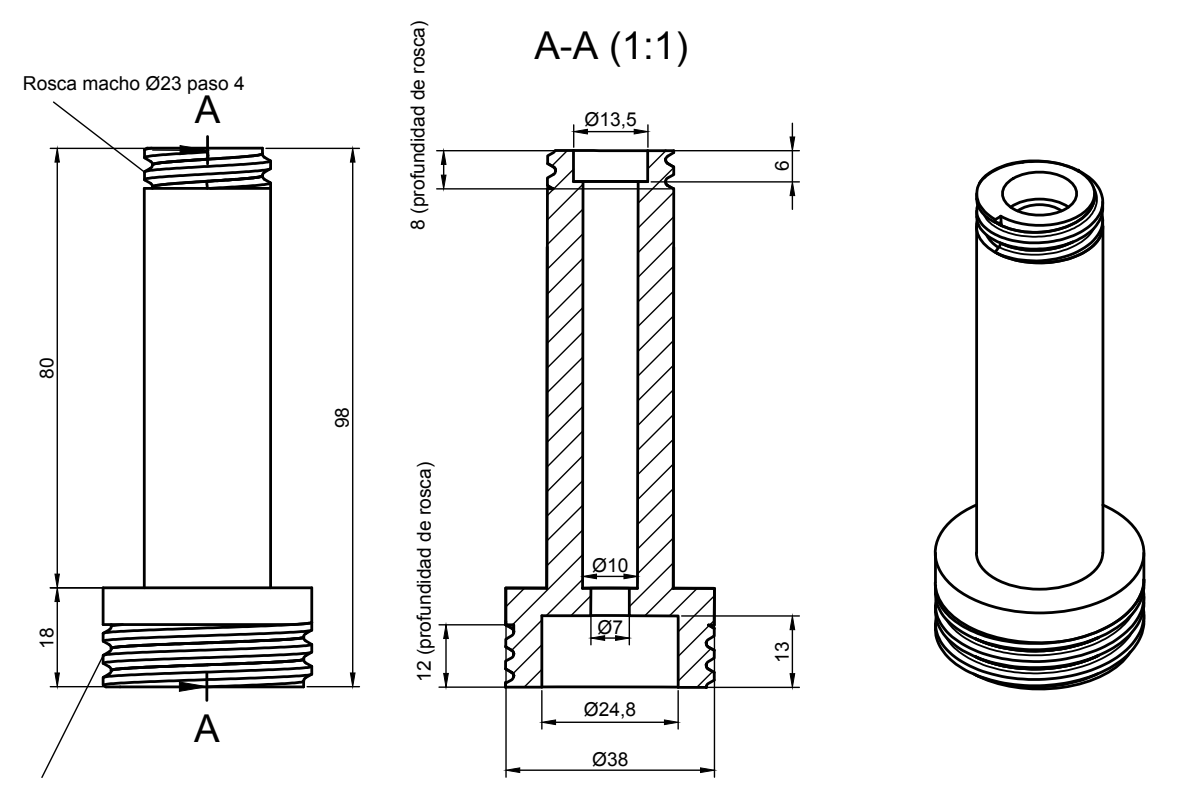

Rosca macho Ø38 paso 4

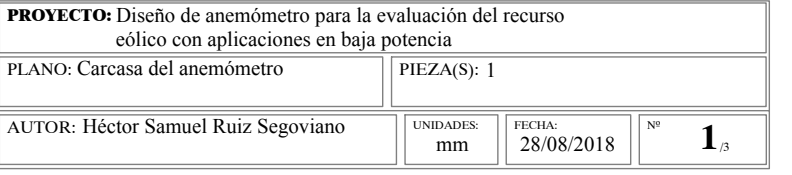

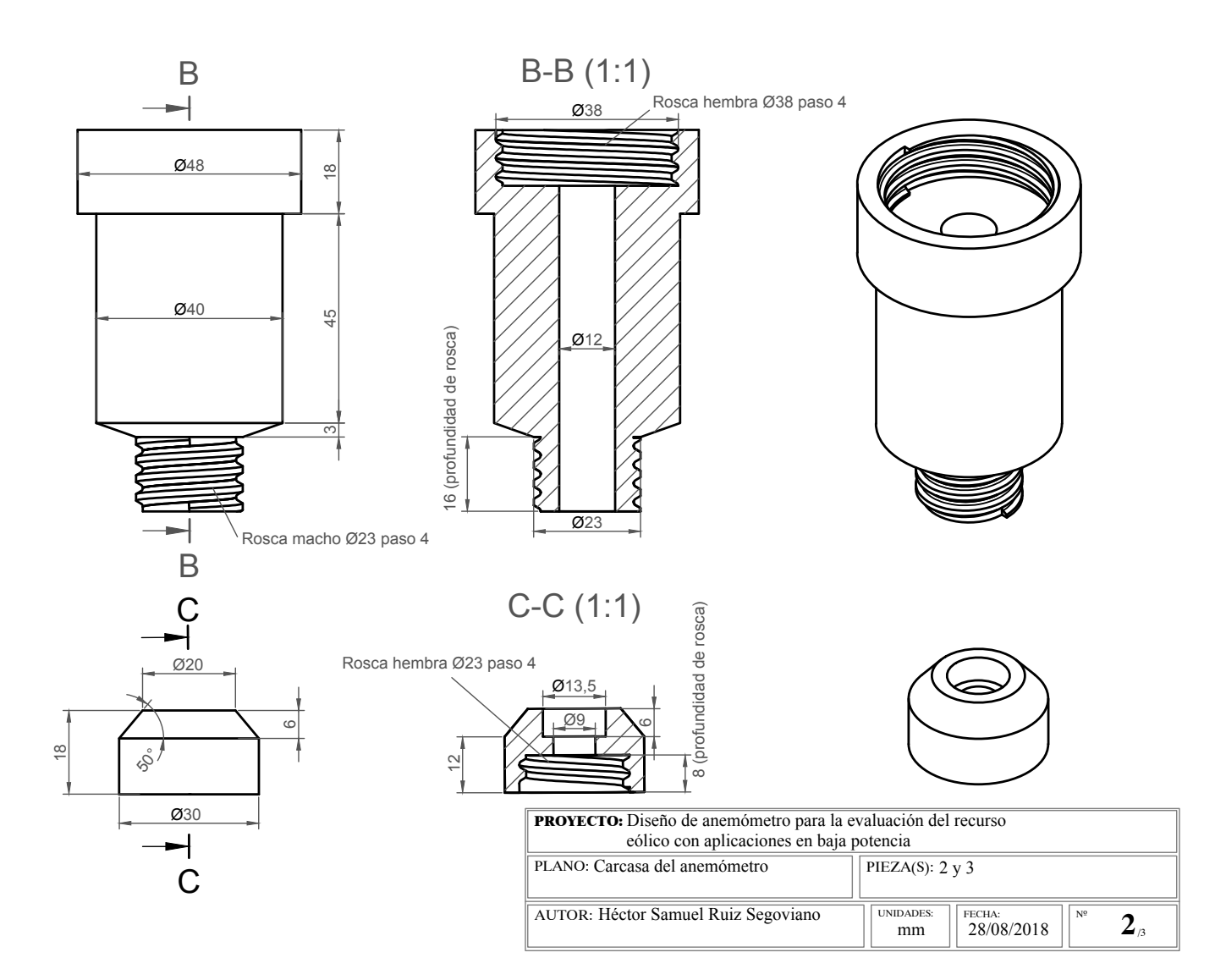

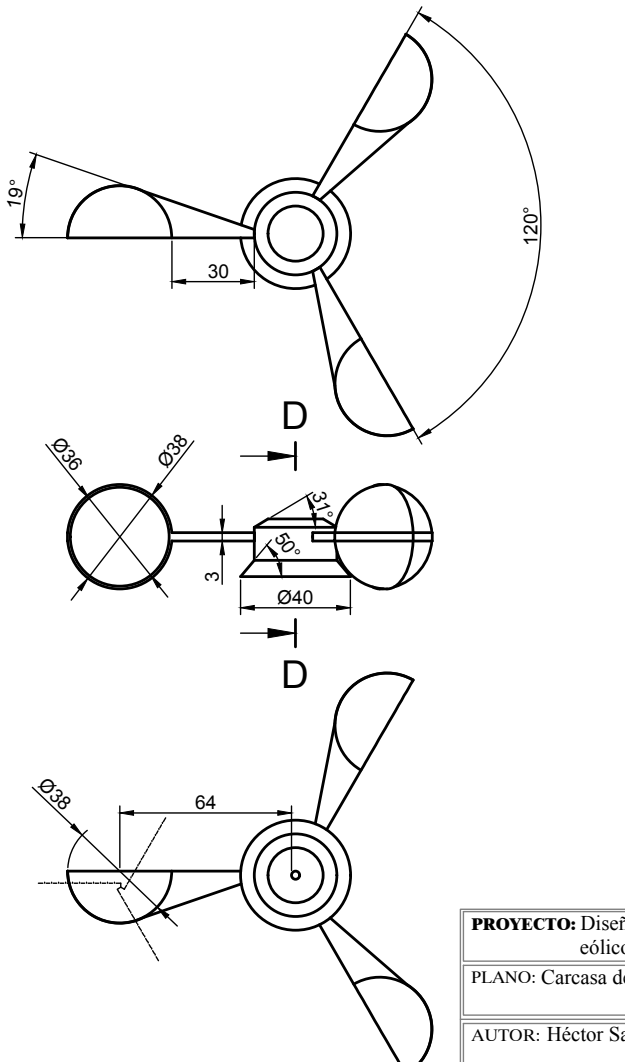

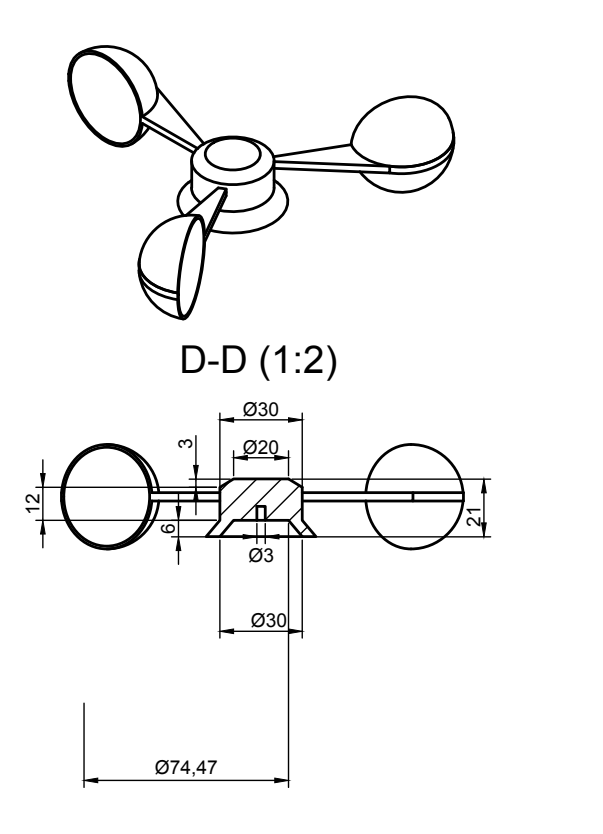

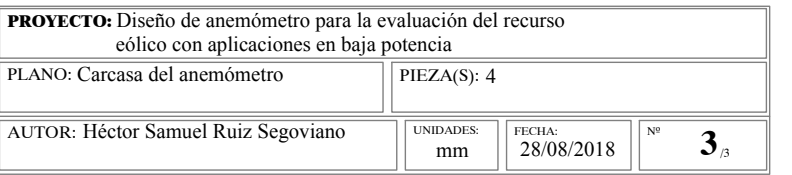

Anexo C

Planos de la carcasa de la veleta

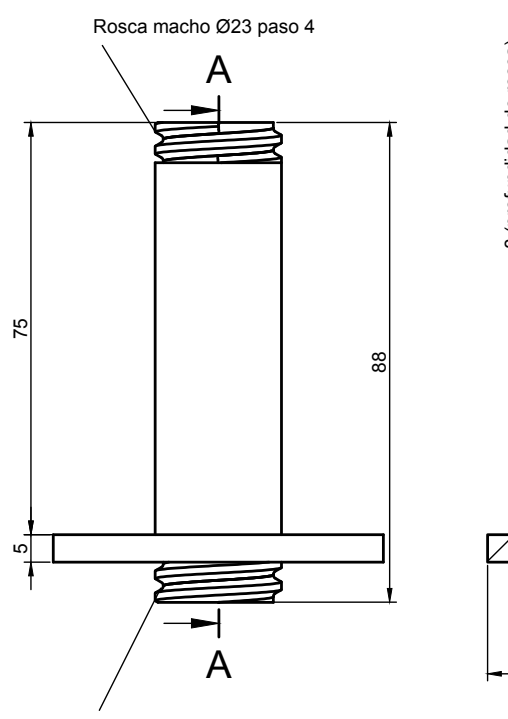

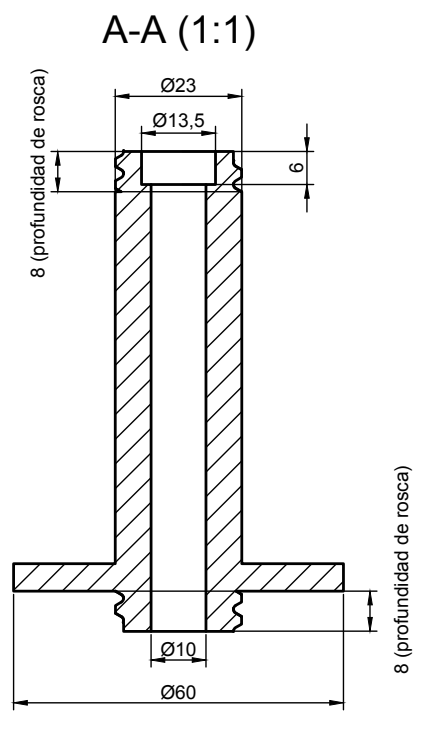

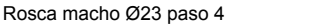

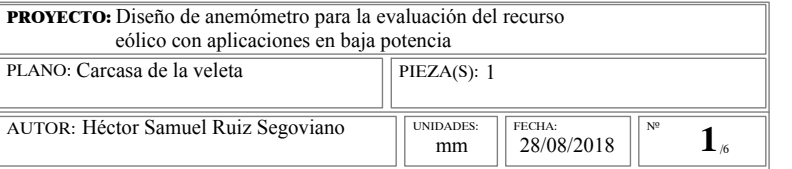

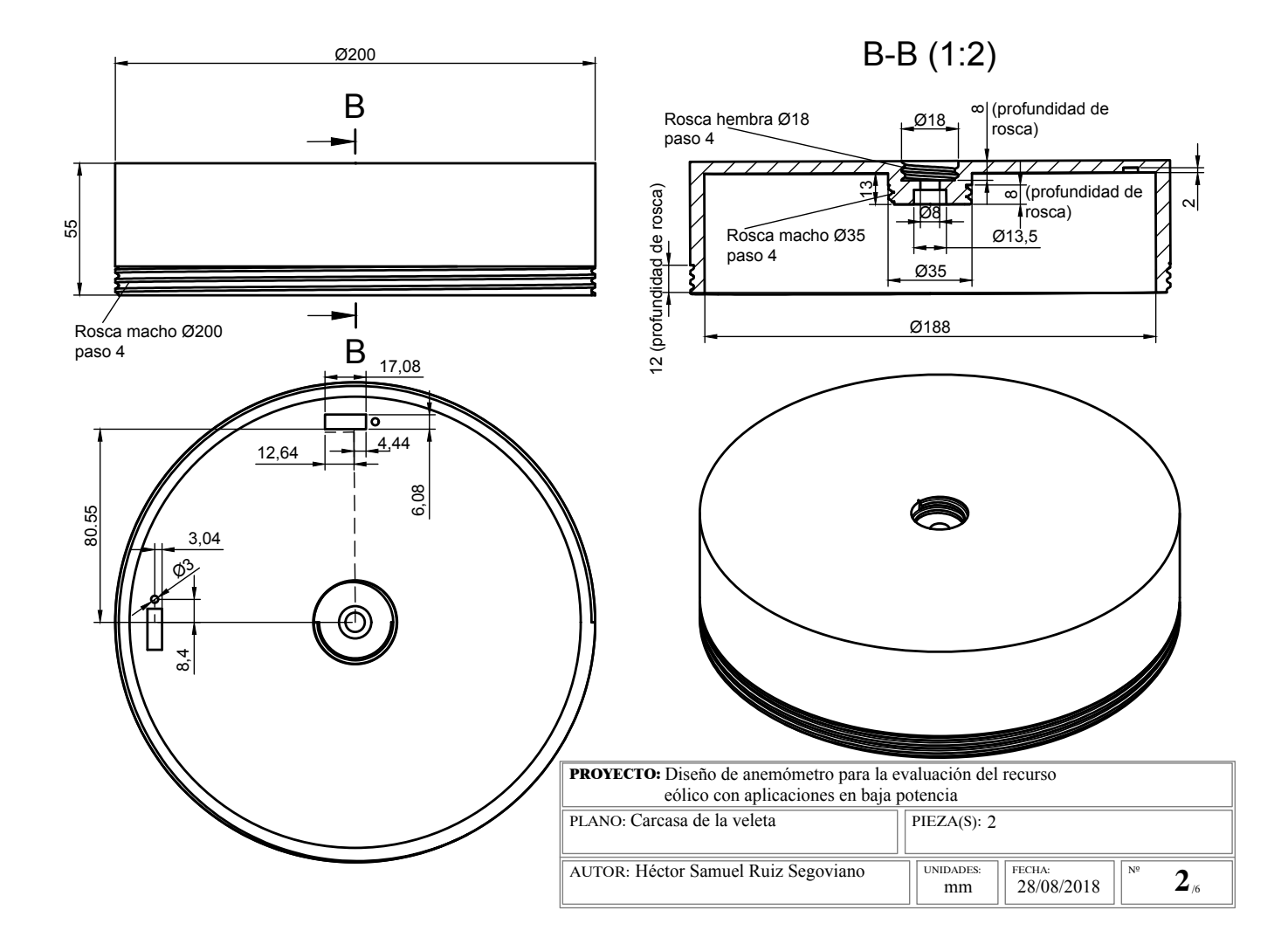

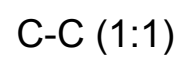

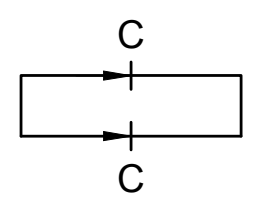

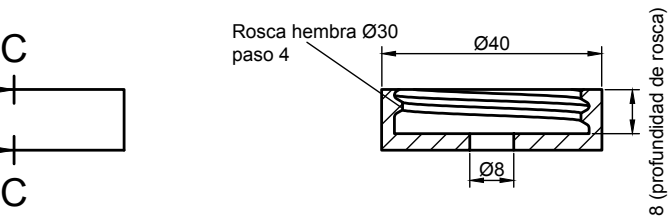

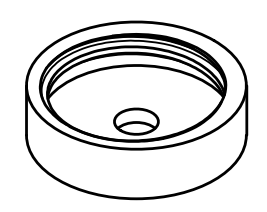

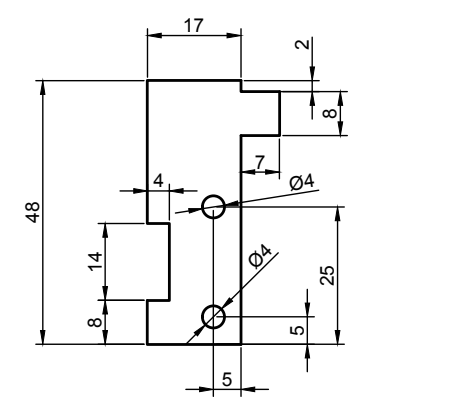

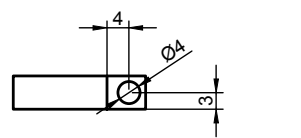

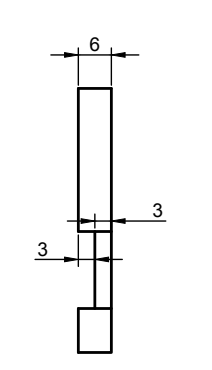

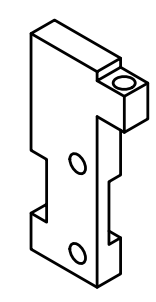

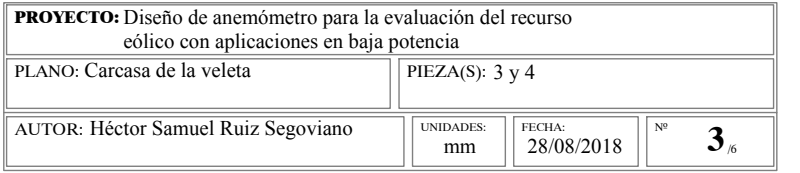

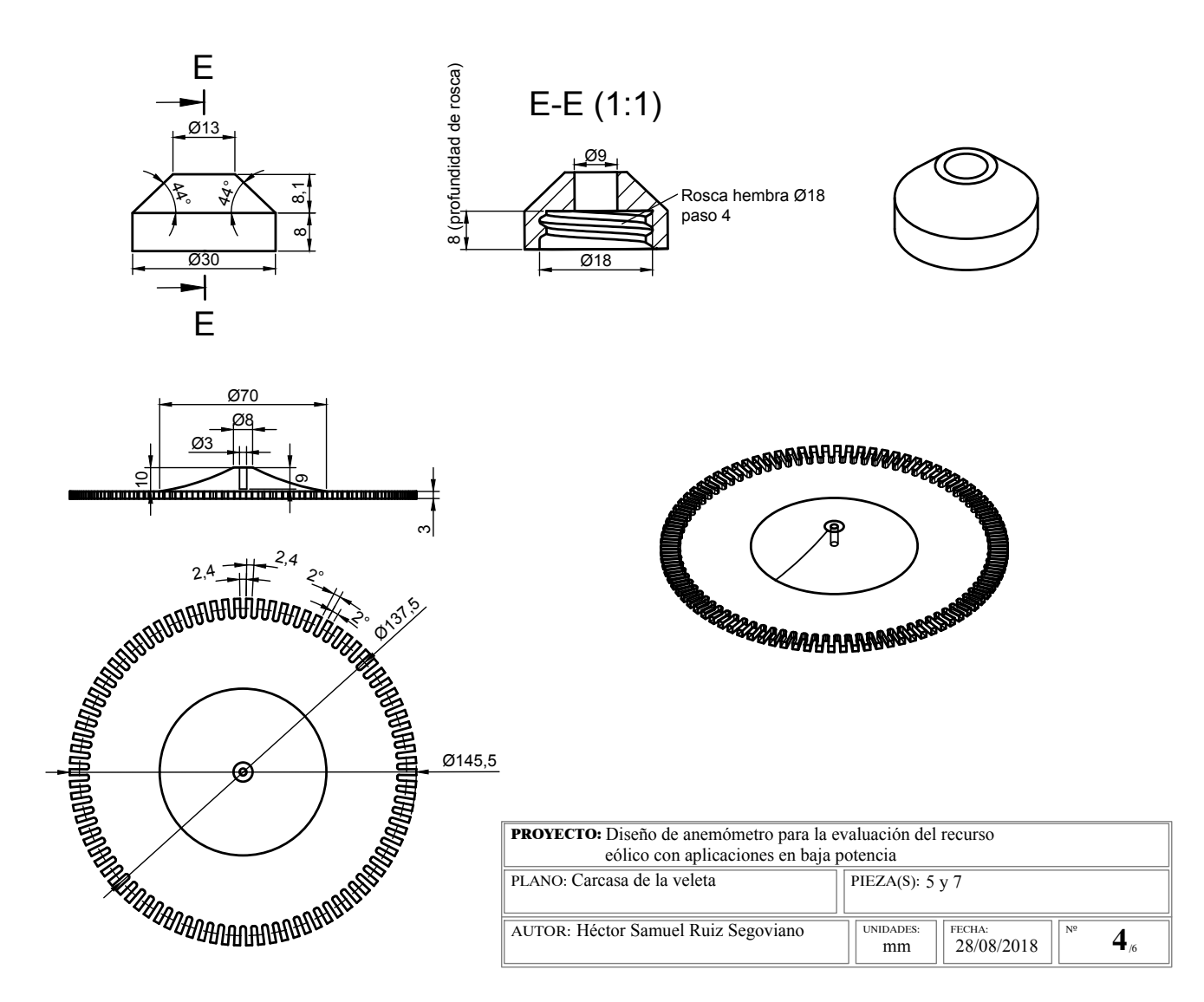

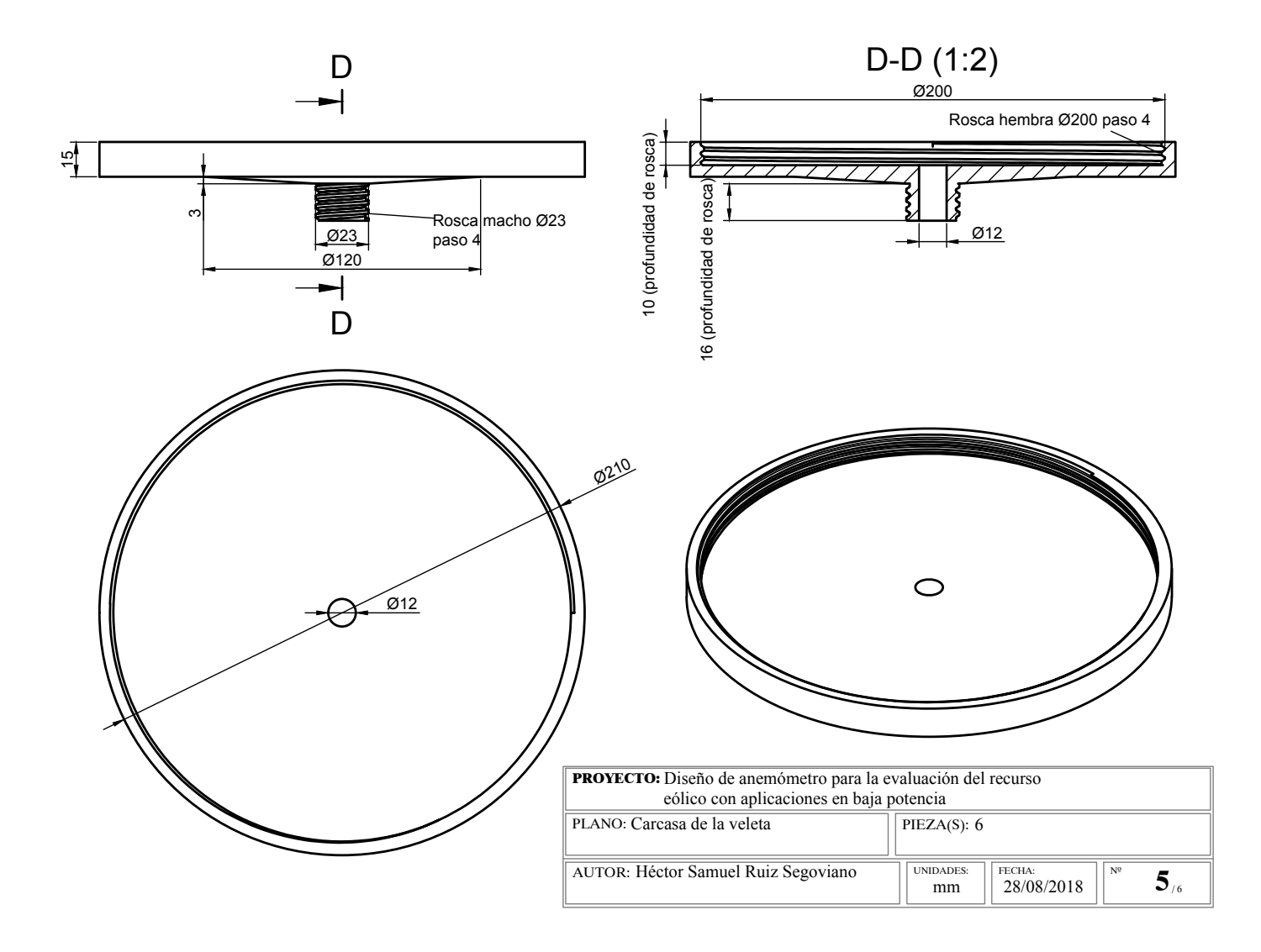

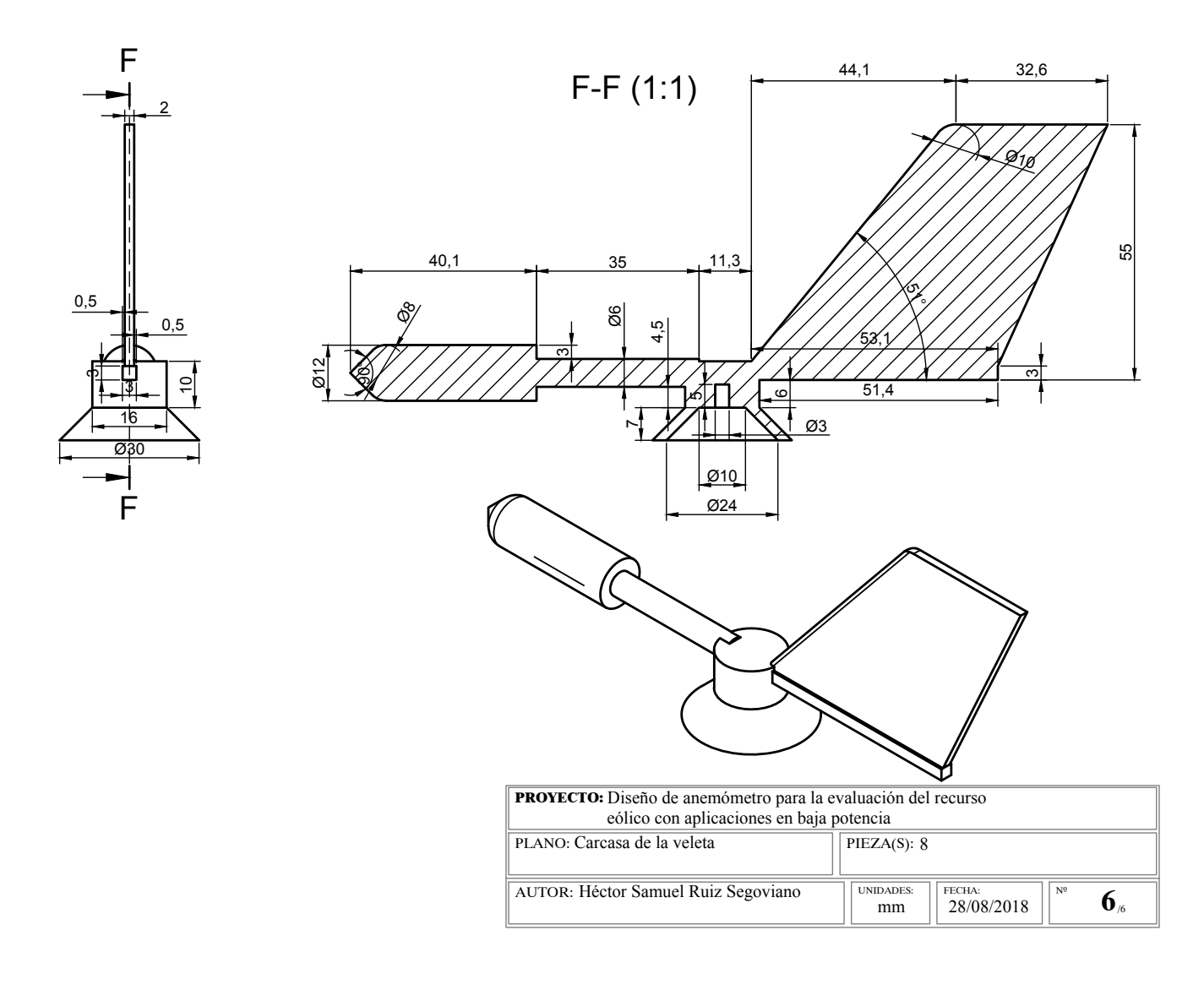

Anexo D

Planos de la carcasa del sistema de control y adquisición de datos

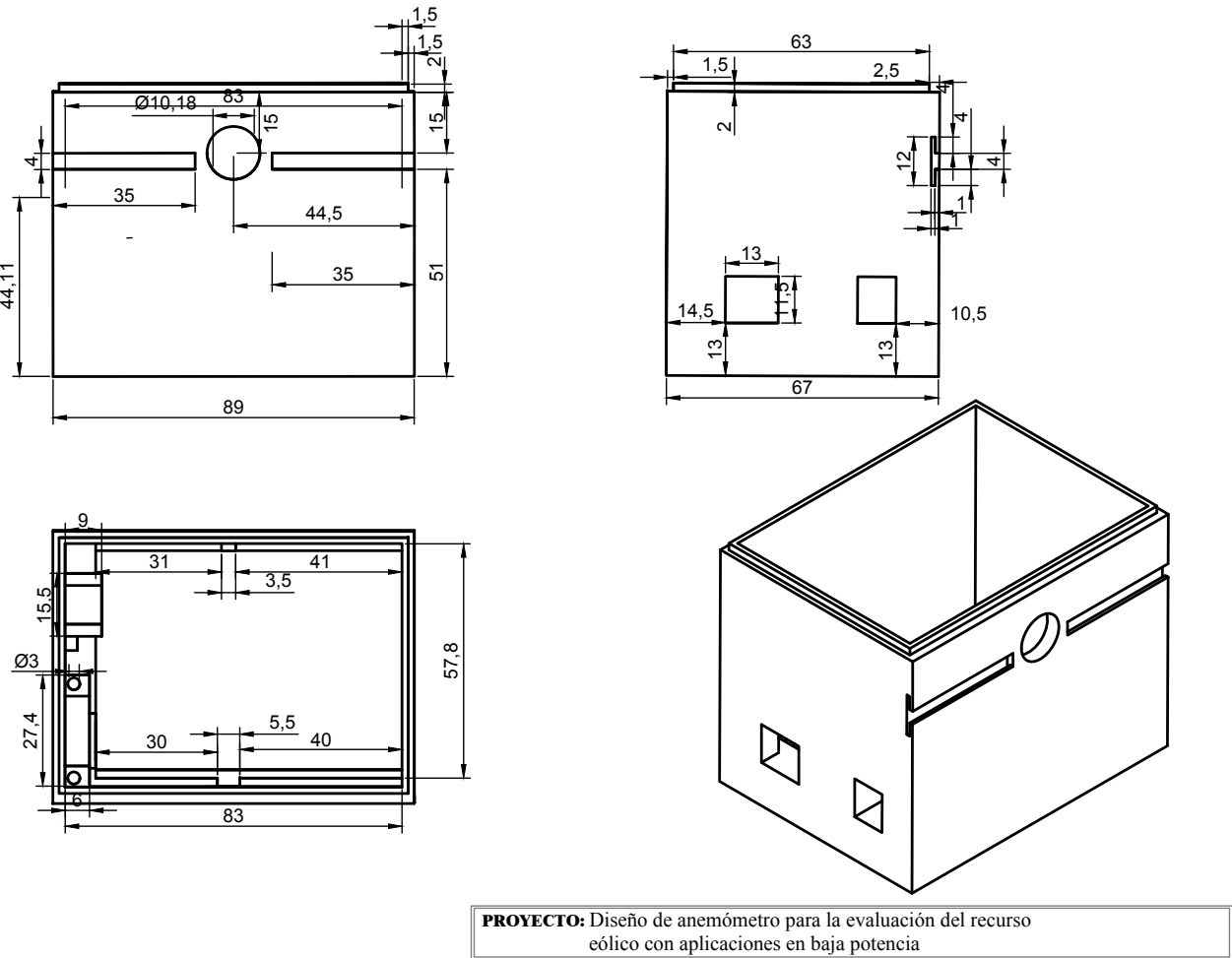

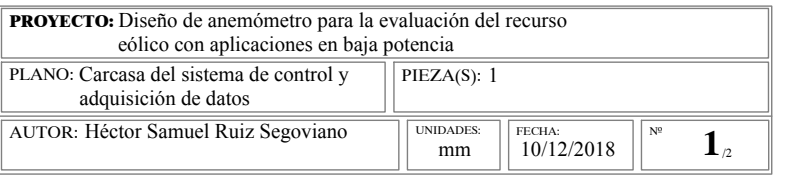

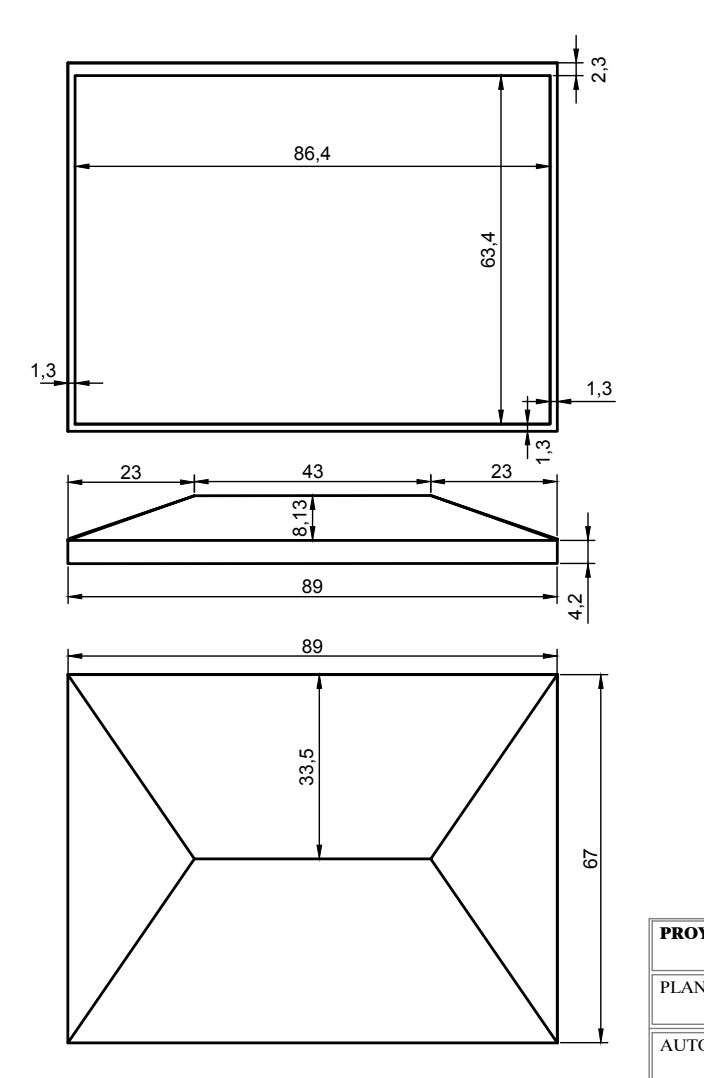

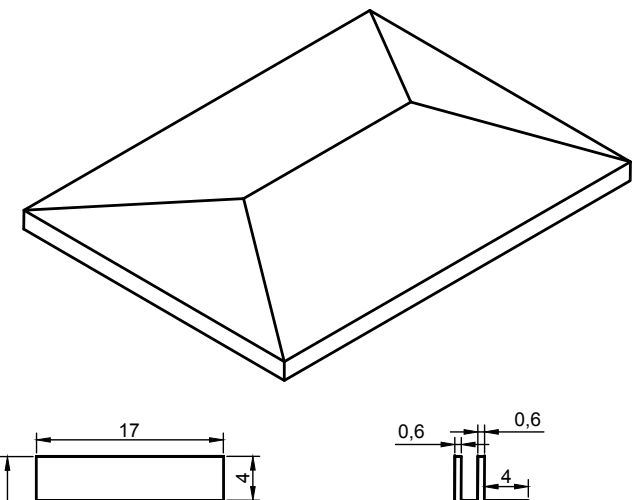

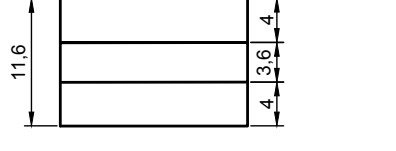

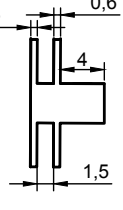

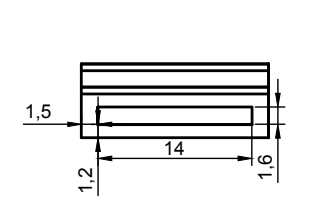

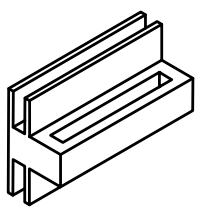

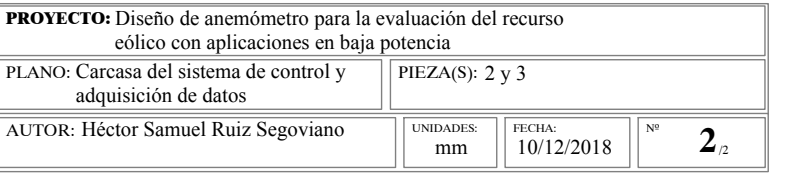

Anexo E

Planos de la base del dispositivo

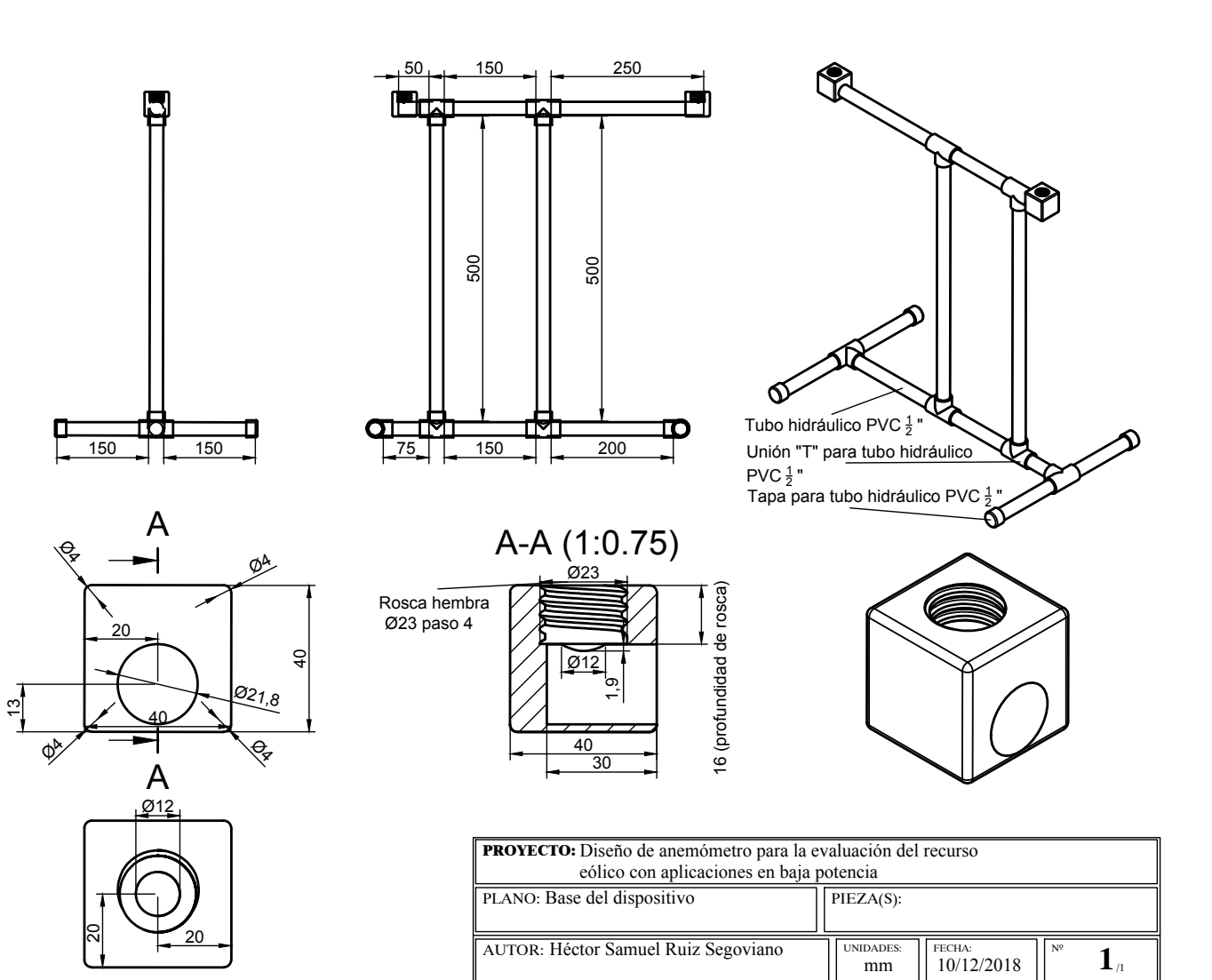

#### Anexo F

# Código de programación del dispositivo empleando motor RF-300C-11440 5V CD

```
1 \#include \langle Wire.h \rangle //Librer'ia para comunicaci'on I2C con RTC
2 \text{#include} "RTClib.h" //Librer'ia para RTC
3 #include <Average.h> //Librer'ia para calculos estad'isticos
4 #include <SoftwareSerial.h> //Librer'ia para permitir comunicaci'on
      serie en otros pines digitales
5 // \equiv Deficiniones para RTC
6 RTC_DS1307 rtc;
7 int tiempo;
8 \frac{\ }{8} \frac{\ }{8} \frac{\ }{8} \frac{\ }{8} \frac{\ }{8} \frac{\ }{8} Deficiniones para WIFI
9 S of tware Serial esp Serial = S of tware Serial (6,7);
10 String apiKey = "8EYEBUXMS1Q11VD1"; //ApiKey del canal de ThingSpeak
      para escribir datos
11 String ssid="LabEolica"; //Nombre de la RED WiFi
12 String password ="fordeier2018"; //Clave de la RED WiFi
13 boolean DEBUG=true;
14 // \equiv Deficiniones para encoder
15 int sensor1, sensor2, pasoAnt, step;
16 long Contador;
17 \text{ #define } SENSOR_A 3
18 \text{ #define } SENSOR_B 2
19 // \equiv Deficiniones para Voltaje
20 word C0 ;
21 float V0;
22 // =========================== D e f i c i n i o n e s para c ' a l c u l o s e s t a d i s t i c o s
```
#### F. CÓDIGO DE PROGRAMACIÓN DEL DISPOSITIVO EMPLEANDO MOTOR RF-300C-11440 5V CD

```
23 Average \langle float \rangle ave (11);
24 Average \text{{\sf fload}} > \text{ave2(11)};
25 float promedio_vel, valmax_vel, valmin_vel, desv_vel;
26 float promedio_dir;
27 // \equiv\equiv Funci'on de
       respuesta de WIFI
28 void Respuesta (int Espera) { //Se da el tiempo suficiente para que el m
       'odulo WiFi realice las tareas
       long t = millis();
29
       char c;
30^{\circ}while (t+Espera>sim:11is())_{31}if (espSerial.available()){
32^{\circ}c = e s p S e r i a l \cdot read();
33
            if (DEBUG) Serial print(c);
34\{\}35^{\circ}36 \frac{\ }{\ } \frac{\ }{20}= \mathbb{E}nv'io a
       ThingsSpeak
37 boolean thingSpeakWrite(float value1,float value2,float value3,float
       value4, float value5) {
     String cmd = "AT+CIPSTART=\lvert"TCP\rvert", \lvert""; //Se establencen los campos
38
       para realizar el el env'io de datos al canal de ThingSpeak
     cmd += "184.106.153.149";
39
     cmd += "\",80";
40^{\circ}espSerial. println(cmd);41if (DEBUG) Serial.println(cmd);
42^{\circ}if (espSerial.find("Error"))}
43
       if (DEBUG) Serial.println("AT+CIPSTART error");
44
       return false; }
45
     String getStr = "GET /update?api_key=";
46
     getStr \leftarrow apiKey;47
     getStr =" \&field 1 =";
48
     getsStr \text{ } += String(value1);49
     getStr =\#%field2 =";
50
     getsStr \leftarrow String(value2);5\sqrt{1}getStr \leftarrow\# " \& field 3 ="52getStr \leftarrow String(value3);
53getStr \leftarrow\# \& field 4 =":
54
```

```
55 getStr \neq String (value4);
56 getStr \leftarrow"&field5=";
57 getStr \neq String (value 5);
58 getStr \neq "\ln \ln r \ln";
59 cmd = "AT+CIPSEND=";
60 cmd += String (getStr.length());
61 espSerial.println(cmd);
62 if (DEBUG) Serial . println(cmd);
63 delay (100);
64 if ( espSerial . find (">") ) {
65 espSerial.print (getStr);
66 if (DEBUG) Serial print (getStr); }
67 else\{68 espSerial.println("AT+CIPCLOSE");
69 if (DEBUG) Serial.println ("AT+CIPCLOSE");
70 return false; }
71 return true;
72 }
73 // ======================================================== Funci ' on de
      WIFI inicio
74 void WIFIinicio\left(\frac{1}{5}\right)^{1/5}e realiza la conexci'on a la RED WiFi mediante el
      m' odulo WiFi
75 DEBUG=true;
76 espSerial.begin (9600);
77 espSerial.println("AT+CWMODE=1");
78 Respuesta (1000);
79 espSerial.println("AT+CWJAP=\""+ssid+"\",\""+password+"\"");
80 Respuesta (5000);
81 if (DEBUG) {
82 Serial println ("Conectado"); }
83 }
84 // ======================================================== Funci ' on de
      estado de encoder
85 void Estado()86 sensor1 = digitalRead (SENSORA); //Se leen los pines de interrupci'on
      de los encoders
\text{ss} sensor 2 = digital Read (SENSOR_B);
```

```
88 if (sensor 1 = 1 && sensor 2 = 1) { //Se determina el estado de los
      senores y a partir de 'este se calcula el sentido de giro y el
      desplazamiento del disco fotointerruptor
89 step = 0;
90 if (\text{pasoAnt} \equiv 1) {
91 Contador−−;
92 }
93 if (\text{pasoAnt} \equiv 3) {
94 Contador++;
95 }
96 \qquad \qquad pasoAnt = 0;
97 }
98 if (sensor 1 = 0 & sensor 2 = 1) {
99 step = 1;
100 if (pasoAnt = 2) {
101 Contador−−;
102 }
_{103} if ( pasoAnt \equiv 0 ) {
104 Contador++;
105 }
106 pasoAnt = 1;
107 }
108 if (sensor 1 = 0 & sensor 2 = 0) {
109 step = 2;
110 if (\text{pasoAnt} = 3) {
111 Contador−−;
112 }
113 if \left( pasoAnt = 1)\right\{114 Contador++;
115 }
116 passOAnt = 2;
117 }
118 if (sensor 1 = 1 & sensor 2 = 0) {
119 step = 3;120 if (\text{pasoAnt} = 0) {
121 Contador−−;
122 }
```

```
123
       if (pasoAnt = 2) {
          \text{Contador++};124
125
       ł
126
       pasoAnt = 3;127
     \mathcal{E}128}
129 // =voltaje
130 void Voltaje()CO = analogRead(A2); //Se leen las cuentas generadas por el motor CD
131
     V0 = \frac{C0*5.00}{1023.0}; //Se convierten las cuentas a voltaje
132
     if (V0<0.02) { //En caso de ser el voltaje inferior a 0.02
133
                    //el motor no gira
       V0 = 0:
134
135\,\mathcal{F}136}
137 // =Setup()138 void setup () \{139
     Serial. begin (9600); //Se inicia la comunicaci'on serial
      if (! rtc.begin()) { //Se comprueba que hay RTC
140
       Serial.println("No hay Modulo RTC");
141
       while (1);
142
143
     \mathcal{F}rtc.adjust(DateTime(F(__DATE__), F(__TIME__))); //Se ajusta la hora al
144RTC
     WIFIinicio(); //Se establece la conexi'on a internet
145
146
     attachInterrupt(0, Estado, CHANGE); //Se establencen los pines paralas interrupciones de los encoders
     attachInterrupt(1, Estado, CHANGE);
147
     Contador = 0; //Se inicializa el contador (direcci'on) en cero (cero
148
       grados)149}
150 // =Loop()151 \text{ void } loop() {
     DateTime now = rtc.now(); //Se consulta el tiempo al RTC
152
     tiempo = now second(); //Se proporcionan los segundos
153
```
#### F. CÓDIGO DE PROGRAMACIÓN DEL DISPOSITIVO EMPLEANDO MOTOR RF-300C-11440 5V CD

```
154 Voltaje(); //Se mide el voltaje del motor CD
155 int minat = 0;
156 int maxat = 0;
157 if ((tiempo==5)||(tiempo==10)||(tiempo==15)||(tiempo==20)||(tiempo==25)
       | | ( tiempo==30 ) | | ( tiempo==35 ) | | ( tiempo==40 ) | | ( tiempo==45 ) | | ( tiempo==50
      ) || ( tiempo==55)}
158 delay (1000); //Cada 5 segundos se toma la medici' on de voltaje y
       direcci'on
159 Serial . print (VO), Serial . print (" "), Serial . println (Contador); //Se
       imprimen los valores
160 ave. push (V0); //Se guardan temporalmente los datos de voltaje y
       direcci'on medidos
161 \qquad \text{ave2. push} ( \text{Contador} );162 }
163 if ((\text{tiempo}=0)) \{ // \text{Cada minute} ...164 S er ia l . p r i n t l n ( "−−−−−−−−−−−−−−−−−−−−−−−−−−−−−−−−−−−−−−−−" ) ;
165 for (int i = 0; i < 11; i++) {
166 Serial . print (ave . get (i));
167 Serial . print ("");
168 Serial . \text{println}(\text{ave2.get}(i));169 }
170 promedio_vel = avemean(); //Se calcula el promedio, valor m'aximo,
       valor m'inimo y la desviaci'on estandar del voltaje de los datos
       almecenados temporalmente
171 valmax_vel = ave.maximum(\&maxat);
_{172} valmin_vel = ave.minimum(\&minat);
173 desv_vel = ave.stddev();
174 promedio_dir = ave2.mean(); //Se calcula el promedio de la direcci<sup>-</sup>
       on de los datos almecenados temporalmente
175 Serial . print ("Vel promedio: "), Serial . println (promedio_vel);
176 Serial print ("Vel max: "), Serial println (valmax-vel);
177 Serial.print ("Vel min: "), Serial.println (valmin_vel);
178 Serial print ("Desv vel: "), Serial println (desv_vel);
179 Serial . print ("Dir promedio : "), Serial . println (promedio dir);
180 S er ia l . p r i n t l n ( "−−−−−−−−−−−−−−−−−−−−−−−−−−−−−−−−−−−−−−−−" ) ;
181 thing Speak Write (promedio_vel, desv_vel, valmax_vel, valmin_vel,
       promedio_dir): //Se env'ian los datos calculados al canal de
```
ThingSepak Serial . print (now . day (), DEC); **Serial** . print  $('')$  ; Serial. print (now. month (), DEC); **Serial**. print  $('')$  ; Serial . print (now . year (), DEC); Serial. print  $(" " )$ ; **Serial** .  $\text{print}(\text{now } \text{. hour}()$ , DEC); **Serial** . print  $(':')$ ; Serial . print (now . minute (), DEC); Serial . print  $(':')$ ; Serial .print (now second (), DEC); Serial .print  $($ ", " $)$ ; Serial . print (promedio\_vel, 1); **Serial** . print  $($ "  $, '$   $)$ ; Serial .print (desv\_vel, 1); Serial .print  $($ ", " $);$  Serial. print (valmax\_vel, 1); **Serial** . print  $($ "  $, ' )$ ; Serial.  $print($  valmin\_vel, 1); **Serial** . print  $($ " , "  $)$ ; 202 Serial. print (promedio\_dir); Serial .println(); Serial println (" −−−−−−−−−−−−−−−−−−−−−−−−−−−−−−−−−−−−−−−−−−−−−−−−−−−−−−−−−−−−−−−−−−" ) ; <sup>205</sup> } 206 if  $($ Contador  $=$  360 $)$ { $//$ Si el contador de interrupciones llega a 360 se inicializa a cero Contador=0 ; <sup>208</sup> } 209 if  $({\rm Contador} < 0)$  { //En caso de ser negativo (girar en lado contrario) se suma 360 para hacerlo positivo 210 Contador =  $360 +$  Contador;  $211$  } <sup>212</sup> }

### Anexo G

# Ventiladores utilizados para las pruebas del dispositivo

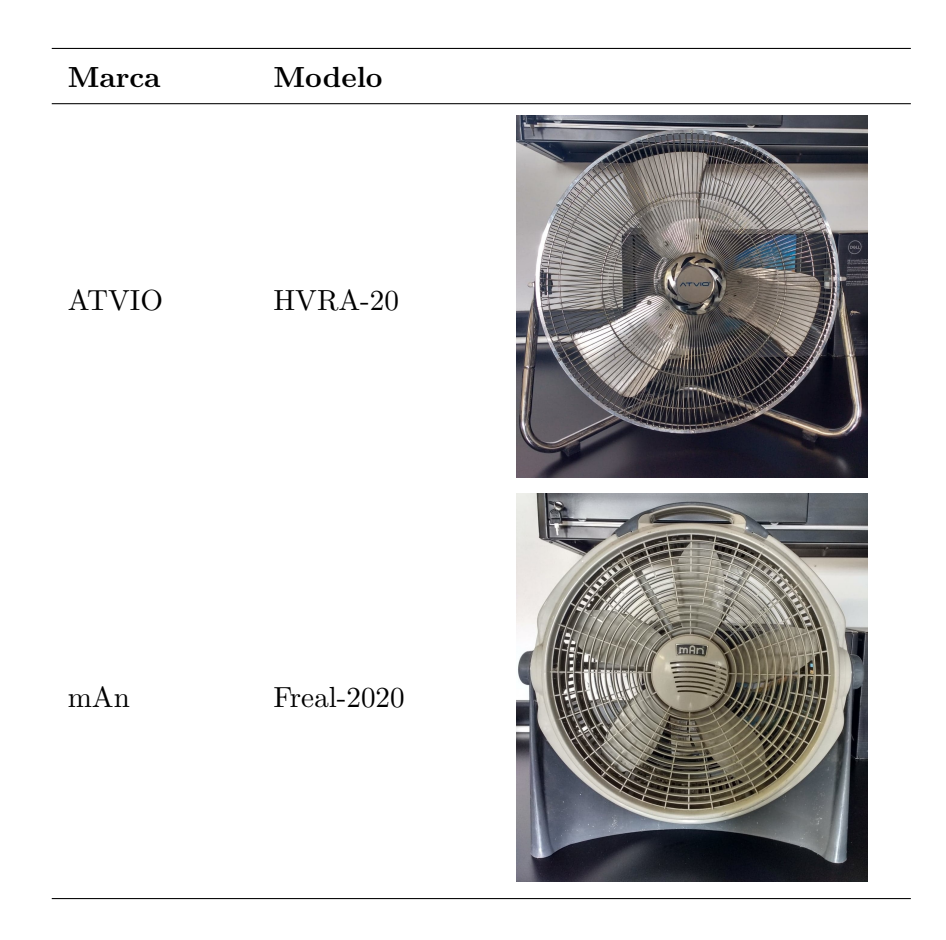

#### G. VENTILADORES UTILIZADOS PARA LAS PRUEBAS DEL DISPOSITIVO

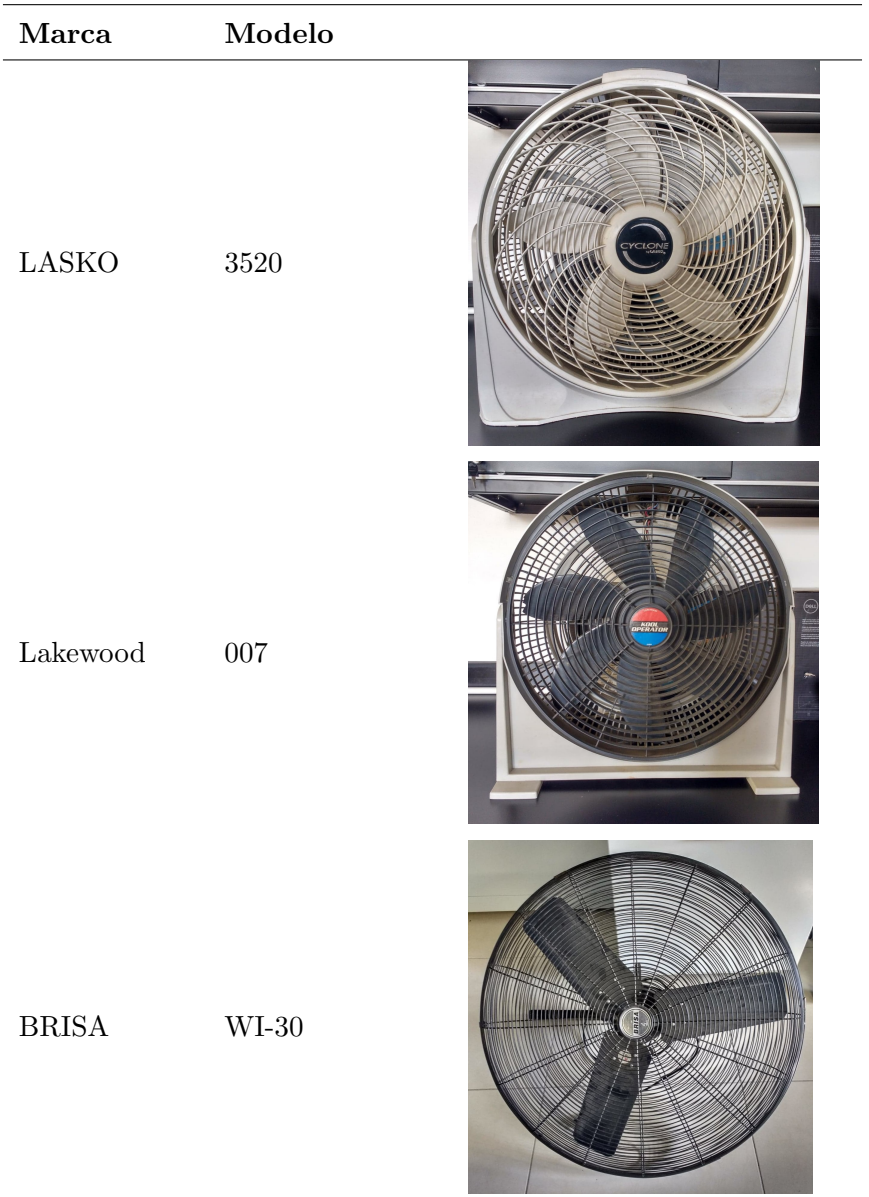

#### Anexo H

# Anemómetro digital utilizado para las pruebas del dispositivo

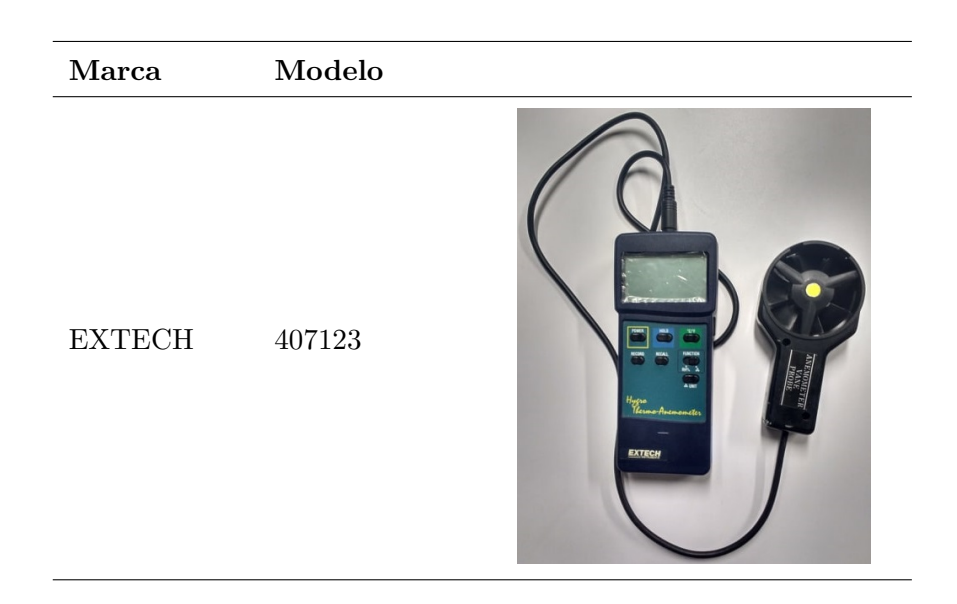

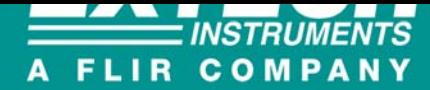

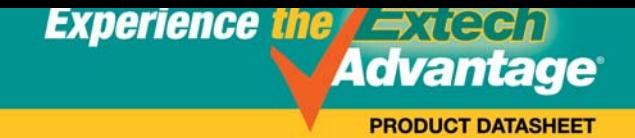

### Heavy Duty Hot Wire Thermo-Anemometer

*Telescoping probe is designed to fit into small openings* And measures airflow down to 40ft/min (0.2m/s)

#### Features:

- Telescoping probe is ideal for measuring in HVAC ducts and other small vents; extends up to 7ft (2.1m) maximum length with cable
- Super large 1.4" (36mm) dual LCD display
- MAX/MIN, Data Hold
- Optional Data Acquisition software (407001) and Datalogger (380340);
- Complete with telescoping probe with cable, six AAA batteries and protective holster. NOTE: AC Adaptor not available for this model.

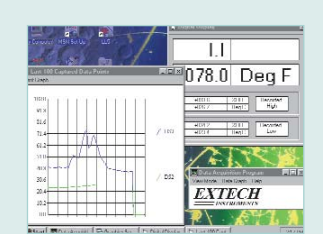

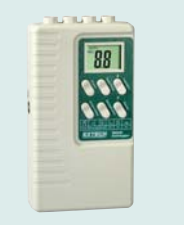

Optional Data Acquisition Software **Optional Battery Operated Datalogger** 

#### Ordering Information:

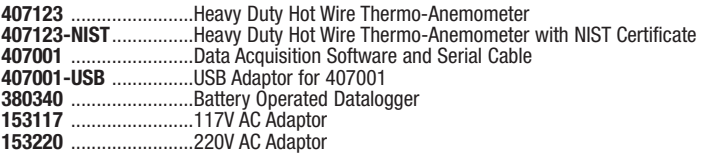

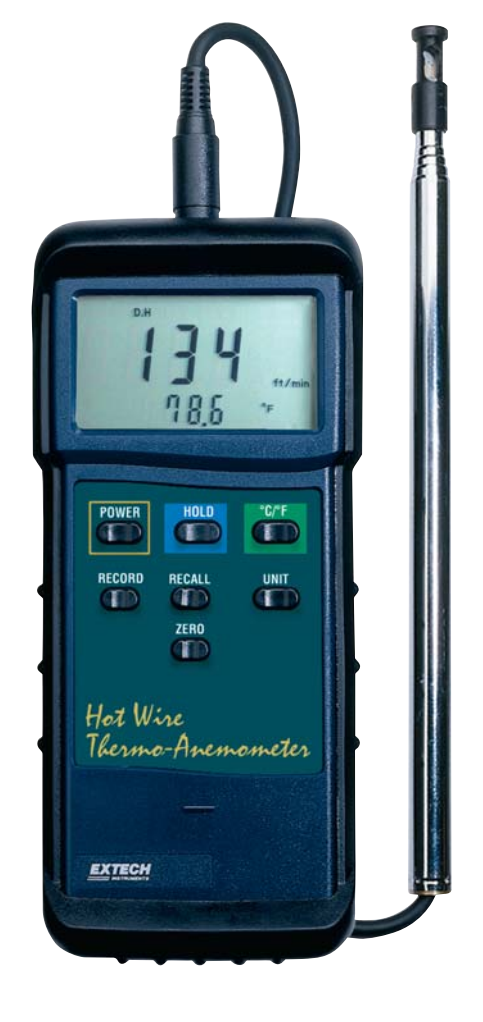

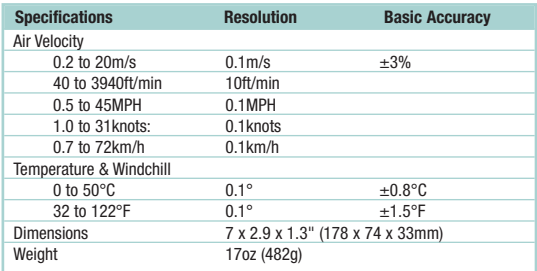

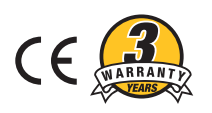

Specifications subject to change without notice.<br>Copyright © 2008 Extech Instruments Corporation. All rights reserved including the right of reproduction in whole or in part in any for<br>Copyright © 2008 Extech Instruments C

7/28/08 - R1

Anexo $\cal I$ 

## Planos de las piezas modificadas del

### $anemó metro$

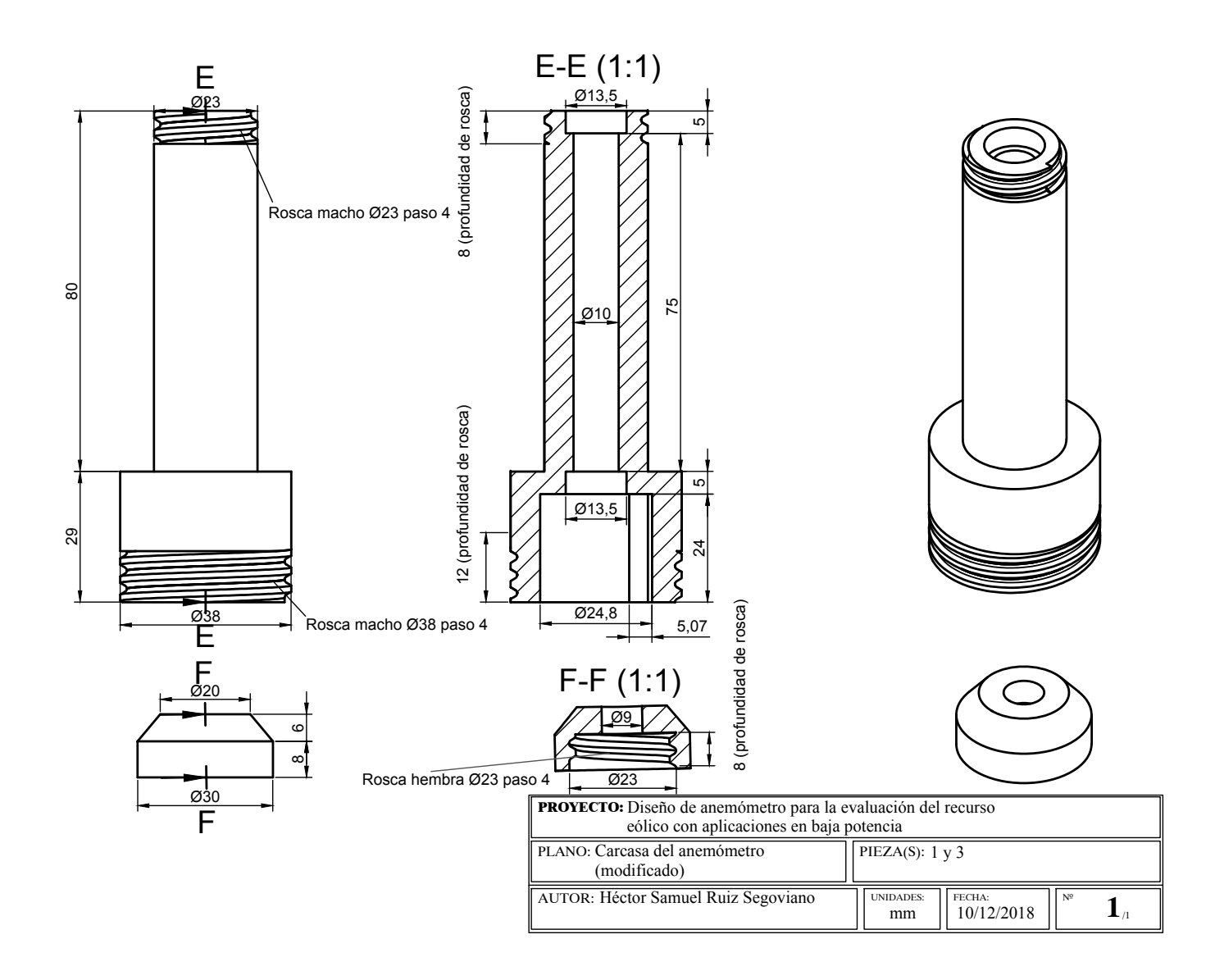

#### Anexo J

# Código final de programación del dispositivo

```
1 \#include \langle Wire.h \rangle //Librer'ia para comunicaci'on I2C con RTC
2 \text{#include } "RTClib.h" //Librer'ia para RTC
3 #include <Average.h> //Librer'ia para calculos estad'isticos
4 #include <SoftwareSerial.h> //Librer'ia para permitir comunicaci'on
    serie en otros pines digitales
5
6 // \equiv Deficiniones para RTC
7 RTC DS1307 r t c ;
\sin t tiempo;
9 // \longrightarrow Deficiniones para WIFI
10 SoftwareSerial espSerial = SoftwareSerial(6,7);
11 String apiKey = "8EYEBUXMS1Q11VD1"; //ApiKey del canal de ThingSpeak
     para e scribir datos
12 String ssid="LabEolica"; //Nombre de la RED WiFi
13 String password ="fordeier2018"; //Clave de la RED WiFi
14 boolean DEBUG=true;
15 // \equiv Deficiniones para encoder
16 int sensor1, sensor2, pasoAnt, step;
17 long Contador;
18 #define SENSOR_A 3
19 #define SENSOR_B 2
20
21 // \equiv Deficiniones para rpm
22 byte Anterior, Actual;
```

```
23 word rev, revolucion;
24 float vel;
25 const byte PIN = 0;
26 // ================================= D e f i c i n i o n e s para c ' a l c u l o s e s t a d '
      isticos
27 Average \text{{\sf fload}\,} > ave (11);
28 Average \text{fload} > \text{ave2}(11);29 float promedio_vel, valmax_vel, valmin_vel, desv_vel;
30 float promedio_dir;
31 // = Funci'on de
      respuesta de WIFI
32 void Respuesta (int Espera) { // Se da el tiempo suficiente para que el m'
      odulo WiFi realice tareas
33 long t=m illis ();
34 char c;
35 while (t+Espera>minilis())36 if ( \text{espSerial. available} () )37 \qquad \qquad c = e \cdot s \cdot p \cdot S \cdot e \cdot i \cdot a \cdot ( ) ;38 if (DEBUG) Serial . print (c);
39 }
40 }
41 }
42 // \equiv Env ' i o a
      ThingsSpeak
43 boolean thing Speak Write (float value1, float value2, float value3, float
      value 4, float value 5)44 String cmd = "AT+CIPSTART=\"TCP\",\""; //Se establencen los campos
      para realizar el env'io de datos al canal de ThingSpeak
45 cmd += " 184.106.153.149";
46 cmd += " \backslash " , 80" ;47 espSerial.println(cmd);
48 if (DEBUG) Serial println (cmd);
49 if ( espSerial . find ("Error")}
50 if (DEBUG) Serial.println("AT+CIPSTART error");
51 return false;
52 }
53 String getStr = "GET /update?api_key=";
```

```
54 getStr \neq apiKey;
55
56 getStr \leftarrow"&field1=";
57 getStr \neq String (value1);
58 getStr \leftarrow" & field 2=";
59 getStr \neq String (value2);
60 getStr \leftarrow"&field3=";
61 getStr += String (value3);
62 g e t S t r +="&f i e l d 4=" ;
63 getStr += String (value4);
64 getStr \leftarrow"&field5=";
65 getStr += String (value 5);
66 getStr \leftarrow "\r\n\r\n";
67
68 cmd = "AT+CIPSEND=";
69 cmd += String (getStr.length()); // longitud de datos enviados
70 espSerial.println(cmd);
71 if (DEBUG) Serial . println (cmd);
72 delay (100);
73 \quad \text{if (espSerial.find (">}") }74 espSerial.print (getStr);
75 if (DEBUG) Serial print (getsStr);
76 }
77 else{
78 espSerial.println("AT+CIPCLOSE");
79 // a lert user
80 if (DEBUG) Serial println ("AT+CIPCLOSE");
81 return false;
82 }
83 return true;
84 }
85 // ======================================================== Funci ' on de
      WIFI inicio
86 void WIFIinicio () { // Se realiza la conexci'on a la RED WiFi mediante el
      m' odulo WiFi
87 DEBUG=true;
88 espSerial.begin (9600);
```

```
89
      \exp\text{Serial.} println("AT+CWMODE=1"); // set esp8266 as client
      Respuesta(1000);90^{\circ}\epsilonspSerial.println("AT+CWJAP=\""+ssid+"\",\""+password+"\""); // set
91
       your home router SSID and password
      Respuesta(5000);92
      if (DEBUG) {
93Serial.println("Conectado");
94
95
       \}96 \}= Funci'on de
97 / l =estado de encoder
98 void Estado()sensor1 = digitalRead (SENSORA); //Se leen los pines de interrupci'on
99
       de los ecoders
      sensor2 = digitalRead(SENSOR.B);100
      if (sensor1 = 1 & sensor2 = 1){ //Se determina el estado de los
101
       senores y a partir de 'este se calcula el sentido de giro y el
       desplazamiento del disco fotointerruptor
102
        step = 0;if (pasoAnt = 1) {
103
          \text{Contador} \text{--};104
105
        \mathcal{F}if (pasoAnt = 3) {
106
          Contador++107
        \mathcal{F}108
        pasoAnt = 0;109
110
      \mathcal{F}if (sensor 1 = 0 & sensor 2 = 1) {
111step = 1;112
        if (pasoAnt = 2) {
113
          \text{Contador} \text{--}114
115
        \}if (pasoAnt == 0)116
          Contador++;117\,\mathcal{F}118
        pasoAnt = 1:
119
     \mathcal{E}120
```

```
121 if (sensor 1 = 0 & sensor 2 = 0){
122 step = 2;
123 if ( pasoAnt = 3 ) {
124 Contador−−;
125 }
126 if ( pasoAnt = 1) {
127 Contador++;
128 }
129 pasoAnt = 2;
130 }
131 if (sensor 1 = 1 & sensor 2 = 0){
132 step = 3;
133 if ( pasoAnt = 0 ) {
134 Contador−−;
135 }
\begin{array}{r} \text{136} \\ \text{136} \end{array} if \text{(pasoAnt = 2)}137 Contador++;
138 }
_{139} pasoAnt = 3;
140 }
141 }
142 // = Funci'on de
      c on te o
143 void rpm () {
144 Actual = digitalRead (PIN); //Se lleva a cabo el conteo de las veces
      que se activa el sensor de efecto Hall
145 if (Actual!= Anterior) {
146 if (Actual) {
147 rev++;148 }
149 }
150 Anterior = Actual;
151 }
152 // =Setup ( )
153 void setup () {
154 Serial. begin (9600); //Se inicia la cominicaci'on serial
```

```
155 if (! rtc. begin ()) \{ //Se comprueba que hay RTC
156 Serial println ("No hay Modulo RTC");
157 while (1);
158 }
159 rtc.adjust (DateTime (F(\text{-}\text{LATE}_{-}), F(\text{-} \text{TIME}_{-}))); //Se ajusta la hora al
        RTC
160 WIFIinicio (); //Se establece la conexi'on a Internet
161 Anterior = digitalRead (PIN); //Se establecen los pines para las
       interrupciones de los encoders
162 attachInterrupt(0, Estado, CHANGE);
163 attachInterrupt(1, Estado, CHANGE);
164 Contador = 0; //Se inicializa el contador (direcci'on) en cero (cero
       g r ad o s )
165 }
166 // ==================================================================
       Loop()167 void loop() {
168 DateTime now = rtc.now(); //Se consulta el tiempo al RTC
169 tiempo = now second(); //Se proporcionan los segundos
170 rpm (); //Se proporciona las revoluciones
171 int minat = 0;
172 int maxat = 0;
173 if ( ( tiempo = 5 ) | | ( tiempo = 10 ) | | ( tiempo = 15 ) | | ( tiempo = 20 ) | | ( tiempo = 25 )
       || ( tiempo==30 ) || ( tiempo==35 ) || ( tiempo==40 ) || ( tiempo==45 ) || ( tiempo==50
       ) || ( tiempo==55)} {
174 delay (1000); //Cada 5 segundos se toma la medici' on de RPM y
       direcci'on
175 revolucion=(\text{rev}/4) * 12; //C'alculo de RPM (pasan cuatro imanes por
       r e voluci' on )
176 vel = (0.02*{\rm revolution}) + 1.64; //C'alculo de velocidad mediante
       Ec. de ajuste obtenida
177 if (\text{vel} = 1.64) \frac{1}{\sqrt{s}} is RPM son cero, la velocidad tambi'en es
       c e r o
178 v el=0 ;
179 }
180 ave.push ( vel ): //Se guardan temporalmente los datos de velocidad y
        direcci'on medidos
```

```
181 ave 2. push (Contador);
182 rev=0; //Se inicializa a cero el contador de revoluciones
183 }
184
185 if ((\text{tiempo}=0)) \{ //Cada minuto ...
186 promedio_vel = round ((\text{ave} \dots \text{mean}()) * 10) / 10; /Se calcula el promedio,
       valor m'aximo, valor m'inimo y la desviaci'on estandar de la
       velocidad de los datos almecenados temporalmente
187 \text{ valmax\_vel} = \text{round}((\text{ave}.\text{maximum}(k \text{maxat})) * 10) / 10;188 valmin_vel = round ((\text{ave}\,.\text{minimum}(k\,\text{minat})) * 10) / 10;
189 desv_vel = round ((ave.stddev()) * 10) / 10;
190 promedio_dir = round (ave2. mean ()); //Se calcula el promedio de la
       direcci'on de los datos almacenados temporalmente
191 thing Speak Write (promedio_vel, desv_vel, valmax_vel, valmin_vel,
       promedio_dir); //Se env'ian los datos calculados al canal de
       ThingSepak
192 rev=0;
193 }
194 if (Contador = 360) { //Si el contador de interrupcione llega a 360 se
        reinicia a cero
195 Contador=0;
196 }
197 if (Constant < 0) \frac{1}{\sqrt{En}} caso de ser negativo (girar en lado contrario)
       se suma 360 para hacerlo positivo
198 Contador = 360 + Contador;
199 }
200 }
```
### Bibliografía

- Al-Shemmeri, T. (2010). Wind Turbines. bookboon.com, s.l.
- Boxall, J. (2013). Arduino Workshop: A Hands-on Introduction with 65 Projects. No Starch Press, San Francisco, USA.
- Burton, T., Sharpe, D., Jenkins, N., and Bossanyi, E. (2001). *Wind Energy Handbook.* John Wiley & Sons, Chichester, England.
- Caicedo, A. (2017). Arduino para Principiantes. IT Campus Academy, s.l.
- Cameron, N. (2018). Arduino Applied: Comprehensive Projects for Everyday Electronics. Apress, Edinburgh, UK.
- Castillo Jara, E. (2011). Problemática En Torno a La Construcción De Parques Eólicos En El Istmo De Tehuantepec. DELOS, 4(12):1–14.
- Corke, T. and Nelson, R. (2018). Wind Energy Design. CRC Press, Boca Raton, USA.
- Corona Ramírez, L. G., Jiménez Abarca, G. S., and Mares C., J. (2014). Sensores y Actuadores: aplicaciones con arduino. Grupo Editorial Patria, México D.F., México.
- D.M., K. and D.A., S. (2016). City-integrated renewable energy for urban sustainability. Science, 352(6288):922–928.
- Ganesh, E. N. (2017). IOT Based Environment Monitoring using Wireless Sensor Network. International Journal of Advanced Research, 5(2):964–970.
- Garrido, R. L. (2015). Estudio Plataformas IoT. Tesis, Universitat Oberta de Catalunya.
- Grunstein Dickter, M. (2016). Contra el viento: regulación, crisis social y cambio institucional en el Corredor Eólico del Itsmo. Economía, Sociedad y Territorio,  $16(51):485-517$ .
- Hardianto, T., Supeno, B., Setiawan, D. K., and Gunawan (2017). Design of real time anemometer based on wind speed-direction and temperature. International Journal of Power Electronics and Drive Systems, 8(2):677–685.
- IEC (2013). IEC 61400-2 (3.0 ed.) Wind turbines- Part 2: Small wind turbines.
- IPCC (2013). Cambio climático 2013. Bases físicas. Resumen para responsables de políticas.
- Juárez-Hernández, S. and León, G. (2014). Energía eólica en el Itsmo de Tehuantepec: desarrollo, actores y oposición social. Revista Problemas del Desarrollo, 178(45):139–162.
- Lara, M. (2011). Anemómetros sónicos y de cazoletas: dos instrumentos distintos en nuestra red de observación. Asociación Metereológica Española, Enero(31):15–19.
- Mahmood, S. N. and Hasan, F. F. (2017). Design of weather monitoring system using Arduino based database implementation. Journal of Multidisciplinary Engineering Science and Technology, 4(4):7109–7117.
- Mankins, J. (1995). Technology Readiness Level. A White Paper.
- Manwell, J. F., McGowan, J. G., and Rogers, A. L. (2010). *Wind Energy Explained: Theory,* Design and Application. John Wiley & Sons, UK.
- MathWorks (2019a). Learn More About ThingSpeak. Disponible en [https://thingspeak.](https://thingspeak.com/pages/learn_more) [com/pages/learn\\_more](https://thingspeak.com/pages/learn_more). Consultado el 27/02/2019.
- MathWorks (2019b). Licence Options. Disponible en <https://thingspeak.com/prices>. Consultado el 27/02/2019.
- Murthy, K. S. R. and Rahi, O. P. (2017). A comprehensive review of wind resource assessment. Renewable and Sustainable Energy Reviews, 72(May 2015):1320–1342.
- Nelson, V. (2013). Wind Energy: Renewable Energy and the Environment. CRC Press, Boca Raton, USA.
- Novillo-Vicuña, J., Hernández-Rojas, D., Mazón-Olivo, B., Molina, J., and Cárdenas, O. (2018). Arduino y el Internet de las cosas. 3Ciencias, Alcoy, España.
- ProfEC-Ventus (2016). PRICE LIST CALIBRATED SENSORS: 08/'16 Accredited as Testing and as Calibration Laboratory for IEC, FGW and Anemometer (Wind Speed Sensor) Thies First Class Advanced. Disponible en [http://www.profec-ventus.com/images/](http://www.profec-ventus.com/images/pdf_img/Price_List_ProfEC_Ventus_Oct16_redsg.pdf) [pdf\\_img/Price\\_List\\_ProfEC\\_Ventus\\_Oct16\\_redsg.pdf](http://www.profec-ventus.com/images/pdf_img/Price_List_ProfEC_Ventus_Oct16_redsg.pdf). Consultado el 1/02/2019.
- Rai, N. (2016). Arduino Projects for Engineers. BPB Publications, Nueva Delhi, India.
- Reyes, F. (2011). Robótica. Control de robots manipuladores. Alfaomega Grupo Editor, México D.F., México.
- Sathyajith, M. (2006). Wind Energy: Fundamentals, Resource Analysis and Economics. Springer-Verlag Berlin Heidelberg, Berlín, Alemania.
- SENER (2018). Reporte de Avance de Energías Limpias Primer Semestre 2018.
- Seneviratne, P. (2017). ESP8266 Robotics Projects: DIY Wi-Fi controlled robots. Packt Publishing Ltd, Birmingham, UK.
- Tong, W. (2010). Wind Power Generation and Wind Turbine Design. WIT Press, Southampton, UK.
- Wikipedia (2019a). Archivo: Wind turbine int.svg. Disponible en [https://es.wikipedia.](https://es.wikipedia.org/wiki/Archivo:Wind_turbine_int.svg) [org/wiki/Archivo:Wind\\_turbine\\_int.svg](https://es.wikipedia.org/wiki/Archivo:Wind_turbine_int.svg). Consultado el 15/05/2019.
- Wikipedia (2019b). File:Anémomètre à fil chaud, hot-wire anemometer.png. Disponible en [https://commons.wikimedia.org/wiki/File:An%C3%A9mom%C3%A8tre\\_%C3%A0\\_](https://commons.wikimedia.org/wiki/File:An%C3%A9mom%C3%A8tre_%C3%A0_fil_chaud,_hot-wire_anemometer.png) [fil\\_chaud,\\_hot-wire\\_anemometer.png](https://commons.wikimedia.org/wiki/File:An%C3%A9mom%C3%A8tre_%C3%A0_fil_chaud,_hot-wire_anemometer.png). Consultado el 13/06/2019.
- Wikipedia (2019c). File:Powercurve.png. Disponible en [https://commons.wikimedia.](https://commons.wikimedia.org/wiki/File:Powercurve.png) [org/wiki/File:Powercurve.png](https://commons.wikimedia.org/wiki/File:Powercurve.png). Consultado el 23/05/2019.
- Wood, D. (2011). Small Wind Turbines: Analysis, Design, and Application. Springer London, Londres, UK.
- Xcel-Energy (2019). How high. Disponible en [http://energyclassroom.com/](http://energyclassroom.com/climb-a-turbine/) [climb-a-turbine/](http://energyclassroom.com/climb-a-turbine/). Consultado el 01/05/2019.